# **МИНИСТЕРСТВО ПРОСВЕЩЕНИЯ РОССИЙСКОЙ ФЕДЕРАЦИИ**

**Департамент образования Вологодской области**

# **управление образования Администрации Харовского муниципального округа**

# **МБОУ "Харовская СОШ №2"**

СОГЛАСОВАНО

УТВЕРЖДЕНО

зам директора по УВР

\_\_\_\_\_\_\_\_\_\_\_\_\_\_\_\_\_\_\_\_\_\_\_\_

директор

Скворцова О.Ю. Протокол № 1 от «29» 08. 2023 г.

Соколова М.С. Приказ № 142 от «29» 08.2023 г.

\_\_\_\_\_\_\_\_\_\_\_\_\_\_\_\_\_\_\_\_\_\_\_\_

**Адаптированная** 

# **РАБОЧАЯ ПРОГРАММА**

(НОДА)

# **учебного предмета «Технология»**

для обучающихся 5 – 9 классов

**г.Харовск 2023**

# **Пояснительная записка**

Программа составлена в соответствии со следующими **нормативно-правовыми документами:**

 Федеральный закон от 29.12.2012 № 273-ФЗ «Об образовании в Российской Федерации» в редакции от 26.05.2021;

 Приказа Министерства просвещения Российской Федерации от 18.05.2023 № 370 «Об утверждении федеральной образовательной программы основного общего образования» (Зарегистрирован 12.07.2023);

 Приказ Министерства Просвещения РФ от 23.12.2020 № 766 «О внесении изменений в федеральный перечень учебников, допущенных к использованию при реализации имеющих государственную аккредитацию образовательных программ начального общего, основного общего, среднего общего образования организациями, осуществляющими образовательную деятельность»;

 Приказ Министерства Просвещения РФ от 20.05.2020 №254 «Об утверждении федерального перечня учебников, допущенных к использованию при реализации имеющих государственную аккредитацию образовательных программ начального общего, основного общего, среднего общего образования организациями, осуществляющими образовательную деятельность»;

 Санитарные правила СП 2.4.3648-20 «Санитарно-эпидемиологические требования к организациям воспитания и обучения, отдыха и оздоровления детей и молодежи», утвержденных постановлением Главного государственного санитарного врача Российской Федерации от 28.09.2020 № 28 (далее - СП 2.4.3648-20);

 Санитарные правила и нормы СанПиН 1.2.3685-21 «Гигиенические нормативы и требования к обеспечению безопасности и (или) безвредности для человека факторов среды обитания», утвержденных постановлением Главного государственного санитарного врача Российской Федерации от 28.01.2021 №2 (далее – Гигиенические нормативы);

 Постановление Главного государственного санитарного врача Российской Федерации от 30.06.2020 № 16 «Об утверждении санитарно- эпидемиологических правил СП 3.1/2.43598-20 «Санитарно- эпидемиологические требования к устройству, содержанию и организации работы образовательных организаций и других объектов социальной инфраструктуры для детей и молодежи в условиях распространения новой коронавирусной инфекции (COVID-19)».

 Концепция преподавания предметной области «Технология» (протокол заседания коллегии Минпросвещения РФ от 24.12.2018 г № ПК-1вн)

 Примерная основная общеобразовательная программа основного общего образования/ утв. решением ФУМО по общему образованию (в редакции от 04.02.2020 года, протокол №1/20).

 Методические рекомендации для руководителей и педагогических работников общеобразовательных организаций по работе с обновленной примерной основной общеобразовательной программой по предметной области «Технология» от 28.02.2020 МР-26/02-ВН Мин.просвещения РФ)

# **Цели программы:**

1. Обеспечение понимания обучающимися сущности современных материальных, информационных и гуманитарных технологий и перспектив их развития.

2. Формирование технологической культуры и проектно-технологического мышления обучающихся.

3. Формирование информационной основы и персонального опыта, необходимых для определения обучающимся направлений своего дальнейшего образования в контексте построения жизненных планов, в первую очередь, касающихся сферы и содержания будущей профессиональной деятельности.

В соответствии с требованиями Федерального государственного образовательного стандарта основного общего образования к результатам предметной области «Технология» и планируемыми результатами освоения предмета «Технология» необходимо решение **задач**:

• осознание роли техники и технологий для прогрессивного развития общества; формирование целостного представления о техносфере, сущности технологической культуры и культуры труда; уяснение социальных и экологических последствий развития технологий промышленного и сельскохозяйственного производства, энергетики и транспорта;

 овладение методами учебно-исследовательской и проектной деятельности, решения творческих задач, моделирования, конструирования и эстетического оформления изделий, обеспечения сохранности продуктов труда;

 овладение средствами и формами графического отображения объектов или процессов, правилами выполнения графической документации;

 формирование умений устанавливать взаимосвязь знаний по разным учебным предметам для решения прикладных учебных задач;

• развитие умений применять технологии представления, преобразования и использования информации, оценивать возможности и области применения средств и инструментов ИКТ в современном производстве или сфере обслуживания;

 формирование представлений о мире профессий, связанных с изучаемыми технологиями, их востребованности на рынке труда.

# **Общая характеристика учебного предмета**

Предметная область «Технология» является необходимым компонентом общего образования всех школьников, предоставляя им возможность применять на практике знания основ наук. Это предметная область, обеспечивающая интеграцию знаний из областей естественнонаучных дисциплин, отражающая в своем содержании общие принципы преобразующей деятельности человека и аспекты материальной культуры. Она направлена на овладение обучающимися навыками конкретной предметно-преобразующей деятельности, создание новых ценностей, соответствующих потребностям развития общества. В рамках предметной области «Технология» происходит знакомство с миром технологий и способами их применения в общественном производстве.

Программа предмета «Технология» обеспечивает формирование у обучающихся технологического мышления. Схема технологического мышления («потребность — цель — способ — результат») позволяет наиболее органично решать задачи установления связей между образовательным и жизненным пространством, образовательными результатами, полученными при изучении различных предметных областей, а также собственными образовательными результатами и жизненными задачами. Кроме того, схема технологического мышления позволяет вводить в образовательный процесс ситуации, дающие опыт принятия прагматичных решений на основе собственных образовательных результатов, начиная от решения бытовых вопросов и заканчивая решением о формировании стратегии собственного профессионального саморазвития. Таким образом, предметная область «Технология» позволяет формировать у обучающихся сквозные технологические компетенции, необходимые для разумной организации собственной жизни и успешной профессиональной самореализации в будущем, создает условия для развития инициативности, изобретательности, гибкости мышления.

Предмет «Технология» является базой, на которой может быть сформировано проектное мышление обучающихся. Проектная деятельность как способ преобразования реальности в соответствии с поставленной целью оказывается адекватным средством в ситуациях, когда сформировалась или выявлена в ближайшем окружении новая потребность, для которой в опыте обучающегося нет отработанной технологии целеполагания и построения способа достижения целей

или имеется противоречие между представлениями о должном, в котором выявленная потребность удовлетворяется, и реальной ситуацией. Таким образом, в программу включено содержание, адекватное требованиям ФГОС к освоению обучающимися принципов и алгоритмов проектной деятельности.

Проектно-технологическое мышление может развиваться только с опорой на универсальные способы деятельности в сферах самоуправления и разрешения проблем, работы с информацией и командной работы. Поэтому предмет «Технология» принимает на себя значительную долю деятельности образовательной организации по формированию универсальных учебных действий в той их части, в которой они описывают присвоенные способы деятельности, в равной мере применимые в учебных и жизненных ситуациях. В отношении задачи формирования регулятивных универсальных учебных действий «Технология» является базовой структурной составляющей учебного плана школы. Программа обеспечивает оперативное введение в образовательный процесс содержания, адекватно отражающего смену жизненных реалий, формирует пространство, на котором происходит сопоставление обучающимся собственных стремлений, полученного опыта учебной деятельности и информации, в том числе в отношении профессионального самоопределения.

**В ходе реализации учебного курса «Технология» для обучающихся с НОДА необходимо учитывать** наличие целого ряда нарушений общей моторики и функциональных возможностей кистей и пальцев рук, речи, недостаточность пространственных представлений, несформированность зрительно-моторной координации у обучающихся НОДА. Нарушения захватывающей и манипулятивной функции кисти руки при различных двигательных нарушениях, а также наличие гиперкинезов, значительно затруднят усвоение данного курса.

Тяжесть двигательных нарушений у обучающихся данной категории различна: некоторые дети не удерживают вертикального положения сидя и стоя, могут передвигаться только в коляске; у большинства детей дефектная походка, а многие используют ортопедические приспособления − костыли, трости и т.д.; немногие дети способны к передвижению на значительные расстояния без вспомогательных средств. Обучающиеся, у которых поражены правые конечности, вынуждены пользоваться левой рукой как ведущей, что затрудняет овладение трудовыми навыками. Данные особенности необходимо учитывать в ходе реализации учебного курса «Технология».

Некоторые обучающиеся с трудом удерживают в руках предметы, другие не могут манипулировать с предметом, выполняя даже самые простые в двигательном плане операции. У многих детей с преимущественно односторонним повреждением конечностей фактически участвует в деятельности только одна рука, что делает затрудненным или недоступным освоение операций, требующих двуручных действий. Степень выраженности указанных затруднений значительно увеличивается при сочетании несформированности пространственного анализа и синтеза с недостаточностью зрительно-моторной координации. Несформированность функции дифференциации захвата и удержания предмета, насильственные движения и невозможность соразмерять мышечные усилия с двигательной задачей мешают выполнению трудовых операций с инструментами, оборудованием, работы с компьютером.

У отдельных обучающихся трудности выполнения двигательных актов осложняются насильственными движениями (гиперкинезами) головы, рук, плеч, гримасами лица и т.д., которые особенно усиливаются при волнении, испуге, неожиданном обращении к ребенку, а также при попытках выполнять те или иные целенаправленные действия, резко сужающие круг доступных им трудовых операций. В одном классе могут учиться дети с совершенно разными двигательными нарушениями, и каждый обучающийся будет требовать индивидуального подхода при обучении одной и той же трудовой операции, а некоторые – подбора индивидуальных вспомогательных средств, без которых выполнение этой операции обучающемся просто невозможно.

У некоторых детей особенности усвоения данной дисциплины могут быть обусловлены несформированностью зрительно-моторной координации, т.е. несогласованной работой руки и глаза. Для всех обучающихся с НОДА характерен целый ряд особенностей в формировании личности:

пониженный фон настроения; тенденция к ограничению социальных контактов; заниженная самооценка; ипохондрические черты характера и уход в болезнь; ориентированность на помощь извне, требование помощи от окружающих даже в ситуациях, когда ничто не мешает выполнить необходимые действия самостоятельно. Эти психологические особенности создают дополнительные сложности при освоении данной Программы и диктуют ряд особенностей в организации педагогического процесса на уроках технологии. Кроме того, абсолютно все действия (и умственные, и физические) на уроках «Технология» дети с НОДА выполняют намного медленнее своих сверстников, поэтому и времени на освоение даже доступных трудовых операций им требуется гораздо больше.

# *Характеристика особых образовательных потребностей*

Особые образовательные потребности обучающихся с НОДА задаются спецификой двигательных нарушений и определяют особую логику построения учебного процесса и находят свое отражение в структуре содержания учебной дисциплины «Технология».

При реализации данной Программы необходимо учитывать следующие особые образовательные потребности обучающихся данной категории:

 регламентация образовательной деятельности в соответствие с медицинскими рекомендациями и соблюдением ортопедического режима;

 необходимость использования специальных методов, приемов и средств обучения (в том числе специализированных компьютерных и ассистивных технологий в связи с нарушениями двигательных функций);

- индивидуализация обучения с учетом структуры нарушения и вариативности проявлений;
- предоставление услуг ассистента-помощника, тьютора;
- организация особой пространственной и временной образовательной среды;

 обеспечение специальными приспособлениями и индивидуально адаптированным учебным местом с учетом структуры нарушения.

## **Описание места учебного предмета в учебном плане**

В соответствии с Учебным планом на предмет «Технология» отводится на этапе общего образования 238 учебных часов: в 5 –7 классах - 2 часа в неделю, 68 часов в год; в 8 - 9 классах - 1 час в неделю, 34 часа в год.

Рабочая программа предмета «Технология» составлена с учетом полученных учащимися в начальной школе технологических знаний и опыта трудовой деятельности. В программе **обеспечивается преемственная связь** в содержании учебного материала всех блоков, реализация развивающей и воспитывающей функций учебного предмета «Технология». Предмет «Технология» естественным путём интегрирует знания, полученные при изучении других учебных предметов, осуществляет межпредметные связи с такими дисциплинами, как математика, черчение, химия, физика, история, география, МХК и ИЗО, ОБЖ и позволяет реализовать их в интеллектуально-практической деятельности ученика. Это, в свою очередь, создаёт условия для развития инициативности, изобретательности, гибкости мышления.

Рабочая программа разработана для 5-8 классов на 238 часов (5 –7 классы – по 68 часов в год, 8 – 9 классы –34 часа в год).

# **1. Планируемые результаты освоения программы предмета «Технология»**

**1. Предметные.** В соответствии с требованиями Федерального государственного образовательного стандарта основного общего образования к результатам предметной области «Технология» планируемые результаты освоения предмета «Технология» отражают:

● формирование технологической культуры и культуры труда;

● формирование проектного, инженерного, технологического мышления обучающегося, соответствующего актуальному технологическому укладу;

● адаптивность к изменению технологического уклада;

● осознание обучающимся роли техники и технологий и их влияния на развитие системы «природа — общество — человек»;

● овладение методами исследовательской и проектной деятельности, решения творческих задач, моделирования, конструирования и эстетического оформления изделий, обеспечения сохранности продуктов труда;

● овладение средствами графического отображения и формами визуального представления объектов или процессов, правилами выполнения графической документации (рисунок, эскиз, чертеж);

● применение предметных знаний и формирование запроса у обучающегося к их получению для решения прикладных задач в своей текущей деятельности/реализации замыслов;

● формирование культуры по работе с информацией, необходимой для решения учебных задач, и приобретение необходимых компетенций (например, поиск различными способами, верификация, анализ, синтез);

● формирование представлений о развитии мира профессий, связанных с изучаемыми технологиями, для осознанного выбора собственной траектории развития.

При формировании перечня планируемых результатов освоения предмета «Технология» учтены требования Федерального государственного образовательного стандарта основного общего образования к личностным и метапредметным результатам и требования индивидуализации обучения, в связи с чем в программу включены результаты базового уровня, обязательного к освоению всеми обучающимися, и повышенного уровня (в списке выделены курсивом).

# **Результаты, заявленные образовательной программой «Технология», по блокам содержания Современные технологии и перспективы их развития**

## **Выпускник научится:**

● называть и характеризовать актуальные и перспективные технологии материальной и нематериальной сферы;

● производить мониторинг и оценку состояния и выявлять возможные перспективы развития технологий в произвольно выбранной отрасли на основе работы с информационными источниками различных видов.

## **Выпускник получит возможность научиться:**

● *осуществлять анализ и давать аргументированный прогноз развития технологий в сферах, рассматриваемых в рамках предметной области;*

● *осуществлять анализ и производить оценку вероятных рисков применения перспективных технологий и последствий развития существующих технологий.*

# **Формирование технологической культуры и проектно-технологического мышления обучающихся**

# **Выпускник научится:**

● выявлять и формулировать проблему, требующую технологического решения;

● определять цели проектирования субъективно нового продукта или технологического решения;

● готовить предложения технических или технологических решений с использованием методов и инструментов развития креативного мышления, в том числе с использованием инструментов, таких как дизайн-мышление, ТРИЗ и др.;

● планировать этапы выполнения работ и ресурсы для достижения целей проектирования;

● применять базовые принципы управления проектами;

● следовать технологическому процессу, в том числе в процессе изготовления субъективно нового продукта;

● оценивать условия применимости технологии, в том числе с позиций экологической защищенности;

● прогнозировать по известной технологии итоговые характеристики продукта в зависимости от изменения параметров и/или ресурсов, проверять прогнозы опытно-экспериментальным путем, в том числе самостоятельно планируя такого рода эксперименты;

● в зависимости от ситуации оптимизировать базовые технологии, проводить анализ возможности использования альтернативных ресурсов, соединять в единый технологический процесс несколько технологий без их видоизменения для получения сложносоставного материального или информационного продукта;

● проводить оценку и испытание полученного продукта;

● проводить анализ потребностей в тех или иных материальных или информационных продуктах;

● описывать технологическое решение с помощью текста, схемы, рисунка, графического изображения и их сочетаний;

● анализировать возможные технологические решения, определять их достоинства и недостатки в контексте заданной ситуации;

● применять базовые принципы бережливого производства, включая принципы организации рабочего места с учетом требований эргономики и научной организации труда;

● проводить и анализировать разработку и/или реализацию продуктовых проектов, предполагающих:

- o определение характеристик и разработку материального продукта, включая планирование, моделирование и разработку документации в информационной среде (конструкторе), в соответствии с задачей собственной деятельности или на основе самостоятельно проведенных исследований потребительских интересов,
- o изготовление материального продукта на основе технологической документации с применением элементарных (не требующих регулирования) и сложных (требующих регулирования/настройки) рабочих инструментов/технологического оборудования,
- o модификацию материального продукта по технической документации и изменения параметров технологического процесса для получения заданных свойств материального продукта,
- o встраивание созданного информационного продукта в заданную оболочку,
- o изготовление информационного продукта по заданному алгоритму в заданной оболочке;

● проводить и анализировать разработку и/или реализацию технологических проектов, предполагающих:

- o модификацию (комбинирование, изменение параметров и требований к ресурсам) заданного способа (технологии) получения требующегося материального продукта (после его применения в собственной практике),
- o разработку инструкций и иной технологической документации для исполнителей,
- o разработку способа или процесса получения материального и информационного продукта с заданными свойствами;

● проводить анализ конструкции и конструирование механизмов, простейших роботов с помощью материального или виртуального конструктора;

● выполнять чертежи и эскизы, а также работать в системах автоматизированного проектирования;

● выполнять базовые операции редактора компьютерного трехмерного проектирования (на выбор образовательной организации).

# **Выпускник получит возможность научиться:**

● *модифицировать имеющиеся продукты в соответствии с ситуацией/заказом/потребностью/задачей деятельности и в соответствии с их характеристиками разрабатывать технологию на основе базовой технологии;*

● *технологизировать свой опыт, представлять на основе ретроспективного анализа и унификации деятельности описание в виде инструкции или иной технологической документации;*

● *оценивать коммерческий потенциал продукта и/или технологии.*

# **Построение образовательных траекторий и планов в области профессионального самоопределения**

**Выпускник научится:**

- характеризовать группы профессий, относящихся к актуальному технологическому укладу;
- характеризовать ситуацию на региональном рынке труда, называть тенденции ее развития;
- разъяснять социальное значение групп профессий, востребованных на региональном рынке труда;

● анализировать и обосновывать свои мотивы и причины принятия тех или иных решений, связанных с выбором и реализацией образовательной траектории;

● анализировать свои возможности и предпочтения, связанные с освоением определенного уровня образовательных программ и реализацией тех или иных видов деятельности.

# **Выпускник получит возможность научиться:**

● *предлагать альтернативные варианты образовательной траектории для профессионального развития;*

● *характеризовать группы предприятий региона проживания;*

● *получать опыт поиска, извлечения, структурирования и обработки информации о перспективах развития современных производств и тенденциях их развития в регионе проживания и в мире, а также информации об актуальном состоянии и перспективах развития регионального и мирового рынка труда.*

**По годам обучения результаты могут быть структурированы и конкретизированы следующим образом, результаты разбиты на подблоки: культура труда (знания в рамках предметной области и бытовые навыки), предметные результаты (технологические компетенции), проектные компетенции (включая компетенции проектного управления).**

#### **5 класс**

По завершении учебного года обучающийся:

*Культура труда (знания в рамках предметной области и бытовые навыки):*

● соблюдает правила безопасности и охраны труда при работе с учебным и лабораторным оборудованием;

● владеет безопасными приемами работы с ручными и электрифицированным бытовым инструментом;

● использует ручной и электрифицированный бытовой инструмент в соответствии с задачей собственной деятельности (по назначению);

● разъясняет содержание понятий «изображение», «эскиз», «материал», «инструмент», «механизм», «робот», «конструкция» и адекватно использует эти понятия;

● организует и поддерживает порядок на рабочем месте;

● применяет и рационально использует материал в соответствии с задачей собственной деятельности;

● осуществляет сохранение информации о результатах деятельности в формах описания, схемы, эскиза, фотографии, графического изображения;

● использует при выполнении учебных задач научно-популярную литературу, справочные материалы и ресурсы интернета;

● осуществляет операции по поддержанию порядка и чистоты в жилом и рабочем помещении;

● осуществляет корректное применение/хранение произвольно заданного продукта на основе информации производителя (инструкции, памятки, этикетки и др.).

#### *Предметные результаты:*

● выполняет измерение длин, расстояний, величин углов с помощью измерительных инструментов;

● читает информацию, представленную в виде специализированных таблиц;

● читает элементарные эскизы, схемы;

● выполняет элементарные эскизы, схемы, в том числе с использованием программного обеспечения графических редакторов;

● характеризует свойства конструкционных материалов природного происхождения (например, древесины и материалов на ее основе) или иных материалов (например, текстиля);

● характеризует основные технологические операции, виды/способы/приемы обработки конструкционных материалов (например, древесины и материалов на ее основе) или иных материалов текстиля); и пример, текстиля (например, текстиля);

● характеризует оборудование, приспособления и инструменты для обработки конструкционных материалов (например, древесины и материалов на ее основе) или иных материалов (например, текстиля);

● применяет безопасные приемы обработки конструкционных материалов (например, древесины и материалов на ее основе) с использованием ручного и электрифицированного инструмента, имеет опыт отделки изделий из данного материала или иных материалов (например, текстиля);

● выполняет разметку плоского изделия на заготовке;

● осуществляет сборку моделей, в том числе с помощью образовательного конструктора по инструкции;

● конструирует модель по заданному прототипу;

● строит простые механизмы;

● имеет опыт проведения испытания, анализа продукта;

● получил и проанализировал опыт модификации материального или информационного продукта;

● классифицирует роботов по конструкции, сфере применения, степени самостоятельности (автономности), способам управления.

*Проектные компетенции (включая компетенции проектного управления):*

• получил и проанализировал опыт изготовления материального продукта на основе технологической документации или по готовому образцу с применением рабочих инструментов, не требующих регулирования.

#### **6 класс**

По завершении учебного года обучающийся:

# *Культура труда (знания в рамках предметной области и бытовые навыки):*

● соблюдает правила безопасности и охраны труда при работе с учебным и лабораторным оборудованием;

● разъясняет содержание понятий «чертеж», «форма», «макет», «прототип», «3D-модель», «программа» и адекватно использует эти понятия;

● характеризует содержание понятия «потребность» (с точки зрения потребителя) и адекватно использует эти понятия;

● может охарактеризовать два-три метода поиска и верификации информации в соответствии с задачами собственной деятельности;

● применяет безопасные приемы первичной и тепловой обработки продуктов питания.

#### *Предметные результаты:*

● читает элементарные чертежи;

● выполняет элементарные чертежи, векторные и растровые изображения, в том числе с использованием графических редакторов;

● анализирует формообразование промышленных изделий;

● выполняет базовые операции редактора компьютерного трехмерного проектирования (на выбор образовательной организации);

● применяет навыки формообразования, использования объемов в дизайне (макетирование из подручных материалов);

● характеризует основные методы/способы/приемы изготовления объемных деталей из различных материалов, в том числе с применением технологического оборудования;

● получил и проанализировал собственный опыт применения различных методов изготовления объемных деталей (гибка, формовка, формование, литье, послойный синтез);

● получил опыт соединения деталей методом пайки;

● получил и проанализировал опыт изготовления макета или прототипа;

● проводит морфологический и функциональный анализ технической системы или изделия;

● строит механизм, состоящий из нескольких простых механизмов;

● получил и проанализировал опыт модификации механизмов для получения заданных свойств (решение задачи);

● применяет простые механизмы для решения поставленных задач по модернизации/проектированию процесса изготовления материального продукта;

● может охарактеризовать технологии разработки информационных продуктов (приложений/компьютерных программ), в том числе технологии виртуальной и дополненной реальности;

● проектирует и реализует упрощенные алгоритмы функционирования встраиваемого программного обеспечения для управления элементарными техническими системами;

● характеризует свойства металлических конструкционных материалов;

● характеризует основные технологические операции, виды/способы/приемы обработки конструкционных материалов (например, цветных или черных металлов, включая листовые материалы);

● характеризует оборудование, приспособления и инструменты для ручной обработки конструкционных материалов (например, цветных или черных металлов, включая листовые материалы);

● применяет безопасные приемы обработки конструкционных материалов (например, цветных или черных металлов) с использованием ручного и электрифицированного инструмента;

● имеет опыт подготовки деталей под окраску.

## *Проектные компетенции (компетенции проектного управления и гибкие компетенции):*

● может назвать инструменты выявления потребностей и исследования пользовательского опыта;

● может охарактеризовать методы генерации идей по модернизации/проектированию материальных продуктов или технологических систем;

● умеет разделять технологический процесс на последовательность действий;

● получил опыт выделения задач из поставленной цели по разработке продукта;

● получил и проанализировал опыт разработки, моделирования и изготовления оригинальных конструкций (материального продукта) по готовому заданию, включая поиск вариантов (альтернативные решения), отбор решений, проектирование и конструирование с учетом заданных свойств.

#### **7 класс**

По завершении учебного года обучающийся:

*Культура труда (знания в рамках предметной области и бытовые навыки):*

● соблюдает правила безопасности и охраны труда при работе с учебным и лабораторным оборудованием;

● разъясняет содержание понятий «технология», «технологический процесс», «технологическая операция» и адекватно использует эти понятия;

● разъясняет содержание понятий «станок», «оборудование», «машина», «сборка», «модель», «моделирование», «слой» и адекватно использует эти понятия;

● следует технологии, в том числе в процессе изготовления субъективно нового продукта;

● получил и проанализировал опыт оптимизации заданного способа (технологии) получения материального продукта на собственной практике;

● выполняет элементарные операции бытового ремонта методом замены деталей;

● характеризует пищевую ценность пищевых продуктов;

● может назвать специфичные виды обработки различных видов пищевых продуктов (овощи, мясо, рыба и др.);

● может охарактеризовать основы рационального питания.

## *Предметные результаты:*

● выполняет элементарные технологические расчеты;

● называет и характеризует актуальные и перспективные информационные технологии;

● получил и проанализировал опыт проведения виртуального эксперимента по избранной обучающимся тематике;

● создает 3D-модели, применяя различные технологии, используя неавтоматизированные и/или автоматизированные инструменты (в том числе специализированное программное обеспечение, технологии фотограмметрии, ручное сканирование и др.);

● анализирует данные и использует различные технологии их обработки посредством информационных систем;

● использует различные информационно-технические средства для визуализации и представления данных в соответствии с задачами собственной деятельности;

● выполняет последовательность технологических операций по подготовке цифровых данных для учебных станков;

● применяет технологии оцифровки аналоговых данных в соответствии с задачами собственной деятельности;

● может охарактеризовать структуры реальных систем управления робототехнических систем;

● объясняет сущность управления в технических системах, характеризует автоматические и саморегулируемые системы;

● конструирует простые системы с обратной связью, в том числе на основе технических конструкторов;

● знает базовые принципы организации взаимодействия технических систем;

● характеризует свойства конструкционных материалов искусственного происхождения (например, полимеров, композитов);

● применяет безопасные приемы выполнения основных операций слесарно-сборочных работ;

● характеризует основные виды механической обработки конструкционных материалов;

● характеризует основные виды технологического оборудования для выполнения механической обработки конструкционных материалов;

● имеет опыт изготовления изделия средствами учебного станка, в том числе с симуляцией процесса изготовления в виртуальной среде;

● характеризует основные технологии производства продуктов питания;

● получает и анализирует опыт лабораторного исследования продуктов питания.

#### *Проектные компетенции (компетенции проектного управления и гибкие компетенции):*

● использует методы генерации идей по модернизации/проектированию материальных продуктов или технологических систем, направленных на достижение поставленных целей;

● самостоятельно решает поставленную задачу, анализируя и подбирая материалы и средства для ее решения;

● использует инструмент выявления потребностей и исследования пользовательского опыта;

● получил и проанализировал опыт определения характеристик и разработки материального

или информационного продукта, включая планирование, разработку концепции, моделирование, конструирование и разработку документации в информационной среде (конструкторе), на основе самостоятельно проведенных исследований потребительских интересов.

#### **8 класс**

По завершении учебного года обучающийся:

## *Культура труда (знания в рамках предметной области и бытовые навыки):*

● организует рабочее место в соответствии с требованиями безопасности и правилами эксплуатации используемого оборудования и/или технологии, соблюдает правила безопасности и охраны труда при работе с оборудованием и/или технологией;

● разъясняет содержание понятий «технология», «технологический процесс», «технологическая операция» и адекватно использует эти понятия;

● может охарактеризовать ключевые предприятия и/или отрасли региона проживания;

● называет предприятия региона проживания, работающие на основе современных производственных технологий;

● называет характеристики современного рынка труда, описывает цикл жизни профессии, характеризует новые и умирающие профессии, в том числе на предприятиях региона проживания.

## *Предметные результаты:*

● описывает жизненный цикл технологии, приводя примеры;

● объясняет простейший технологический процесс по технологической карте, в том числе характеризуя негативные эффекты;

● получил и проанализировал опыт разработки (комбинирование, изменение параметров и требований к ресурсам и т. п.) технологии получения материального/информационного продукта с заданными свойствами;

● получил и проанализировал опыт оптимизации заданного способа (технологии) получения материального продукта на собственной практике;

● перечисляет и характеризует виды технической и технологической документации;

● описывает технологическое решение с помощью текста, эскизов, схем, чертежей;

● составляет техническое задание, памятку, инструкцию, технологическую карту;

● создает модель, адекватную практической задаче;

● проводит оценку и испытание полученного продукта;

● осуществляет конструирование и/или модификацию электрической цепи в соответствии с поставленной задачей;

● производит сборку электрической цепи посредством соединения и/или подключения электронных компонентов заданным способом (пайка, беспаечный монтаж, механическая сборка) согласно схеме;

● производит элементарную диагностику и выявление неисправностей технического устройства, созданного в рамках учебной деятельности;

● производит настройку, наладку и контрольное тестирование технического устройства, созданного в рамках учебной деятельности;

● различает типы автоматических и автоматизированных систем;

● получил и проанализировал опыт проектирования и/или конструирования автоматизированной системы, в том числе с применением специализированных программных средств (в том числе средств автоматизированного проектирования и/или систем моделирования) и/или языков программирования, электронных компонентов, датчиков, приводов, микроконтроллеров и/или микроконтроллерных платформ и т. п.;

● объясняет назначение и принцип действия систем автономного управления;

● объясняет назначение, функции датчиков и принципы их работы;

● применяет навыки алгоритмизации и программирования в соответствии с конкретной задачей и/или учебной ситуацией;

● получил и проанализировал опыт моделирования и/или конструирования движущейся модели и/или робототехнической системы и/или беспилотного аппарата;

● характеризует произвольно заданный материал в соответствии с задачей деятельности, называя его свойства (внешний вид, механические, электрические, термические, возможность обработки), экономические характеристики, экологичность (с использованием произвольно избранных источников информации);

● характеризует применимость материала под имеющуюся задачу, опираясь на его свойства (внешний вид, механические, электрические, термические, возможность обработки), экономические характеристики, экологичность;

● отбирает материал в соответствии с техническим решением или по заданным критериям;

● называет и характеризует актуальные и перспективные технологии получения материалов с заданными свойствами;

● характеризует наноматериалы, наноструктуры, нанокомпозиты, многофункциональные материалы, возобновляемые материалы (биоматериалы), пластики, керамику и возможные технологические процессы с ними;

● называет и характеризует актуальные и перспективные технологии для прогрессивного развития общества (в том числе в следующих отраслях: робототехника, микроэлектроника, интернет вещей, беспилотные летательные аппараты, технологии геоинформатики, виртуальная и дополненная реальность и др);

● объясняет причины, перспективы и последствия развития техники и технологий на данном этапе технологического развития общества;

● приводит произвольные примеры производственных технологий и технологий в сфере услуг;

● называет и характеризует актуальные и перспективные технологии пищевой промышленности (индустрии питания);

● характеризует автоматизацию производства на примере региона проживания; профессии, обслуживающие автоматизированные производства; приводит произвольные примеры автоматизации в деятельности представителей различных профессий.

*Проектные компетенции (компетенции проектного управления и гибкие компетенции):*

• может охарактеризовать содержание понятий «проблема», «проект», «проблемное поле»;

● получил и анализировал опыт выявления круга потребителей, их потребностей и ожиданий, формирования технического/технологического решения, планирования, моделирования и

конструирования на основе самостоятельно проведенных исследований в рамках заданной проблемной области или проблемы;

• имеет опыт подготовки презентации полученного продукта различным типам потребителей.

# **1.2. Формирование универсальных учебных действий**

# **Личностные УУД**

 $\bullet$ 

- готовность и способность к выполнению норм и требований школьной жизни, прав и обязанностей ученика;
- освоение национальных ценностей, традиций, культуры;
- освоение общекультурного наследия России;
- экологическое сознание, признание высокой ценности жизни во всех её проявлениях;
- уважение к ценностям семьи, любовь к природе, признание ценности здоровья, своего и других людей, оптимизм в восприятии мира;
- потребность в самовыражении и самореализации, социальном признании;
- позитивная моральная самооценка;
- готовность и способность к участию дежурства в классе;
- опыт принятия ответственного решения при выборе краткосрочного курса (предпрофессиональная проба);
- готовность к выбору профильного образования;
- выражение желания учиться и трудиться на производстве для удовлетворения текущих и перспективных потребностей;
- развитие трудолюбия и ответственности за качество своей деятельности;
- самооценка своих умственных и физических способностей для труда в различных сферах с позиций будущей социализации;
- планирование образовательной и профессиональной карьеры;
- осознание необходимости общественно полезного труда как условия безопасной и эффективной социализации;
- бережное отношение к природным и хозяйственным ресурсам;
- знание основ здорового образа жизни и здоровьесберегающих технологий;
- готовность к рациональному ведению домашнего хозяйства.

# **Регулятивные УУД**

Выпускник научится:

- целеполаганию, включая постановку новых целей, преобразование практической задачи в познавательную;
- самостоятельно анализировать условия достижения цели на основе учёта выделенных учителем ориентиров действия в новом учебном материале;
- планировать пути достижения целей;
- устанавливать целевые приоритеты;
- уметь самостоятельно контролировать своё время и управлять им;
- принимать решения в проблемной ситуации на основе переговоров;
- осуществлять констатирующий и предвосхищающий контроль по результату и по способу действия; актуальный контроль на уровне произвольного внимания;
- адекватно самостоятельно оценивать правильность выполнения действия и вносить необходимые коррективы в исполнение как в конце действия, так и по ходу его реализации;

• основам прогнозирования как предвидения будущих событий и развития процесса.

- *самостоятельно ставить новые учебные цели и задачи;*
- *построению жизненных планов во временной перспективе;*
- *при планировании достижения целей самостоятельно и адекватно учитывать условия и средства их достижения;*
- *выделять альтернативные способы достижения цели и выбирать наиболее эффективный способ;*
- *основам саморегуляци и в учебной и познавательной деятельности в форме осознанного управления своим поведением и деятельностью, направленной на достижение поставленных целей;*
- *осуществлять познавательную рефлексию в отношении действий по решению учебных и познавательных задач;*
- *адекватно оценивать объективную трудность как меру фактического или предполагаемого расхода ресурсов на решение задачи;*
- *адекватно оценивать свои возможности достижения цели определённой сложности в различных сферах самостоятельной деятельности;*
- *основам саморегуляци и эмоциональных состояний;*
- *прилагать волевые усилия и преодолевать трудности и препятствия на пути достижения целей.*

# **Коммуникативные УУД**

Выпускник научится:

- учитывать разные мнения и стремиться к координации различных позиций в сотрудничестве;
- формулировать собственное мнение и позицию, аргументировать и координировать её с позициями партнёров в сотрудничестве при выработке общего решения в совместной деятельности;
- устанавливать и сравнивать разные точки зрения, прежде чем принимать решения и делать выбор;
- аргументировать свою точку зрения, спорить и отстаивать свою позицию не враждебным для оппонентов образом;
- задавать вопросы, необходимые для организации собственной деятельности и сотрудничества с партнёром;
- осуществлять взаимный контроль и оказывать в сотрудничестве необходимую взаимопомощь;
- адекватно использовать речь для планирования и регуляции своей деятельности;
- адекватно использовать речевые средства для решения различных коммуникативных задач; владеть устной и письменной речью; строить монологическое контекстное высказывание;
- организовывать и планировать учебное сотрудничество с учителем и сверстниками, определять цели и функции участников, способы взаимодействия; планировать общие способы работы;
- осуществлять контроль, коррекцию, оценку действий партнёра, уметь убеждать;
- работать в группе устанавливать рабочие отношения, эффективно сотрудничать и способствовать продуктивной кооперации; интегрироваться в группу сверстников и строить продуктивное взаимодействие со сверстниками и взрослыми;
- основам коммуникативной рефлексии;
- использовать адекватные языковые средства для отображения своих чувств, мыслей, мотивов и потребностей;
- отображать в речи (описание, объяснение) содержание совершаемых действий как в форме громкой социализированной речи, так и в форме внутренней речи.

- *учитывать и координировать отличные от собственной позиции других людей в сотрудничестве;*
- *учитывать разные мнения и интересы и обосновывать собственную позицию;*
- *понимать относительность мнений и подходов к решению проблемы;*
- *продуктивно разрешать конфликты на основе учёта интересов и позиций всех участников, поиска и оценки альтернативных способов разрешения конфликтов; договариваться и приходить к общему решению в совместной деятельности, в том числе в ситуации столкновения интересов;*
- *брать на себя инициативу в организации совместного действия (деловое лидерство);*
- *оказывать поддержку и содействие тем, от кого зависит достижение цели в совместной деятельности;*
- *осуществлять коммуникативную рефлексию как осознание оснований собственных действий и действий партнёра;*
- *в процессе коммуникации достаточно точно, последовательно и полно передавать партнёру необходимую информацию как ориентир для построения действия;*
- *вступать в диалог, а также участвовать в коллективном обсуждении проблем, участвовать в дискуссии аргументировать свою позицию, владеть монологической и диалогической формами речи в соответствии с грамматическими и синтаксическими нормами родного языка;*
- *следовать морально-этическим и психологическим принципам общения и сотрудничества на основе уважительного отношения к партнёрам, внимания к личности другого, адекватного межличностного восприятия, готовности адекватно реагировать на нужды других, в частности оказывать помощь и эмоциональную поддержку партнёрам в процессе достижения общей цели совместной деятельности;*
- *устраивать эффективные групповые обсуждения и обеспечивать обмен знаниями между членами группы для принятия эффективных совместных решений;*
- *в совместной деятельности чётко формулировать цели группы и позволять её участникам проявлять собственную энергию для достижения этих целей.*

# **Познавательные УУД**

Выпускник научится:

- давать определение понятиям;
- осуществлять расширенный поиск информации с использованием ресурсов библиотек и Интернета;
- определять основы реализации проектно-исследовательской деятельности;
- осуществлять выбор наиболее эффективных способов решения задач в зависимости от конкретных условий;
- осуществлять сравнение, сериацию и классификацию, самостоятельно выбирая основания и критерии для указанных логических операций;
- строить логическое рассуждение, включающее установление причинно-следственных связей;
- основам ознакомительного, изучающего, усваивающего и поискового чтения;
- структурировать тексты, включая умение выделять главное и второстепенное, главную идею текста;

*Выпускник получит возможность научиться:*

- *ставить проблему, аргументировать её актуальность;*
- *самостоятельно проводить исследование на основе применения методов наблюдения и эксперимента;*
- *делать умозаключения и выводы на основе аргументации.*

# **1.2.3. Формирование ИКТ- компетентности обучающихся**

# **Обращение с устройствами**

Выпускник научится:

- подключать устройства ИКТ к электрическим и информационным сетям, использовать аккумуляторы;
- соединять устройства ИКТ (блоки компьютера, устройства сетей, принтер, проектор, сканер, измерительные устройства и т. д.) с использованием проводных и беспроводных технологий;
- правильно включать и выключать устройства ИКТ, входить в операционную систему и завершать работу с ней, выполнять базовые действия с экранными объектами (перемещение курсора, выделение, прямое перемещение, запоминание и вырезание);
- осуществлять информационное подключение к локальной сети и глобальной сети Интернет;
- входить в информационную среду образовательного учреждения, в том числе через Интернет, размещать в информационной среде различные информационные объекты;
- выводить информацию на бумагу, правильно обращаться с расходными материалами;
- соблюдать требования техники безопасности, гигиены, эргономики и ресурсосбережения при работе с устройствами ИКТ, в частности учитывающие специфику работы с различными экранами.

• *осознавать и использовать в практической деятельности основные психологические особенности восприятия информации человеком.*

# **Создание графических объектов**

Выпускник научится:

- создавать различные геометрические объекты с использованием возможностей специальных компьютерных инструментов;
- создавать диаграммы различных видов (алгоритмические, концептуальные, классификационные, организационные, родства и др.) в соответствии с решаемыми задачами;
- создавать специализированные карты и диаграммы: географические, хронологические;
- создавать графические объекты проведением рукой произвольных линий с использованием специализированных компьютерных инструментов и устройств.

*Выпускник получит возможность научиться:*

- *создавать мультипликационные фильмы;*
- *создавать виртуальные модели трёхмерных объектов.*

# **Создание, восприятие и использование**

Выпускник научится:

- организовывать сообщения в виде линейного или включающего ссылки представления для самостоятельного просмотра через браузер;
- работать с особыми видами сообщений: диаграммами (алгоритмическими, концептуальными, классификационными, организационными, родства и др.), картами (географическими, хронологическими) и спутниковыми фотографиями, в том числе в системах глобального позиционирования;
- проводить деконструкцию сообщений, выделение в них структуры, элементов и фрагментов;
- использовать при восприятии сообщений внутренние и внешние ссылки;
- формулировать вопросы к сообщению, создавать краткое описание сообщения; цитировать фрагменты сообщения;
- избирательно относиться к информации в окружающем информационном пространстве, отказываться от потребления ненужной информации.

*Выпускник получит возможность научиться:*

- *проектировать дизайн сообщений в соответствии с задачами и средствами доставки;*
- *понимать сообщения, используя при их восприятии внутренние и внешние ссылки, различные инструменты поиска, справочные источники (включая двуязычные).*

## **Коммуникация и социальное взаимодействие**

Выпускник научится:

- выступать с аудио-видеоподдержкой, включая выступление перед дистанционной аудиторией;
- участвовать в обсуждении (аудиовидеофорум, текстовый форум) с использованием возможностей Интернета;
- использовать возможности электронной почты для информационного обмена;
- вести личный дневник (блог) с использованием возможностей Интернета;
- осуществлять образовательное взаимодействие в информационном пространстве образовательного учреждения (получение и выполнение заданий, получение комментариев, совершенствование своей работы, формирование портфолио);
- соблюдать нормы информационной культуры, этики и права; с уважением относиться к частной информации и информационным правам других людей.

*Выпускник получит возможность научиться:*

- *взаимодействовать в социальных сетях, работать в группе над сообщением (вики);*
- *участвовать в форумах в социальных образовательных сетях;*
- *взаимодействовать с партнёрами с использованием возможностей Интернета (игровое и театральное взаимодействие).*

# **Поиск и организация хранения информации**

Выпускник научится:

- использовать различные приёмы поиска информации в Интернете, поисковые сервисы, строить запросы для поиска информации и анализировать результаты поиска;
- использовать приёмы поиска информации на персональном компьютере, в информационной среде учреждения и в образовательном пространстве;
- использовать различные библиотечные, в том числе электронные, каталоги для поиска необходимых книг;
- искать информацию в различных базах данных, создавать и заполнять базы данных, в частности использовать различные определители;
- формировать собственное информационное пространство: создавать системы папок и размещать в них нужные информационные источники, размещать информацию в Интернете.

*Выпускник получит возможность научиться:*

• *создавать и заполнять различные определители;*

• *использовать различные приёмы поиска информации в Интернете в ходе учебной деятельности.*

# **Моделирование и проектирование, управление**

Выпускник научится:

- моделировать с использованием виртуальных конструкторов;
- конструировать и моделировать с использованием материальных конструкторов с компьютерным управлением и обратной связью;
- моделировать с использованием средств программирования;
- проектировать и организовывать свою индивидуальную и групповую деятельность, организовывать своё время с использованием ИКТ.

*Выпускник получит возможность научиться:*

• *проектировать виртуальные и реальные объекты и процессы, использовать системы автоматизированного проектирования.*

# **1.2.4.Основы учебно-исследовательской и проектной деятельности**

# Выпускник научится:

- планировать и выполнять учебное исследование и учебный проект, используя оборудование, модели, методы и приёмы, адекватные исследуемой проблеме;
- выбирать и использовать методы, релевантные рассматриваемой проблеме;
- распознавать и ставить вопросы, ответы на которые могут быть получены путём научного исследования, отбирать адекватные методы исследования, формулировать вытекающие из исследования выводы;
- использовать такие математические методы и приёмы, как абстракция и идеализация, доказательство, доказательство от противного, доказательство по аналогии, опровержение, контрпример, индуктивные и дедуктивные рассуждения, построение и исполнение алгоритма;
- использовать такие естественнонаучные методы и приёмы, как наблюдение, постановка проблемы, выдвижение «хорошей гипотезы», эксперимент, моделирование, использование математических моделей, теоретическое обоснование, установление границ применимости модели/теории;
- использовать некоторые методы получения знаний, характерные для социальных и исторических наук: постановка проблемы, опросы, описание, сравнительное историческое описание, объяснение, использование статистических данных, интерпретация фактов;
- ясно, логично и точно излагать свою точку зрения, использовать языковые средства, адекватные обсуждаемой проблеме;
- отличать факты от суждений, мнений и оценок, критически относиться к суждениям, мнениям, оценкам, реконструировать их основания;
- видеть и комментировать связь научного знания и ценностных установок, моральных суждений при получении, распространении и применении научного знания.

- *самостоятельно задумывать, планировать и выполнять учебное исследование, учебный и социальный проект;*
- *использовать догадку, озарение, интуицию;*
- *использовать такие математические методы и приёмы, как перебор логических возможностей, математическое моделирование;*
- *использовать некоторые методы получения знаний, характерные для социальных и исторических наук: анкетирование, моделирование, поиск исторических образцов;*
- *использовать некоторые приёмы художественного познания мира: целостное отображение мира, образность, художественный вымысел, органическое единство общего, особенного (типичного) и единичного, оригинальность;*
- *целенаправленно и осознанно развивать свои коммуникативные способности, осваивать новые языковые средства;*
- *осознавать свою ответственность за достоверность полученных знаний, за качество выполненного проекта.*

# **1.2.5. Стратегия смыслового чтения и работа с текстом.**

# **Работа с текстом: поиск информации и понимание прочитанного.**

Выпускник научится:

- ориентироваться в содержании текста и понимать его целостный смысл:
- определять главную тему, общую цель или назначение текста;
- формулировать тезис, выражающий общий смысл текста;
- предвосхищать содержание предметного плана текста по заголовку и с опорой на предыдущий опыт;
- объяснять порядок частей/инструкций, содержащихся в тексте;
- сопоставлять основные текстовые и внетекстовые компоненты: обнаруживать соответствие между частью текста и его общей идеей, сформулированной вопросом, объяснять назначение карты, рисунка, пояснять части графика или таблицы и т. д.;
- находить в тексте требуемую информацию;
- решать учебно-познавательные и учебно-практические задачи, требующие полного и критического понимания текста:
- определять назначение разных видов текстов;
- ставить перед собой цель чтения, направляя внимание на полезную в данный момент информацию;
- различать темы и подтемы специального текста;
- выделять главную и избыточную информацию;
- сопоставлять разные точки зрения и разные источники информации по заданной теме;
- выполнять смысловое свёртывание выделенных фактов и мыслей;
- формировать на основе текста систему аргументов (доводов) для обоснования определённой позиции;

# *Выпускник получит возможность научиться:*

• *анализировать получения и переработки полученной информации и её осмысления.*

# **Работа с текстом: преобразование и интерпретация информации**

Выпускник научится:

- структурировать текст, используя нумерацию страниц, списки, ссылки, оглавления; использовать в тексте таблицы, изображения;
- преобразовывать текст, используя новые формы представления информации: формулы, графики, диаграммы, таблицы;
- интерпретировать текст:
- сравнивать и противопоставлять заключённую в тексте информацию разного характера;
- обнаруживать в тексте доводы в подтверждение выдвинутых тезисов;
- делать выводы из сформулированных посылок;
- выводить заключение о намерении автора или главной мысли текста.

# *Выпускник получит возможность научиться:*

• *выявлять имплицитную информацию текста на основе сопоставления иллюстративного материала с информацией текста, анализа подтекста (использованных языковых средств и структуры текста).*

# **Работа с текстом: оценка информации** Выпускник

научится:

- откликаться на содержание текста:
- связывать информацию, обнаруженную в тексте, со знаниями из других

источников; • оценивать утверждения, сделанные в тексте, исходя из своих

представлений о мире; • находить доводы в защиту своей точки зрения;

- откликаться на форму текста: оценивать не только содержание текста, но и его форму, а в целом — мастерство его исполнения;
- на основе имеющихся знаний, жизненного опыта подвергать сомнению достоверность имеющейся информации, обнаруживать недостоверность получаемой информации, пробелы в информации и находить пути восполнения этих пробелов;
- в процессе работы с одним или несколькими источниками выявлять содержащуюся в них противоречивую, конфликтную информацию;
- использовать полученный опыт восприятия информационных объектов для обогащения чувственного опыта, высказывать оценочные суждения и свою точку зрения о полученном сообщении (прочитанном тексте).

*Выпускник получит возможность научиться:*

- *критически относиться к рекламной информации;*
- *находить способы проверки противоречивой информации;*
- *определять достоверную информацию в случае наличия противоречивой или конфликтной ситуации.*

# **СОДЕРЖАНИЕ ОБУЧЕНИЯ ИНВАРИАНТНЫЕ МОДУЛИ Модуль «Производство и технологии» 5 КЛАСС**

Технологии вокруг нас. Потребности человека. Преобразующая деятельность человека и технологии. Мир идей и создание новых вещей и продуктов. Производственная деятельность.

Материальный мир и потребности человека. Свойства вещей.

Материалы и сырьё. Естественные (природные) и искусственные материалы.

Материальные технологии. Технологический процесс.

Производство и техника. Роль техники в производственной деятельности человека.

Когнитивные технологии: мозговой штурм, метод интеллект-карт, метод фокальных объектов и другие.

Проекты и ресурсы в производственной деятельности человека. Проект как форма организации деятельности. Виды проектов. Этапы проектной деятельности. Проектная документация.

Какие бывают профессии.

# **6 КЛАСС**

Производственно-технологические задачи и способы их решения.

Модели и моделирование. Виды машин и механизмов. Моделирование технических устройств. Кинематические схемы.

Конструирование изделий. Конструкторская документация. Конструирование и производство техники. Усовершенствование конструкции. Основы изобретательской и рационализаторской деятельности.

Технологические задачи, решаемые в процессе производства и создания изделий. Соблюдение технологии и качество изделия (продукции).

Информационные технологии. Перспективные технологии.

**7 КЛАСС**

Создание технологий как основная задача современной науки. История развития технологий.

Эстетическая ценность результатов труда. Промышленная эстетика. Дизайн.

Народные ремёсла. Народные ремёсла и промыслы России.

Цифровизация производства. Цифровые технологии и способы обработки информации.

Управление технологическими процессами. Управление производством. Современные и перспективные технологии.

Понятие высокотехнологичных отраслей. «Высокие технологии» двойного назначения.

Разработка и внедрение технологий многократного использования материалов, технологий безотходного производства.

Современная техносфера. Проблема взаимодействия природы и техносферы.

Современный транспорт и перспективы его развития.

**8 КЛАСС**

Общие принципы управления. Самоуправляемые системы. Устойчивость систем управления. Устойчивость технических систем.

Производство и его виды.

Биотехнологии в решении экологических проблем. Биоэнергетика. Перспективные технологии (в том числе нанотехнологии).

Сферы применения современных технологий.

Рынок труда. Функции рынка труда. Трудовые ресурсы.

Мир профессий. Профессия, квалификация и компетенции.

Выбор профессии в зависимости от интересов и способностей человека.

**9 КЛАСС**

Предпринимательство. Сущность культуры предпринимательства. Корпоративная культура. Предпринимательская этика. Виды предпринимательской деятельности. Типы организаций. Сфера принятия управленческих решений. Внутренняя и внешняя среда предпринимательства. Базовые составляющие внутренней среды. Формирование цены товара.

Внешние и внутренние угрозы безопасности фирмы. Основные элементы механизма защиты предпринимательской тайны. Защита предпринимательской тайны и обеспечение безопасности фирмы.

Понятия, инструменты и технологии имитационного моделирования экономической деятельности. Модель реализации бизнес-идеи. Этапы разработки бизнес-проекта: анализ выбранного направления экономической деятельности, создание логотипа фирмы, разработка бизнес-плана.

Эффективность предпринимательской деятельности. Принципы и методы оценки. Контроль эффективности, оптимизация предпринимательской деятельности.

Технологическое предпринимательство. Инновации и их виды. Новые рынки для продуктов.

# **Модуль «Технологии обработки материалов и пищевых продуктов» 5 КЛАСС**

Технологии обработки конструкционных материалов.

Проектирование, моделирование, конструирование – основные составляющие технологии. Основные элементы структуры технологии: действия, операции, этапы. Технологическая карта.

Бумага и её свойства. Производство бумаги, история и современные технологии.

Использование древесины человеком (история и современность). Использование древесины и охрана природы. Общие сведения о древесине хвойных и лиственных пород. Пиломатериалы. Способы обработки древесины. Организация рабочего места при работе с древесиной.

Ручной и электрифицированный инструмент для обработки древесины.

Операции (основные): разметка, пиление, сверление, зачистка, декорирование древесины.

Народные промыслы по обработке древесины.

Профессии, связанные с производством и обработкой древесины.

Индивидуальный творческий (учебный) проект «Изделие из древесины».

Технологии обработки пищевых продуктов.

Общие сведения о питании и технологиях приготовления пищи.

Рациональное, здоровое питание, режим питания, пищевая пирамида.

Значение выбора продуктов для здоровья человека. Пищевая ценность разных продуктов питания. Пищевая ценность яиц, круп, овощей. Технологии обработки овощей, круп.

Технология приготовления блюд из яиц, круп, овощей. Определение качества продуктов, правила хранения продуктов.

Интерьер кухни, рациональное размещение мебели. Посуда, инструменты, приспособления для обработки пищевых продуктов, приготовления блюд.

Правила этикета за столом. Условия хранения продуктов питания. Утилизация бытовых и пищевых отходов.

Профессии, связанные с производством и обработкой пищевых продуктов.

Групповой проект по теме «Питание и здоровье человека».

Технологии обработки текстильных материалов.

Основы материаловедения. Текстильные материалы (нитки, ткань), производство и использование человеком. История, культура.

Современные технологии производства тканей с разными свойствами.

Технологии получения текстильных материалов из натуральных волокон растительного, животного происхождения, из химических волокон. Свойства тканей.

Основы технологии изготовления изделий из текстильных материалов.

Последовательность изготовления швейного изделия. Контроль качества готового изделия.

Устройство швейной машины: виды приводов швейной машины, регуляторы.

Виды стежков, швов. Виды ручных и машинных швов (стачные, краевые).

Профессии, связанные со швейным производством.

Индивидуальный творческий (учебный) проект «Изделие из текстильных материалов».

Материальный мир и потребности человека.

Выполнение технологических операций по пошиву проектного изделия, отделке изделия.

Оценка качества изготовления проектного швейного изделия.

## **6 КЛАСС**

Технологии обработки конструкционных материалов.

Получение и использование металлов человеком. Рациональное использование, сбор и переработка вторичного сырья. Общие сведения о видах металлов и сплавах. Тонколистовой металл и проволока.

Народные промыслы по обработке металла.

Способы обработки тонколистового металла.

Слесарный верстак. Инструменты для разметки, правки, резания тонколистового металла.

Операции (основные): правка, разметка, резание, гибка тонколистового металла.

Профессии, связанные с производством и обработкой металлов.

Индивидуальный творческий (учебный) проект «Изделие из металла».

Выполнение проектного изделия по технологической карте.

Потребительские и технические требования к качеству готового изделия.

Оценка качества проектного изделия из тонколистового металла.

Технологии обработки пищевых продуктов.

Молоко и молочные продукты в питании. Пищевая ценность молока и молочных продуктов. Технологии приготовления блюд из молока и молочных продуктов.

Определение качества молочных продуктов, правила хранения продуктов.

Виды теста. Технологии приготовления разных видов теста (тесто для вареников, песочное тесто, бисквитное тесто, дрожжевое тесто).

Профессии, связанные с пищевым производством.

Групповой проект по теме «Технологии обработки пищевых продуктов».

Технологии обработки текстильных материалов.

Современные текстильные материалы, получение и свойства.

Сравнение свойств тканей, выбор ткани с учётом эксплуатации изделия.

Одежда, виды одежды. Мода и стиль.

Индивидуальный творческий (учебный) проект «Изделие из текстильных материалов».

Чертёж выкроек проектного швейного изделия (например, укладка для инструментов, сумка, рюкзак; изделие в технике лоскутной пластики).

Выполнение технологических операций по раскрою и пошиву проектного изделия, отделке изделия.

Оценка качества изготовления проектного швейного изделия.

#### **7 КЛАСС**

Технологии обработки конструкционных материалов.

Обработка древесины. Технологии механической обработки конструкционных материалов. Технологии отделки изделий из древесины.

Обработка металлов. Технологии обработки металлов. Конструкционная сталь. Токарно-винторезный станок. Изделия из металлопроката. Резьба и резьбовые соединения. Нарезание резьбы. Соединение металлических деталей клеем. Отделка деталей.

Пластмасса и другие современные материалы: свойства, получение и использование.

Индивидуальный творческий (учебный) проект «Изделие из конструкционных и поделочных материалов».

Технологии обработки пищевых продуктов.

Рыба, морепродукты в питании человека. Пищевая ценность рыбы и морепродуктов. Виды промысловых рыб. Охлаждённая, мороженая рыба. Механическая обработка рыбы. Показатели свежести рыбы. Кулинарная разделка рыбы. Виды тепловой обработки рыбы. Требования к качеству рыбных блюд. Рыбные консервы.

Мясо животных, мясо птицы в питании человека. Пищевая ценность мяса. Механическая обработка мяса животных (говядина, свинина, баранина), обработка мяса птицы. Показатели свежести мяса. Виды тепловой обработки мяса.

Блюда национальной кухни из мяса, рыбы.

Групповой проект по теме «Технологии обработки пищевых продуктов».

## **Модуль «Робототехника»**

**5 КЛАСС**

Автоматизация и роботизация. Принципы работы робота.

Классификация современных роботов. Виды роботов, их функции и назначение.

Взаимосвязь конструкции робота и выполняемой им функции.

Робототехнический конструктор и комплектующие.

Чтение схем. Сборка роботизированной конструкции по готовой схеме.

Базовые принципы программирования.

Визуальный язык для программирования простых робототехнических систем.

## **6 КЛАСС**

Мобильная робототехника. Организация перемещения робототехнических устройств.

Транспортные роботы. Назначение, особенности.

Знакомство с контроллером, моторами, датчиками.

Сборка мобильного робота.

Принципы программирования мобильных роботов.

Учебный проект по робототехнике.

# **7 КЛАСС**

Промышленные и бытовые роботы, их классификация, назначение, использование.

Программирование контроллера, в среде конкретного языка программирования, основные инструменты и команды программирования роботов.

Реализация алгоритмов управления отдельными компонентами и роботизированными системами.

Анализ и проверка на работоспособность, усовершенствование конструкции робота. Учебный проект по робототехнике.

## **8 КЛАСС**

История развития беспилотного авиастроения, применение беспилотных воздушных судов.

Принципы работы и назначение основных блоков, оптимальный вариант использования при конструировании роботов.

Основные принципы теории автоматического управления и регулирования. Обратная связь.

Датчики, принципы и режимы работы, параметры, применение.

Отладка роботизированных конструкций в соответствии с поставленными задачами. Беспроводное управление роботом.

Программирование роботов в среде конкретного языка программирования, основные инструменты и команды программирования роботов.

Учебный проект по робототехнике (одна из предложенных тем на выбор).

**9 КЛАСС**

Робототехнические системы. Автоматизированные и роботизированные производственные линии.

Система интернет вещей. Промышленный интернет вещей.

Потребительский интернет вещей. Элементы «Умного дома».

Конструирование и моделирование с использованием автоматизированных систем с обратной связью.

Составление алгоритмов и программ по управлению беспроводными роботизированными системами.

Протоколы связи.

Перспективы автоматизации и роботизации: возможности и ограничения.

Профессии в области робототехники.

Научно-практический проект по робототехнике.

# **Модуль «3D-моделирование, прототипирование, макетирование» 7 КЛАСС**

Виды и свойства, назначение моделей. Адекватность модели моделируемому объекту и целям моделирования.

Понятие о макетировании. Типы макетов. Материалы и инструменты для бумажного макетирования. Выполнение развёртки, сборка деталей макета. Разработка графической документации.

Создание объёмных моделей с помощью компьютерных программ.

Программы для просмотра на экране компьютера файлов с готовыми цифровыми трёхмерными моделями и последующей распечатки их развёрток.

Программа для редактирования готовых моделей и последующей их распечатки. Инструменты для редактирования моделей.

## **8 КЛАСС**

3D-моделирование как технология создания визуальных моделей.

Графические примитивы в 3D-моделировании. Куб и кубоид. Шар и многогранник. Цилиндр, призма, пирамида.

Операции над примитивами. Поворот тел в пространстве. Масштабирование тел. Вычитание, пересечение и объединение геометрических тел.

Понятие «прототипирование». Создание цифровой объёмной модели.

Инструменты для создания цифровой объёмной модели.

#### **9 КЛАСС**

Моделирование сложных объектов. Рендеринг. Полигональная сетка. Понятие «аддитивные технологии».

Технологическое оборудование для аддитивных технологий: 3D-принтеры. Области применения трёхмерной печати. Сырьё для трёхмерной печати.

Этапы аддитивного производства. Правила безопасного пользования 3D-принтером. Основные настройки для выполнения печати на 3D-принтере.

Подготовка к печати. Печать 3D-модели.

Профессии, связанные с 3D-печатью.

# **Модуль «Компьютерная графика. Черчение»**

**5 КЛАСС**

Графическая информация как средство передачи информации о материальном мире (вещах). Виды и области применения графической информации (графических изображений).

Основы графической грамоты. Графические материалы и инструменты.

Типы графических изображений (рисунок, диаграмма, графики, графы, эскиз, технический рисунок, чертёж, схема, карта, пиктограмма и другое.).

Основные элементы графических изображений (точка, линия, контур, буквы и цифры, условные знаки).

Правила построения чертежей (рамка, основная надпись, масштаб, виды, нанесение размеров).

Чтение чертежа.

# **6 КЛАСС**

Создание проектной документации.

Основы выполнения чертежей с использованием чертёжных инструментов и приспособлений.

Стандарты оформления.

Понятие о графическом редакторе, компьютерной графике.

Инструменты графического редактора. Создание эскиза в графическом редакторе.

Инструменты для создания и редактирования текста в графическом редакторе.

Создание печатной продукции в графическом редакторе.

#### **7 КЛАСС**

Понятие о конструкторской документации. Формы деталей и их конструктивные элементы. Изображение и последовательность выполнения чертежа. ЕСКД. ГОСТ.

Общие сведения о сборочных чертежах. Оформление сборочного чертежа. Правила чтения сборочных чертежей.

Понятие графической модели.

Применение компьютеров для разработки графической документации. Построение геометрических фигур, чертежей деталей в системе автоматизированного проектирования.

Математические, физические и информационные модели.

Графические модели. Виды графических моделей.

Количественная и качественная оценка модели.

#### **8 КЛАСС**

Применение программного обеспечения для создания проектной документации: моделей объектов и их чертежей.

Создание документов, виды документов. Основная надпись.

Геометрические примитивы.

Создание, редактирование и трансформация графических объектов.

Сложные 3D-модели и сборочные чертежи.

Изделия и их модели. Анализ формы объекта и синтез модели.

План создания 3D-модели.

Дерево модели. Формообразование детали. Способы редактирования операции формообразования и эскиза.

## **9 КЛАСС**

Система автоматизации проектно-конструкторских работ — САПР. Чертежи с использованием в системе автоматизированного проектирования (САПР) для подготовки проекта изделия.

Оформление конструкторской документации, в том числе, с использованием систем автоматизированного проектирования (САПР).

Объём документации: пояснительная записка, спецификация. Графические документы: технический рисунок объекта, чертёж общего вида, чертежи деталей. Условности и упрощения на чертеже. Создание презентации.

Профессии, связанные с изучаемыми технологиями, черчением, проектированием с использованием САПР, их востребованность на рынке труда.

#### **ВАРИАТИВНЫЕ МОДУЛИ**

# **Модуль «Автоматизированные системы» 8–9 КЛАССЫ**

Введение в автоматизированные системы.

Определение автоматизации, общие принципы управления технологическим процессом. Автоматизированные системы, используемые на промышленных предприятиях региона.

Управляющие и управляемые системы. Понятие обратной связи, ошибка регулирования, корректирующие устройства.

Виды автоматизированных систем, их применение на производстве.

Элементная база автоматизированных систем.

Понятие об электрическом токе, проводники и диэлектрики. Создание электрических цепей, соединение проводников. Основные электрические устройства и системы: щиты и оборудование щитов, элементы управления и сигнализации, силовое оборудование, кабеленесущие системы, провода и кабели. Разработка стенда программирования модели автоматизированной системы.

Управление техническими системами.

Технические средства и системы управления. Программируемое логическое реле в управлении и автоматизации процессов. Графический язык программирования, библиотеки блоков. Создание простых алгоритмов и программ для управления технологическим процессом. Создание алгоритма пуска и реверса электродвигателя. Управление освещением в помещениях.

## **Модуль «Животноводство»**

#### **7–8 КЛАССЫ**

Элементы технологий выращивания сельскохозяйственных животных.

Домашние животные. Сельскохозяйственные животные.

Содержание сельскохозяйственных животных: помещение, оборудование, уход.

Разведение животных. Породы животных, их создание.

Лечение животных. Понятие о ветеринарии.

Заготовка кормов. Кормление животных. Питательность корма. Рацион.

Животные у нас дома. Забота о домашних и бездомных животных.

Проблема клонирования живых организмов. Социальные и этические проблемы. Производство животноводческих продуктов.

Животноводческие предприятия. Оборудование и микроклимат животноводческих и птицеводческих предприятий. Выращивание животных. Использование и хранение животноводческой продукции.

Использование цифровых технологий в животноводстве.

Цифровая ферма:

автоматическое кормление животных;

автоматическая дойка;

уборка помещения и другое.

Цифровая «умная» ферма — перспективное направление роботизации в животноводстве.

Профессии, связанные с деятельностью животновода.

Зоотехник, зооинженер, ветеринар, оператор птицефабрики, оператор животноводческих ферм и другие профессии. Использование информационных цифровых технологий в профессиональной деятельности.

## **Модуль «Растениеводство»**

# **7–8 КЛАССЫ**

Элементы технологий выращивания сельскохозяйственных культур.

Земледелие как поворотный пункт развития человеческой цивилизации. Земля как величайшая ценность человечества. История земледелия.

Почвы, виды почв. Плодородие почв.

Инструменты обработки почвы: ручные и механизированные. Сельскохозяйственная техника.

Культурные растения и их классификация.

Выращивание растений на школьном/приусадебном участке.

Полезные для человека дикорастущие растения и их классификация.

Сбор, заготовка и хранение полезных для человека дикорастущих растений и их плодов. Сбор и заготовка грибов. Соблюдение правил безопасности.

Сохранение природной среды.

Сельскохозяйственное производство.

Особенности сельскохозяйственного производства: сезонность, природноклиматические условия, слабая прогнозируемость показателей. Агропромышленные комплексы. Компьютерное оснащение сельскохозяйственной техники.

Автоматизация и роботизация сельскохозяйственного производства:

анализаторы почвы c использованием спутниковой системы навигации;

автоматизация тепличного хозяйства;

применение роботов-манипуляторов для уборки урожая;

внесение удобрения на основе данных от азотно-спектральных датчиков;

определение критических точек полей с помощью спутниковых снимков;

использование БПЛА и другое.

Генно-модифицированные растения: положительные и отрицательные аспекты.

Сельскохозяйственные профессии.

Профессии в сельском хозяйстве: агроном, агрохимик, агроинженер, трактористмашинист сельскохозяйственного производства и другие профессии. Особенности профессиональной деятельности в сельском хозяйстве. Использование цифровых технологий в профессиональной деятельности.

# ПЛАНИРУЕМЫЕ РЕЗУЛЬТАТЫ ОСВОЕНИЯ ПРОГРАММЫ ПО ТЕХНОЛОГИИ НА УРОВНЕ ОСНОВНОГО ОБЩЕГО ОБРАЗОВАНИЯ

#### **ЛИЧНОСТНЫЕ РЕЗУЛЬТАТЫ**

В результате изучения технологии на уровне основного общего образования у обучающегося будут сформированы следующие личностные результаты в части:

#### **1) патриотического воспитания**:

проявление интереса к истории и современному состоянию российской науки и технологии;

ценностное отношение к достижениям российских инженеров и учёных.

#### **2) гражданского и духовно-нравственного воспитания**:

готовность к активному участию в обсуждении общественно значимых и этических проблем, связанных с современными технологиями, в особенности технологиями четвёртой промышленной революции;

осознание важности морально-этических принципов в деятельности, связанной с реализацией технологий;

освоение социальных норм и правил поведения, роли и формы социальной жизни в группах и сообществах, включая взрослые и социальные сообщества.

#### **3) эстетического воспитания**:

восприятие эстетических качеств предметов труда;

умение создавать эстетически значимые изделия из различных материалов;

понимание ценности отечественного и мирового искусства, народных традиций и народного творчества в декоративно-прикладном искусстве;

осознание роли художественной культуры как средства коммуникации и самовыражения в современном обществе.

#### **4) ценности научного познания и практической деятельности**:

осознание ценности науки как фундамента технологий;

развитие интереса к исследовательской деятельности, реализации на практике достижений науки.

#### **5) формирования культуры здоровья и эмоционального благополучия**:

осознание ценности безопасного образа жизни в современном технологическом мире, важности правил безопасной работы с инструментами;

умение распознавать информационные угрозы и осуществлять защиту личности от этих угроз.

#### **6) трудового воспитания**:

уважение к труду, трудящимся, результатам труда (своего и других людей);

ориентация на трудовую деятельность, получение профессии, личностное самовыражение в продуктивном, нравственно достойном труде в российском обществе;

готовность к активному участию в решении возникающих практических трудовых дел, задач технологической и социальной направленности, способность инициировать, планировать и самостоятельно выполнять такого рода деятельность;

умение ориентироваться в мире современных профессий;

умение осознанно выбирать индивидуальную траекторию развития с учётом личных и общественных интересов, потребностей;

ориентация на достижение выдающихся результатов в профессиональной деятельности.

#### **7) экологического воспитания**:

воспитание бережного отношения к окружающей среде, понимание необходимости соблюдения баланса между природой и техносферой;

осознание пределов преобразовательной деятельности человека.

## **МЕТАПРЕДМЕТНЫЕ РЕЗУЛЬТАТЫ**

В результате изучения технологии на уровне основного общего образования у обучающегося будут сформированы универсальные познавательные учебные действия, универсальные регулятивные учебные действия, универсальные коммуникативные учебные действия.

#### **Универсальные познавательные учебные действия**

#### **Базовые логические действия:**

выявлять и характеризовать существенные признаки природных и рукотворных объектов;

устанавливать существенный признак классификации, основание для обобщения и сравнения;

выявлять закономерности и противоречия в рассматриваемых фактах, данных и наблюдениях, относящихся к внешнему миру;

выявлять причинно-следственные связи при изучении природных явлений и процессов, а также процессов, происходящих в техносфере;

самостоятельно выбирать способ решения поставленной задачи, используя для этого необходимые материалы, инструменты и технологии.

#### **Базовые исследовательские действия**:

использовать вопросы как исследовательский инструмент познания;

формировать запросы к информационной системе с целью получения необходимой информации;

оценивать полноту, достоверность и актуальность полученной информации;

опытным путём изучать свойства различных материалов;

овладевать навыками измерения величин с помощью измерительных инструментов, оценивать погрешность измерения, уметь осуществлять арифметические действия с приближёнными величинами;

строить и оценивать модели объектов, явлений и процессов;

уметь создавать, применять и преобразовывать знаки и символы, модели и схемы для решения учебных и познавательных задач;

уметь оценивать правильность выполнения учебной задачи, собственные возможности её решения;

прогнозировать поведение технической системы, в том числе с учётом синергетических эффектов.

# **Работа с информацией**:

выбирать форму представления информации в зависимости от поставленной задачи; понимать различие между данными, информацией и знаниями;

владеть начальными навыками работы с «большими данными»;

владеть технологией трансформации данных в информацию, информации в знания.

# **Регулятивные универсальные учебные действия**

#### **Самоорганизация:**

уметь самостоятельно определять цели и планировать пути их достижения, в том числе альтернативные, осознанно выбирать наиболее эффективные способы решения учебных и познавательных задач;

уметь соотносить свои действия с планируемыми результатами, осуществлять контроль своей деятельности в процессе достижения результата, определять способы действий в рамках предложенных условий и требований, корректировать свои действия в соответствии с изменяющейся ситуацией;

делать выбор и брать ответственность за решение.

## **Самоконтроль (рефлексия):**

давать адекватную оценку ситуации и предлагать план её изменения;

объяснять причины достижения (недостижения) результатов преобразовательной деятельности;

вносить необходимые коррективы в деятельность по решению задачи или по осуществлению проекта;

оценивать соответствие результата цели и условиям и при необходимости корректировать цель и процесс её достижения.

#### **Умения принятия себя и других:**

признавать своё право на ошибку при решении задач или при реализации проекта, такое же право другого на подобные ошибки.

#### **Коммуникативные универсальные учебные действия**

У обучающегося будут сформированы умения *общения* как часть коммуникативных универсальных учебных действий:

в ходе обсуждения учебного материала, планирования и осуществления учебного проекта;

в рамках публичного представления результатов проектной деятельности;

в ходе совместного решения задачи с использованием облачных сервисов;

в ходе общения с представителями других культур, в частности в социальных сетях.

# **Совместная деятельность:**

понимать и использовать преимущества командной работы при реализации учебного проекта;

понимать необходимость выработки знаково-символических средств как необходимого условия успешной проектной деятельности;

уметь адекватно интерпретировать высказывания собеседника – участника совместной деятельности;

владеть навыками отстаивания своей точки зрения, используя при этом законы логики;

уметь распознавать некорректную аргументацию.

#### **ПРЕДМЕТНЫЕ РЕЗУЛЬТАТЫ**

Для всех модулей обязательные предметные результаты:

организовывать рабочее место в соответствии с изучаемой технологией;

 соблюдать правила безопасного использования ручных и электрифицированных инструментов и оборудования;

 грамотно и осознанно выполнять технологические операции в соответствии с изучаемой технологией.

*Предметные результаты освоения содержания модуля «Производство и технологии»* К концу обучения *в 5 классе:*

называть и характеризовать технологии;

называть и характеризовать потребности человека;

называть и характеризовать естественные (природные) и искусственные материалы; сравнивать и анализировать свойства материалов;

классифицировать технику, описывать назначение техники;

объяснять понятия «техника», «машина», «механизм», характеризовать простые механизмы и узнавать их в конструкциях и разнообразных моделях окружающего предметного мира;

характеризовать предметы труда в различных видах материального производства;

использовать метод мозгового штурма, метод интеллект-карт, метод фокальных объектов и другие методы;

использовать метод учебного проектирования, выполнять учебные проекты;

назвать и характеризовать профессии.

К концу обучения *в 6 классе:*

называть и характеризовать машины и механизмы;

конструировать, оценивать и использовать модели в познавательной и практической деятельности;

разрабатывать несложную технологическую, конструкторскую документацию для выполнения творческих проектных задач;

решать простые изобретательские, конструкторские и технологические задачи в процессе изготовления изделий из различных материалов;

предлагать варианты усовершенствования конструкций;

характеризовать предметы труда в различных видах материального производства;

характеризовать виды современных технологий и определять перспективы их развития.

К концу обучения *в 7 классе:*

приводить примеры развития технологий;

приводить примеры эстетичных промышленных изделий;

называть и характеризовать народные промыслы и ремёсла России;

называть производства и производственные процессы;

называть современные и перспективные технологии;

оценивать области применения технологий, понимать их возможности и ограничения;

оценивать условия и риски применимости технологий с позиций экологических последствий;

выявлять экологические проблемы;

называть и характеризовать виды транспорта, оценивать перспективы развития;

характеризовать технологии на транспорте, транспортную логистику.

К концу обучения *в 8 классе***:**

характеризовать общие принципы управления;

анализировать возможности и сферу применения современных технологий;

характеризовать технологии получения, преобразования и использования энергии; называть и характеризовать биотехнологии, их применение;

характеризовать направления развития и особенности перспективных технологий;

предлагать предпринимательские идеи, обосновывать их решение;

определять проблему, анализировать потребности в продукте;

овладеть методами учебной, исследовательской и проектной деятельности, решения творческих задач, проектирования, моделирования, конструирования и эстетического оформления изделий;

характеризовать мир профессий, связанных с изучаемыми технологиями, их востребованность на рынке труда.

К концу обучения *в 9 классе:*

перечислять и характеризовать виды современных информационно-когнитивных технологий;

овладеть информационно-когнитивными технологиями преобразования данных в информацию и информации в знание;

характеризовать культуру предпринимательства, виды предпринимательской деятельности;

создавать модели экономической деятельности;

разрабатывать бизнес-проект;

оценивать эффективность предпринимательской деятельности;

характеризовать закономерности технологического развития цивилизации;

планировать своё профессиональное образование и профессиональную карьеру.

*Предметные результаты освоения содержания модуля «Технологии обработки материалов и пищевых продуктов»*

К концу обучения *в 5 классе:*

самостоятельно выполнять учебные проекты в соответствии с этапами проектной деятельности; выбирать идею творческого проекта, выявлять потребность в изготовлении продукта на основе анализа информационных источников различных видов и реализовывать её в проектной деятельности;

создавать, применять и преобразовывать знаки и символы, модели и схемы; использовать средства и инструменты информационно-коммуникационных технологий для решения прикладных учебно-познавательных задач;

называть и характеризовать виды бумаги, её свойства, получение и применение;

называть народные промыслы по обработке древесины;

характеризовать свойства конструкционных материалов;

выбирать материалы для изготовления изделий с учётом их свойств, технологий обработки, инструментов и приспособлений;

называть и характеризовать виды древесины, пиломатериалов;

выполнять простые ручные операции (разметка, распиливание, строгание, сверление) по обработке изделий из древесины с учётом её свойств, применять в работе столярные инструменты и приспособления;

исследовать, анализировать и сравнивать свойства древесины разных пород деревьев;

знать и называть пищевую ценность яиц, круп, овощей;

приводить примеры обработки пищевых продуктов, позволяющие максимально сохранять их пищевую ценность;

называть и выполнять технологии первичной обработки овощей, круп;

называть и выполнять технологии приготовления блюд из яиц, овощей, круп;

называть виды планировки кухни; способы рационального размещения мебели;

называть и характеризовать текстильные материалы, классифицировать их, описывать основные этапы производства;

анализировать и сравнивать свойства текстильных материалов;

выбирать материалы, инструменты и оборудование для выполнения швейных работ; использовать ручные инструменты для выполнения швейных работ;

подготавливать швейную машину к работе с учётом безопасных правил её эксплуатации, выполнять простые операции машинной обработки (машинные строчки);

выполнять последовательность изготовления швейных изделий, осуществлять контроль качества;

характеризовать группы профессий, описывать тенденции их развития, объяснять социальное значение групп профессий.

К концу обучения *в 6 классе:*

характеризовать свойства конструкционных материалов;

называть народные промыслы по обработке металла;

называть и характеризовать виды металлов и их сплавов;

исследовать, анализировать и сравнивать свойства металлов и их сплавов;

классифицировать и характеризовать инструменты, приспособления и технологическое оборудование;

использовать инструменты, приспособления и технологическое оборудование при обработке тонколистового металла, проволоки;

выполнять технологические операции с использованием ручных инструментов, приспособлений, технологического оборудования;

обрабатывать металлы и их сплавы слесарным инструментом;

знать и называть пищевую ценность молока и молочных продуктов;

определять качество молочных продуктов, называть правила хранения продуктов;

называть и выполнять технологии приготовления блюд из молока и молочных продуктов;

называть виды теста, технологии приготовления разных видов теста;

называть национальные блюда из разных видов теста;

называть виды одежды, характеризовать стили одежды;

характеризовать современные текстильные материалы, их получение и свойства;

выбирать текстильные материалы для изделий с учётом их свойств;

самостоятельно выполнять чертёж выкроек швейного изделия;

соблюдать последовательность технологических операций по раскрою, пошиву и отделке изделия;

выполнять учебные проекты, соблюдая этапы и технологии изготовления проектных изделий.

К концу обучения *в 7 классе*:

исследовать и анализировать свойства конструкционных материалов;

выбирать инструменты и оборудование, необходимые для изготовления выбранного изделия по данной технологии;

применять технологии механической обработки конструкционных материалов;

осуществлять доступными средствами контроль качества изготавливаемого изделия, находить и устранять допущенные дефекты;

выполнять художественное оформление изделий;

называть пластмассы и другие современные материалы, анализировать их свойства, возможность применения в быту и на производстве;

осуществлять изготовление субъективно нового продукта, опираясь на общую технологическую схему;

оценивать пределы применимости данной технологии, в том числе с экономических и экологических позиций;

знать и называть пищевую ценность рыбы, морепродуктов продуктов; определять качество рыбы;

знать и называть пищевую ценность мяса животных, мяса птицы, определять качество;

называть и выполнять технологии приготовления блюд из рыбы,

характеризовать технологии приготовления из мяса животных, мяса птицы;

называть блюда национальной кухни из рыбы, мяса;

характеризовать мир профессий, связанных с изучаемыми технологиями, их востребованность на рынке труда.

*Предметные результаты освоения содержания модуля «Робототехника»*

К концу обучения *в 5 классе:*

классифицировать и характеризовать роботов по видам и назначению;

знать основные законы робототехники;

называть и характеризовать назначение деталей робототехнического конструктора;

характеризовать составные части роботов, датчики в современных робототехнических системах;

получить опыт моделирования машин и механизмов с помощью робототехнического конструктора;

применять навыки моделирования машин и механизмов с помощью робототехнического конструктора;

владеть навыками индивидуальной и коллективной деятельности, направленной на создание робототехнического продукта.

К концу обучения *в 6 классе*:

называть виды транспортных роботов, описывать их назначение;

конструировать мобильного робота по схеме; усовершенствовать конструкцию;

программировать мобильного робота;

управлять мобильными роботами в компьютерно-управляемых средах;

называть и характеризовать датчики, использованные при проектировании мобильного робота;

уметь осуществлять робототехнические проекты;

презентовать изделие.

К концу обучения *в 7 классе*:

называть виды промышленных роботов, описывать их назначение и функции;

назвать виды бытовых роботов, описывать их назначение и функции;

использовать датчики и программировать действие учебного робота в зависимости от задач проекта;

осуществлять робототехнические проекты, совершенствовать конструкцию, испытывать и презентовать результат проекта.

К концу обучения *в 8 классе*:

называть основные законы и принципы теории автоматического управления и регулирования, методы использования в робототехнических системах;

реализовывать полный цикл создания робота;

конструировать и моделировать робототехнические системы;

приводить примеры применения роботов из различных областей материального мира;

характеризовать конструкцию беспилотных воздушных судов; описывать сферы их применения;

характеризовать возможности роботов, роботехнических систем и направления их применения.

К концу обучения *в 9 классе*:

характеризовать автоматизированные и роботизированные производственные линии;

анализировать перспективы развития робототехники;

характеризовать мир профессий, связанных с робототехникой, их востребованность на рынке труда;

характеризовать принципы работы системы интернет вещей; сферы применения системы интернет вещей в промышленности и быту;

реализовывать полный цикл создания робота;

конструировать и моделировать робототехнические системы с использованием материальных конструкторов с компьютерным управлением и обратной связью;

использовать визуальный язык для программирования простых робототехнических систем;

составлять алгоритмы и программы по управлению робототехническими системами; самостоятельно осуществлять робототехнические проекты.

# *Предметные результаты освоения содержания модуля «Компьютерная графика. Черчение»*

К концу обучения *в 5 классе:*

называть виды и области применения графической информации;

называть типы графических изображений (рисунок, диаграмма, графики, графы, эскиз, технический рисунок, чертёж, схема, карта, пиктограмма и другие);

называть основные элементы графических изображений (точка, линия, контур, буквы и цифры, условные знаки);

называть и применять чертёжные инструменты;

читать и выполнять чертежи на листе А4 (рамка, основная надпись, масштаб, виды, нанесение размеров).

К концу обучения *в 6 классе:*

знать и выполнять основные правила выполнения чертежей с использованием чертёжных инструментов;

знать и использовать для выполнения чертежей инструменты графического редактора;

понимать смысл условных графических обозначений, создавать с их помощью графические тексты;

создавать тексты, рисунки в графическом редакторе.

К концу обучения *в 7 классе*:

называть виды конструкторской документации;

называть и характеризовать виды графических моделей;

выполнять и оформлять сборочный чертёж;

владеть ручными способами вычерчивания чертежей, эскизов и технических рисунков деталей;

владеть автоматизированными способами вычерчивания чертежей, эскизов и технических рисунков;

уметь читать чертежи деталей и осуществлять расчёты по чертежам.

К концу обучения *в 8 классе:*

использовать программное обеспечение для создания проектной документации;

создавать различные виды документов;

владеть способами создания, редактирования и трансформации графических объектов;

выполнять эскизы, схемы, чертежи с использованием чертёжных инструментов и приспособлений и (или) с использованием программного обеспечения;

создавать и редактировать сложные 3D-модели и сборочные чертежи.

К концу обучения *в 9 классе:*

выполнять эскизы, схемы, чертежи с использованием чертёжных инструментов и приспособлений и (или) в системе автоматизированного проектирования (САПР);

создавать 3D-модели в системе автоматизированного проектирования (САПР);

оформлять конструкторскую документацию, в том числе с использованием систем автоматизированного проектирования (САПР);

характеризовать мир профессий, связанных с изучаемыми технологиями, их востребованность на рынке труда.

*Предметные результаты освоения содержания модуля «3D-моделирование, прототипирование, макетирование»*

К концу обучения *в 7 классе:*

называть виды, свойства и назначение моделей;

называть виды макетов и их назначение;

создавать макеты различных видов, в том числе с использованием программного обеспечения;

выполнять развёртку и соединять фрагменты макета;

выполнять сборку деталей макета;

разрабатывать графическую документацию;

характеризовать мир профессий, связанных с изучаемыми технологиями макетирования, их востребованность на рынке труда.

К концу обучения *в 8 классе:*

разрабатывать оригинальные конструкции с использованием 3D-моделей, проводить их испытание, анализ, способы модернизации в зависимости от результатов испытания; создавать 3D-модели, используя программное обеспечение;
устанавливать адекватность модели объекту и целям моделирования;

проводить анализ и модернизацию компьютерной модели;

изготавливать прототипы с использованием технологического оборудования (3Dпринтер, лазерный гравёр и другие);

модернизировать прототип в соответствии с поставленной задачей;

презентовать изделие.

К концу обучения *в 9 классе*:

использовать редактор компьютерного трёхмерного проектирования для создания моделей сложных объектов;

изготавливать прототипы с использованием технологического оборудования (3Dпринтер, лазерный гравёр и другие);

называть и выполнять этапы аддитивного производства;

модернизировать прототип в соответствии с поставленной задачей;

называть области применения 3D-моделирования;

характеризовать мир профессий, связанных с изучаемыми технологиями 3Dмоделирования, их востребованность на рынке труда.

*Предметные результаты освоения содержания вариативного модуля «Автоматизированные системы»*

К концу обучения *в 8–9 классах:*

называть признаки автоматизированных систем, их виды;

называть принципы управления технологическими процессами;

характеризовать управляющие и управляемые системы, функции обратной связи;

осуществлять управление учебными техническими системами;

конструировать автоматизированные системы;

называть основные электрические устройства и их функции для создания автоматизированных систем;

объяснять принцип сборки электрических схем;

выполнять сборку электрических схем с использованием электрических устройств и систем;

определять результат работы электрической схемы при использовании различных элементов;

осуществлять программирование автоматизированных систем на основе использования программированных логических реле;

разрабатывать проекты автоматизированных систем, направленных на эффективное управление технологическими процессами на производстве и в быту;

характеризовать мир профессий, связанных с автоматизированными системами, их востребованность на региональном рынке труда.

*Предметные результаты освоения содержания модуля «Животноводство»*

К концу обучения *в 7–8 классах:*

характеризовать основные направления животноводства;

характеризовать особенности основных видов сельскохозяйственных животных своего региона;

описывать полный технологический цикл получения продукции животноводства своего региона;

называть виды сельскохозяйственных животных, характерных для данного региона; оценивать условия содержания животных в различных условиях;

владеть навыками оказания первой помощи заболевшим или пораненным животным;

характеризовать способы переработки и хранения продукции животноводства;

характеризовать пути цифровизации животноводческого производства;

объяснять особенности сельскохозяйственного производства своего региона;

характеризовать мир профессий, связанных с животноводством, их востребованность на региональном рынке труда.

*Предметные результаты освоения содержания модуля «Растениеводство»*

К концу обучения *в 7–8 классах***:**

характеризовать основные направления растениеводства;

описывать полный технологический цикл получения наиболее распространённой растениеводческой продукции своего региона;

характеризовать виды и свойства почв данного региона;

называть ручные и механизированные инструменты обработки почвы;

классифицировать культурные растения по различным основаниям;

называть полезные дикорастущие растения и знать их свойства;

назвать опасные для человека дикорастущие растения;

называть полезные для человека грибы;

называть опасные для человека грибы;

владеть методами сбора, переработки и хранения полезных дикорастущих растений и их плодов;

владеть методами сбора, переработки и хранения полезных для человека грибов;

характеризовать основные направления цифровизации и роботизации в растениеводстве;

получить опыт использования цифровых устройств и программных сервисов в технологии растениеводства;

характеризовать мир профессий, связанных с растениеводством, их востребованность на региональном рынке труда.

#### **ТЕМАТИЧЕСКОЕ ПЛАНИРОВАНИЕ 5 КЛАСС**

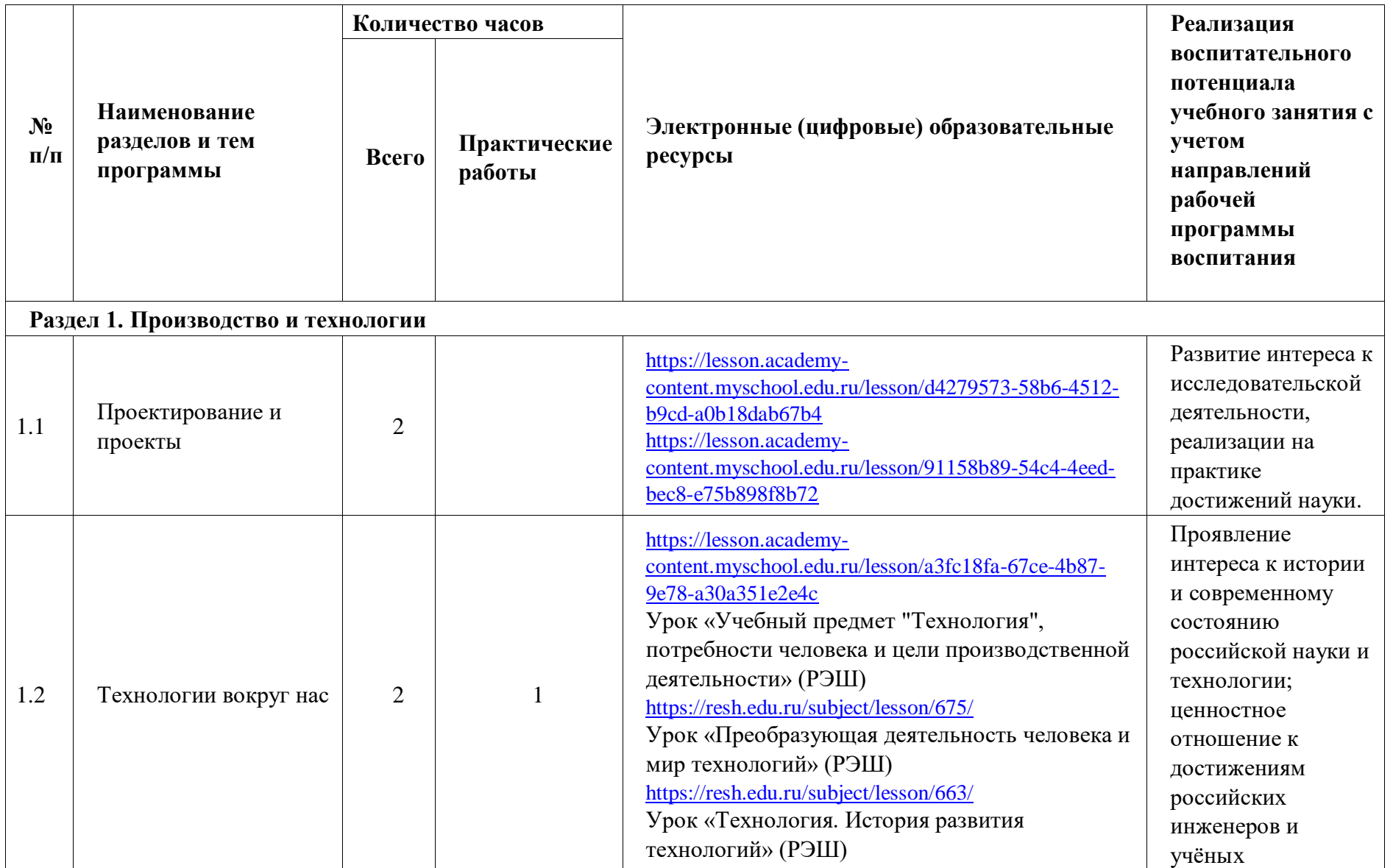

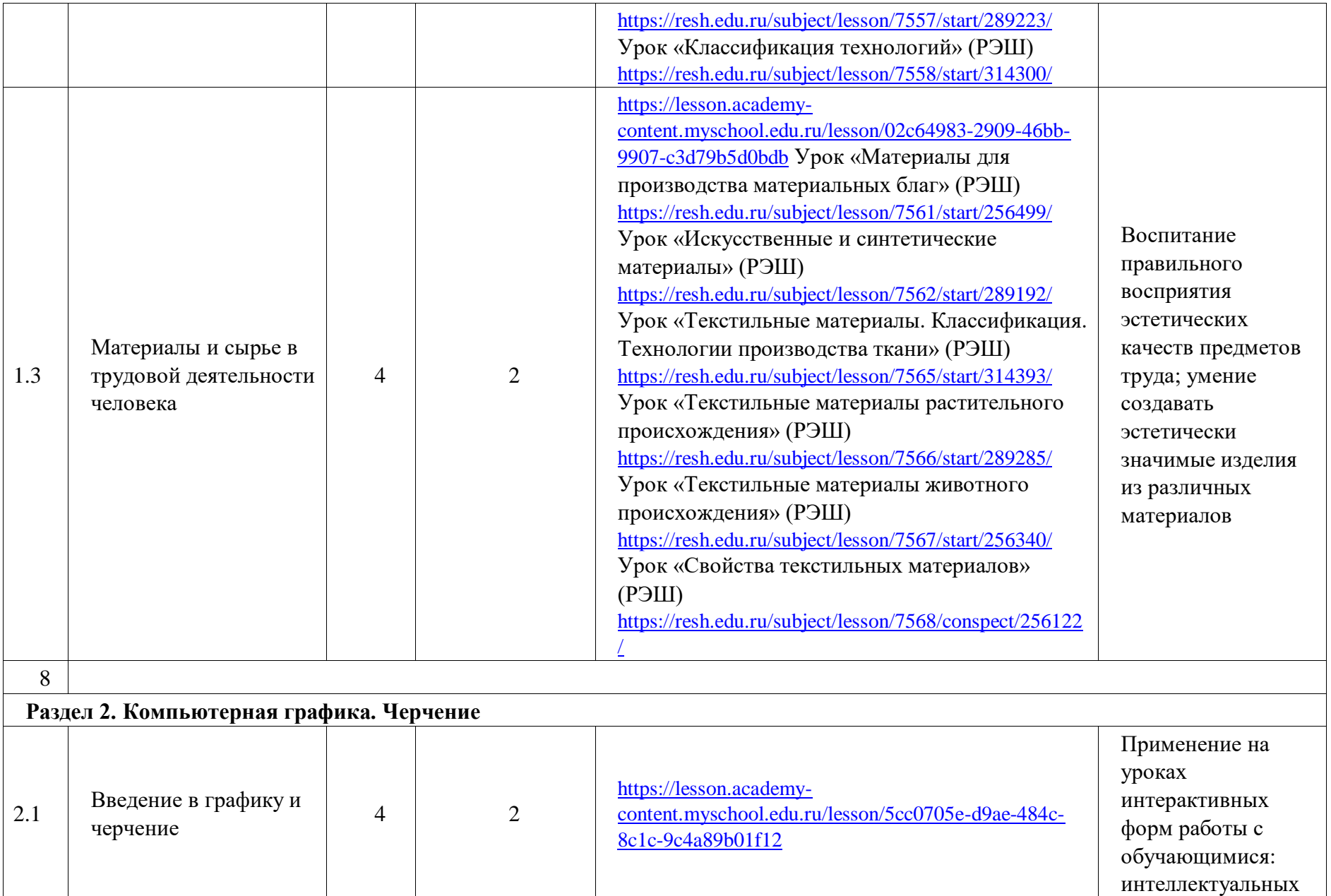

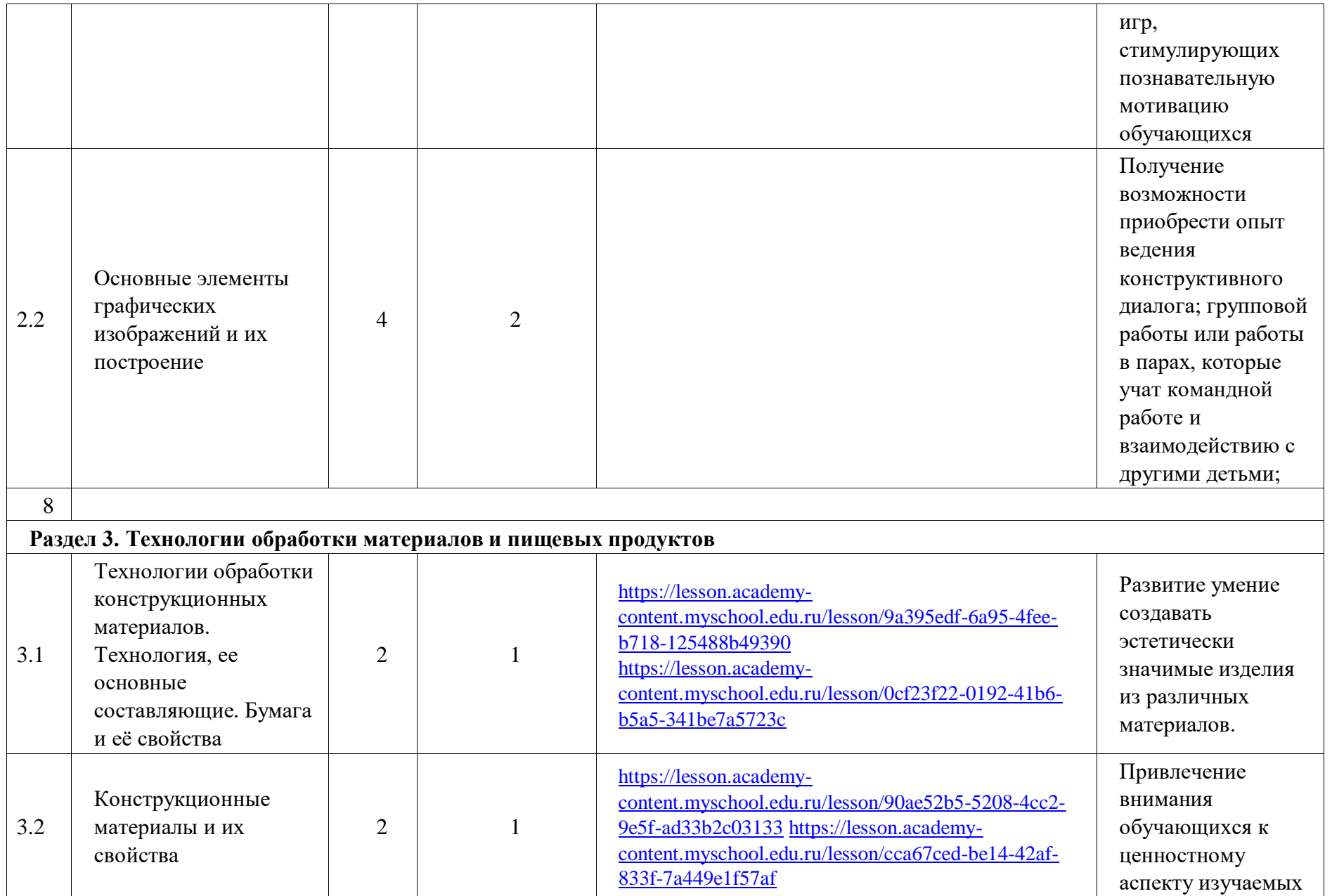

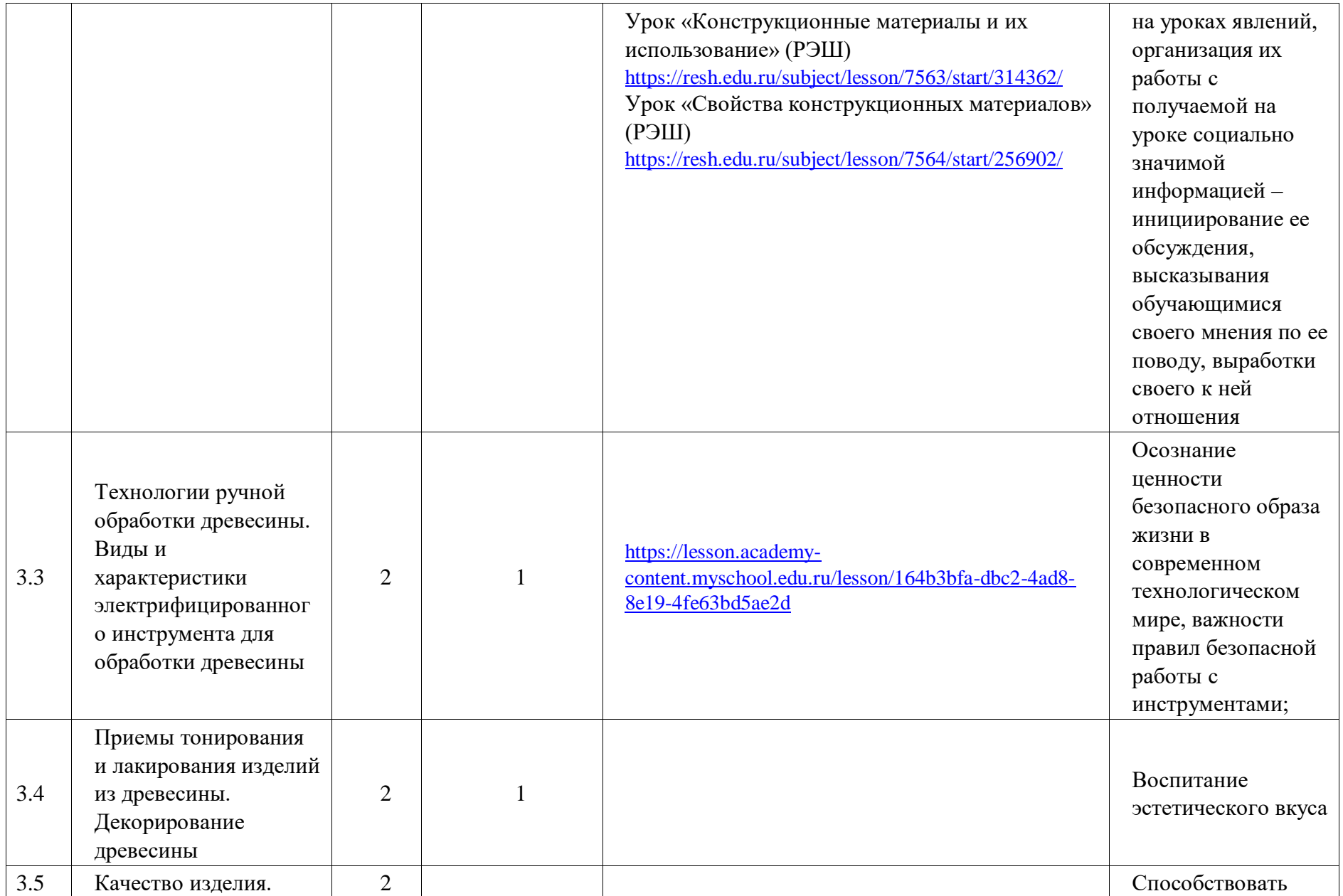

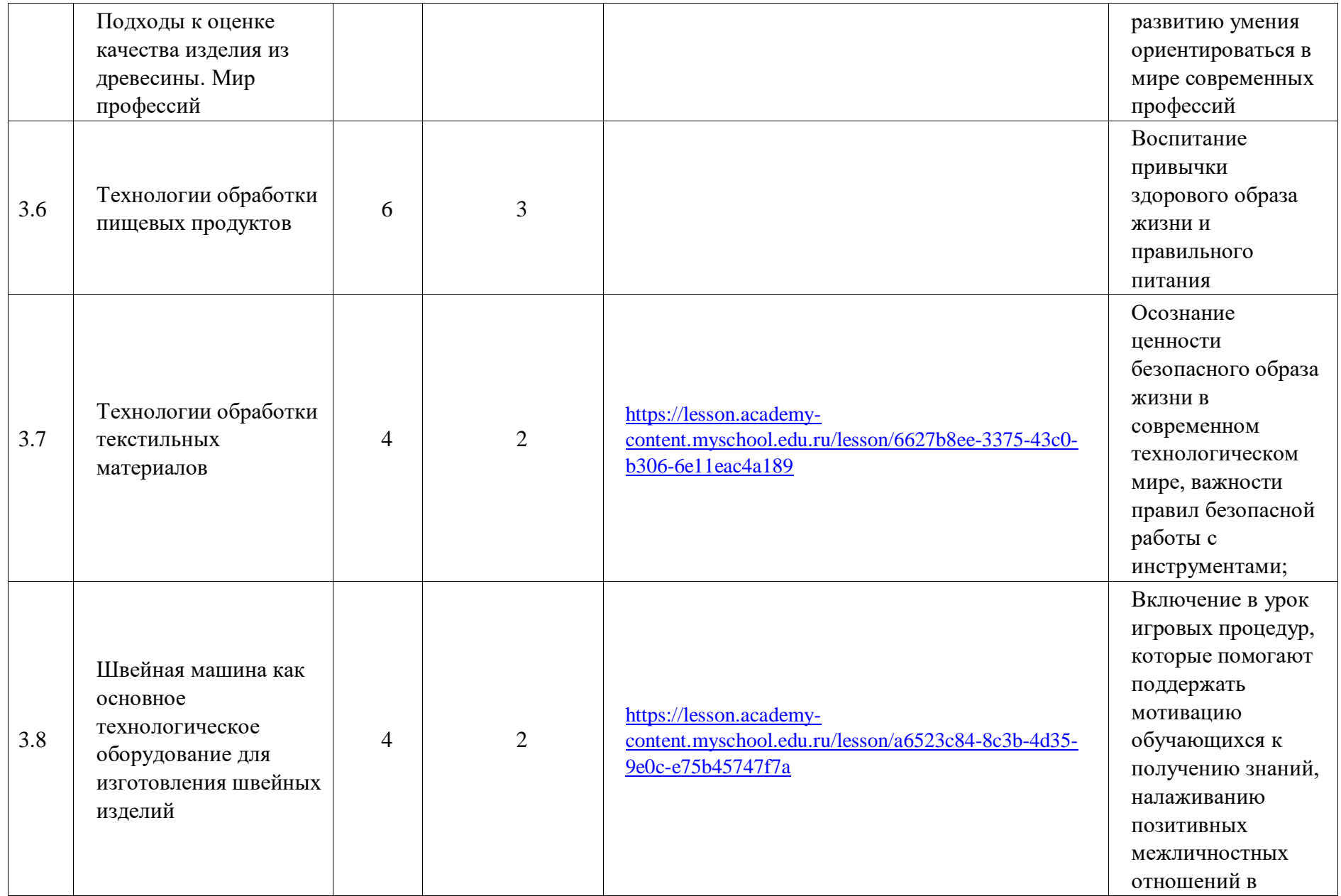

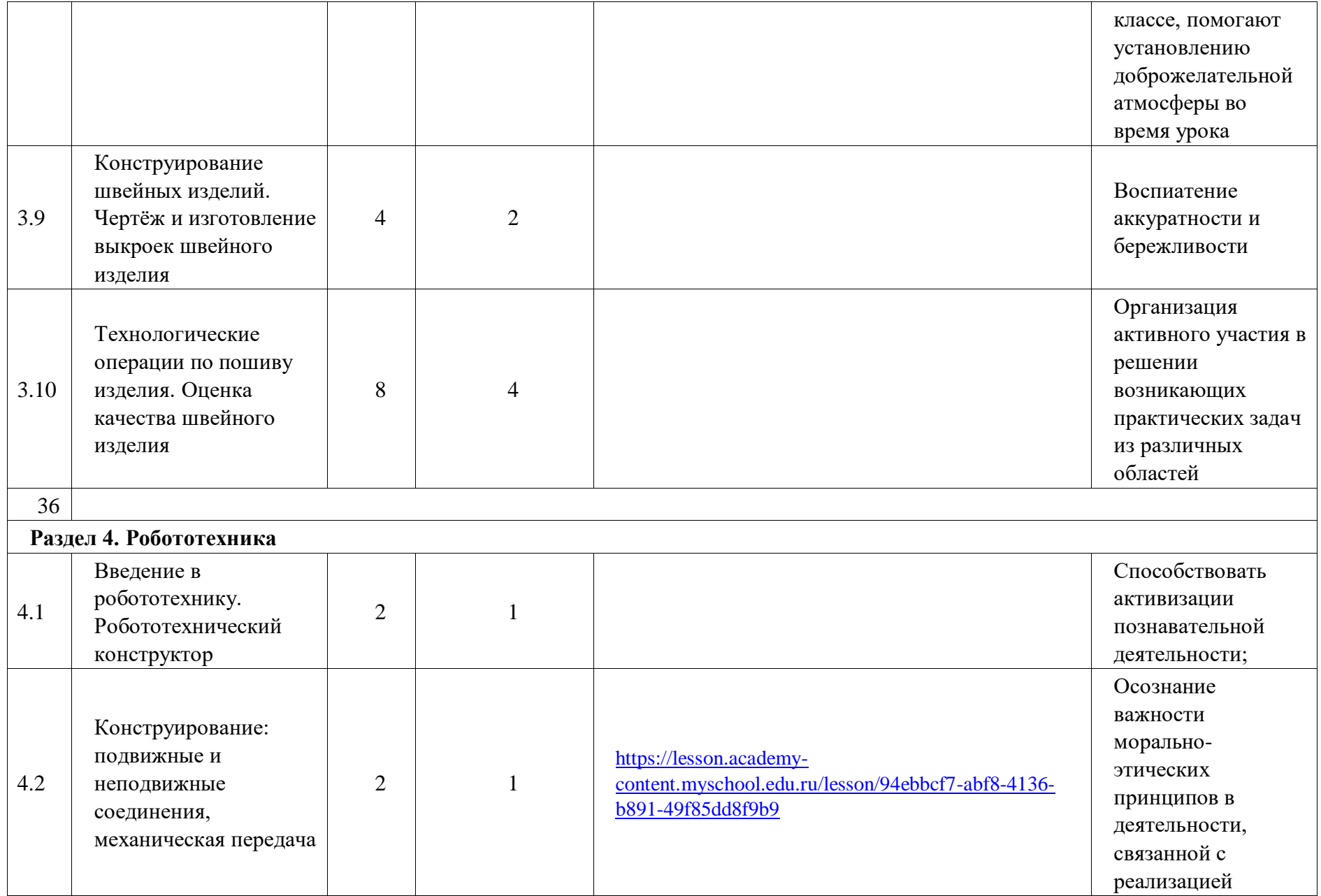

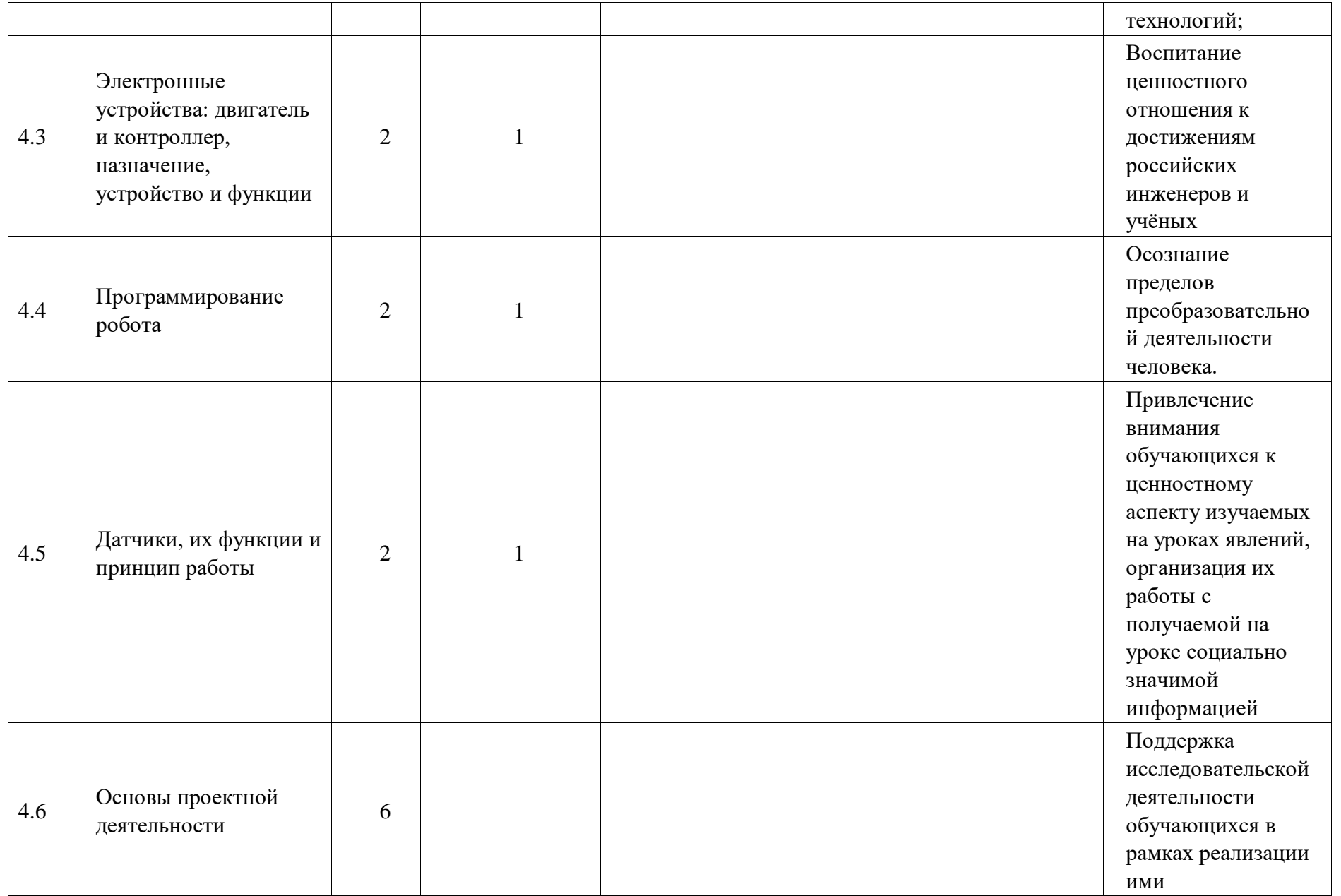

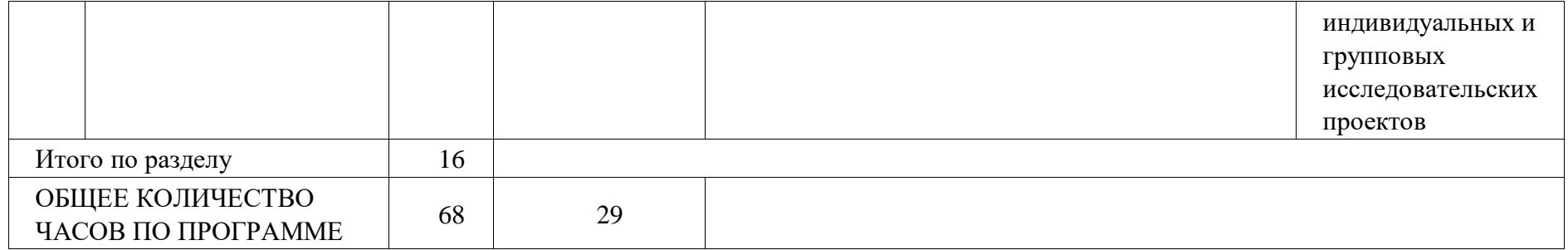

# **6 КЛАСС**

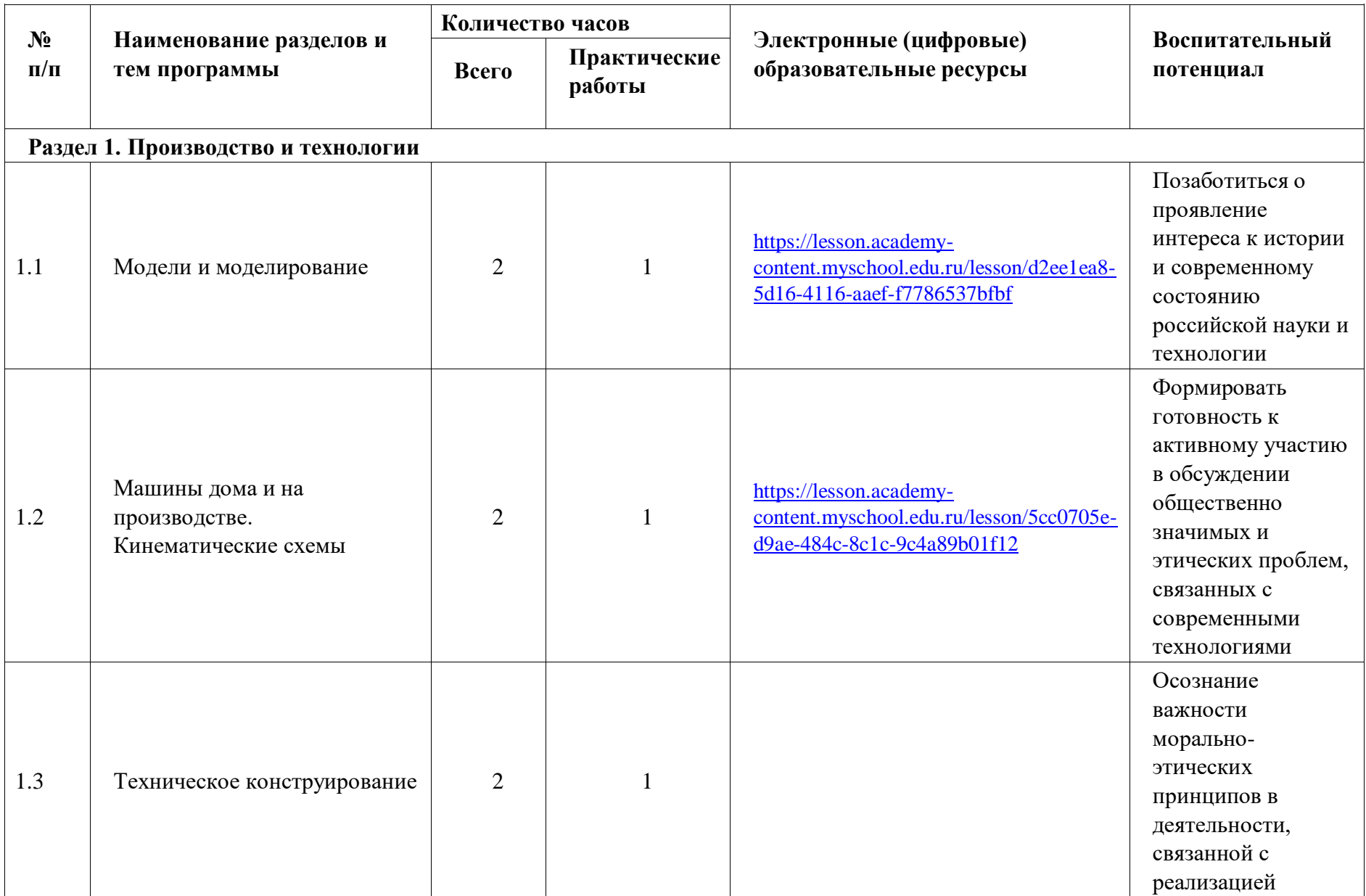

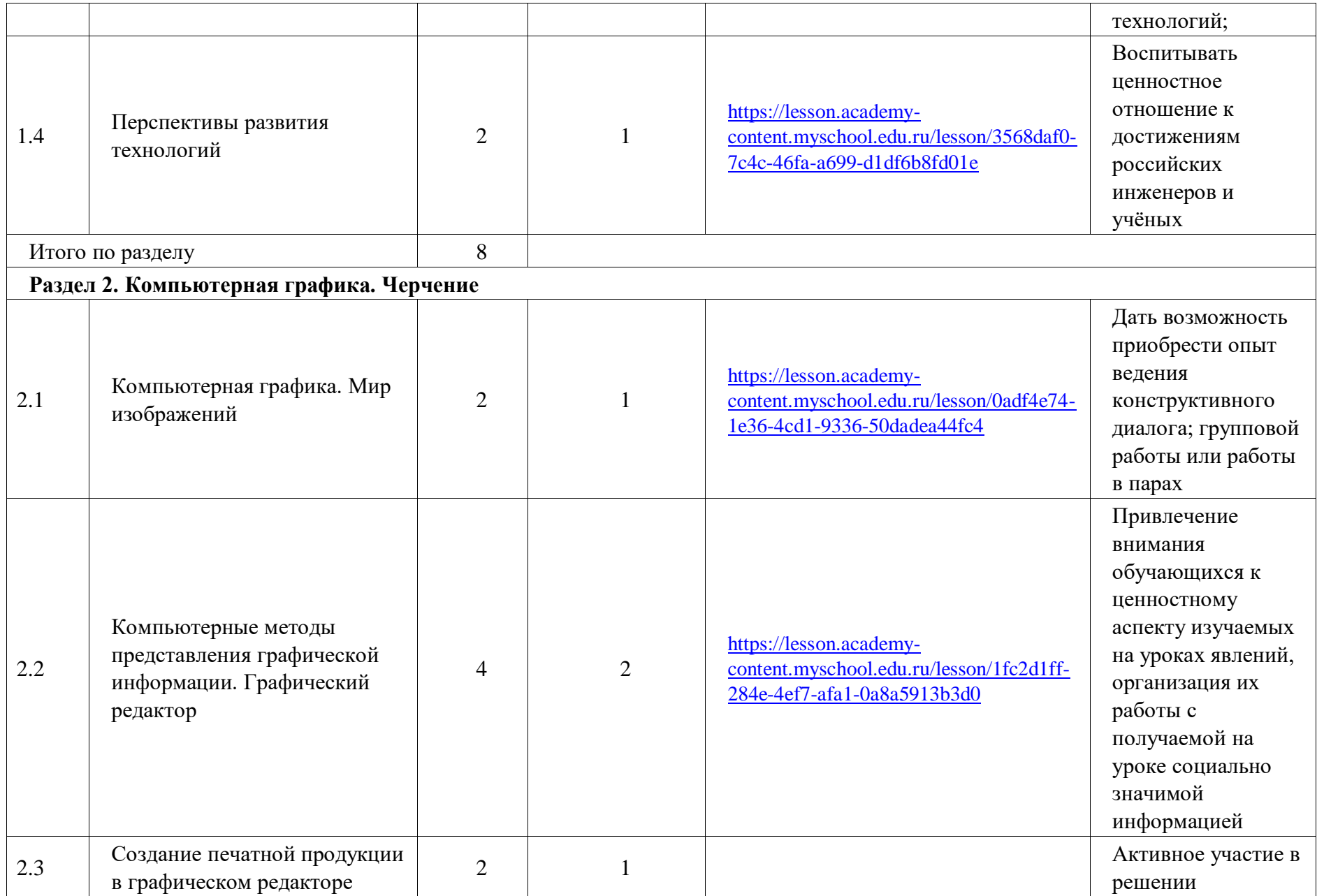

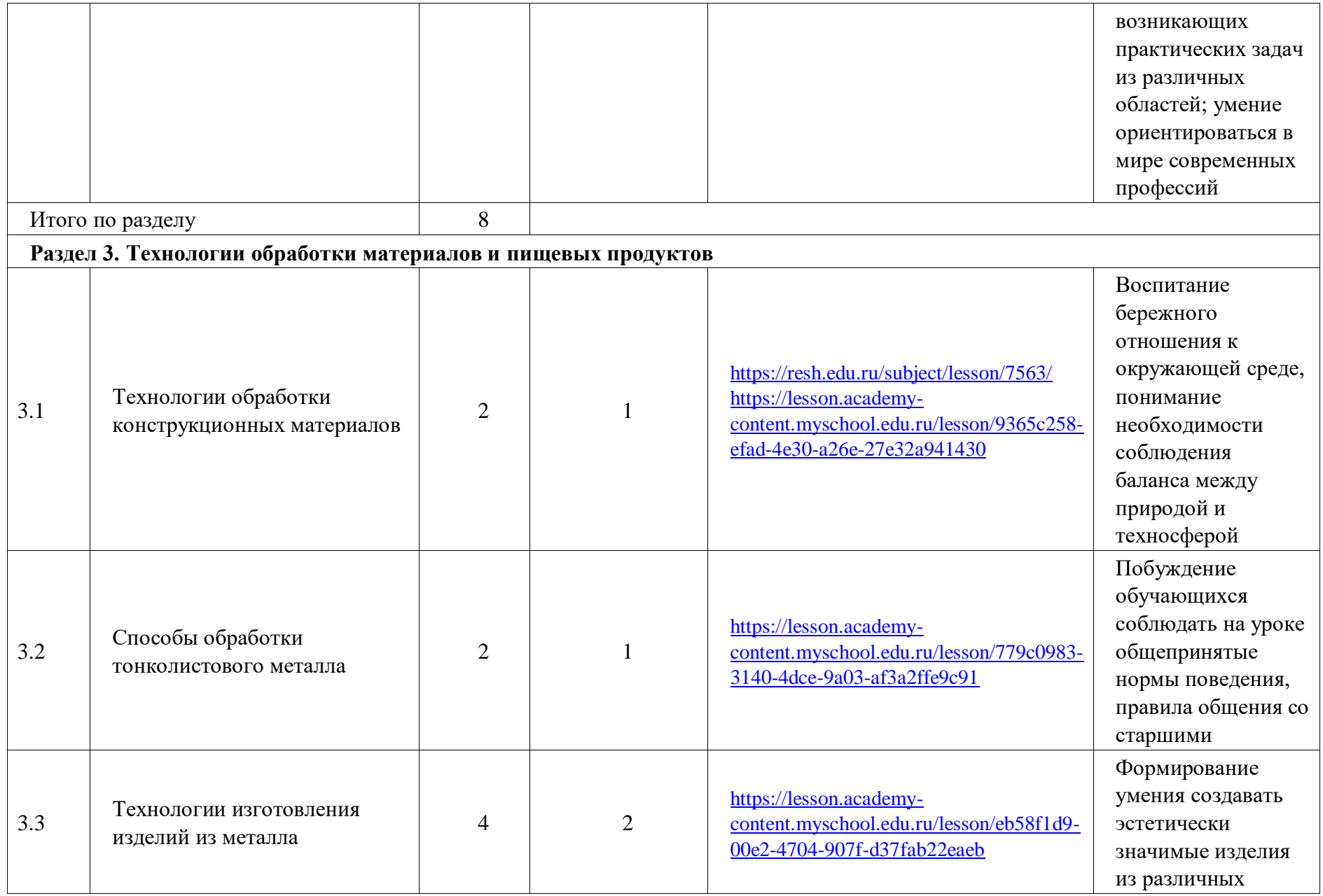

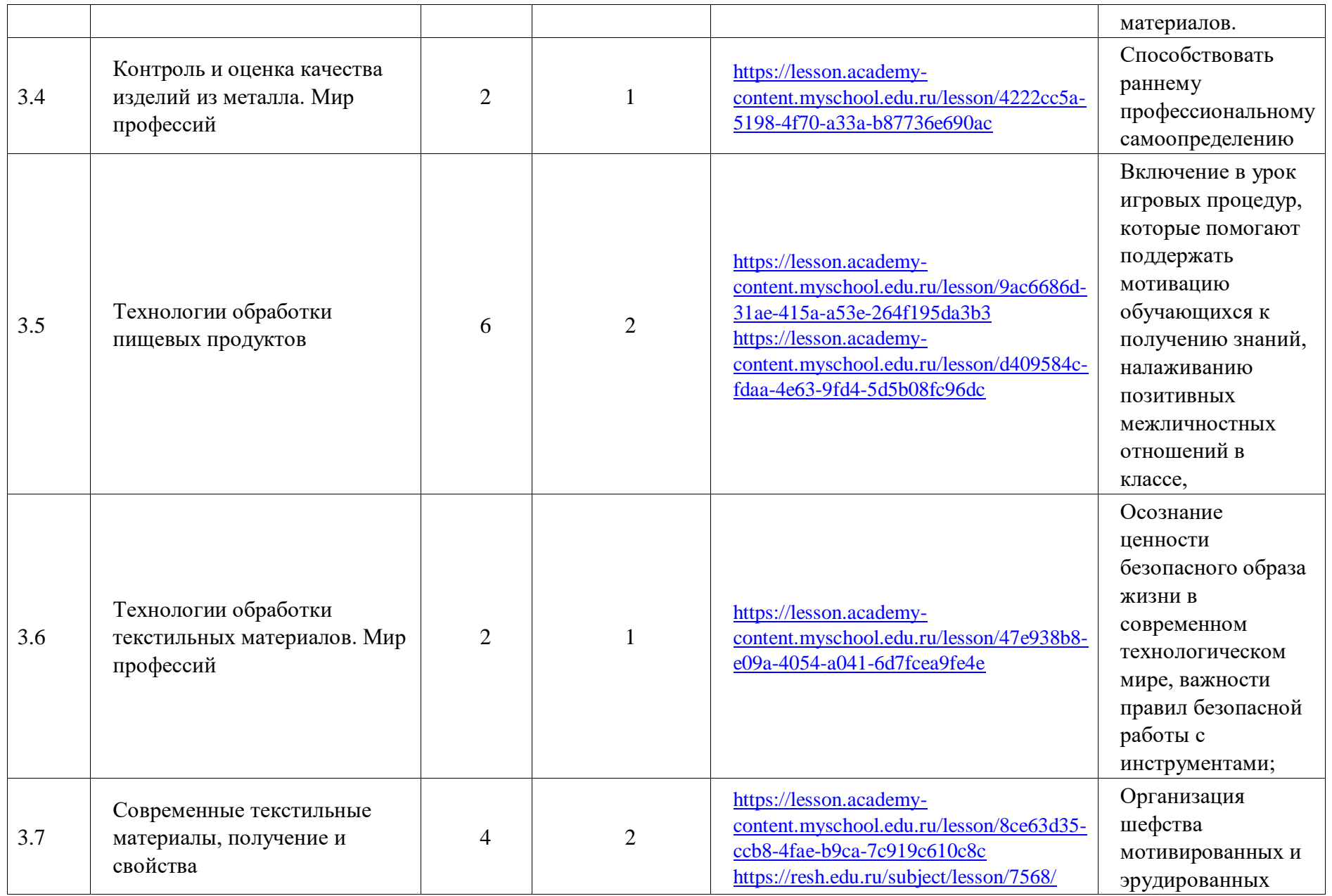

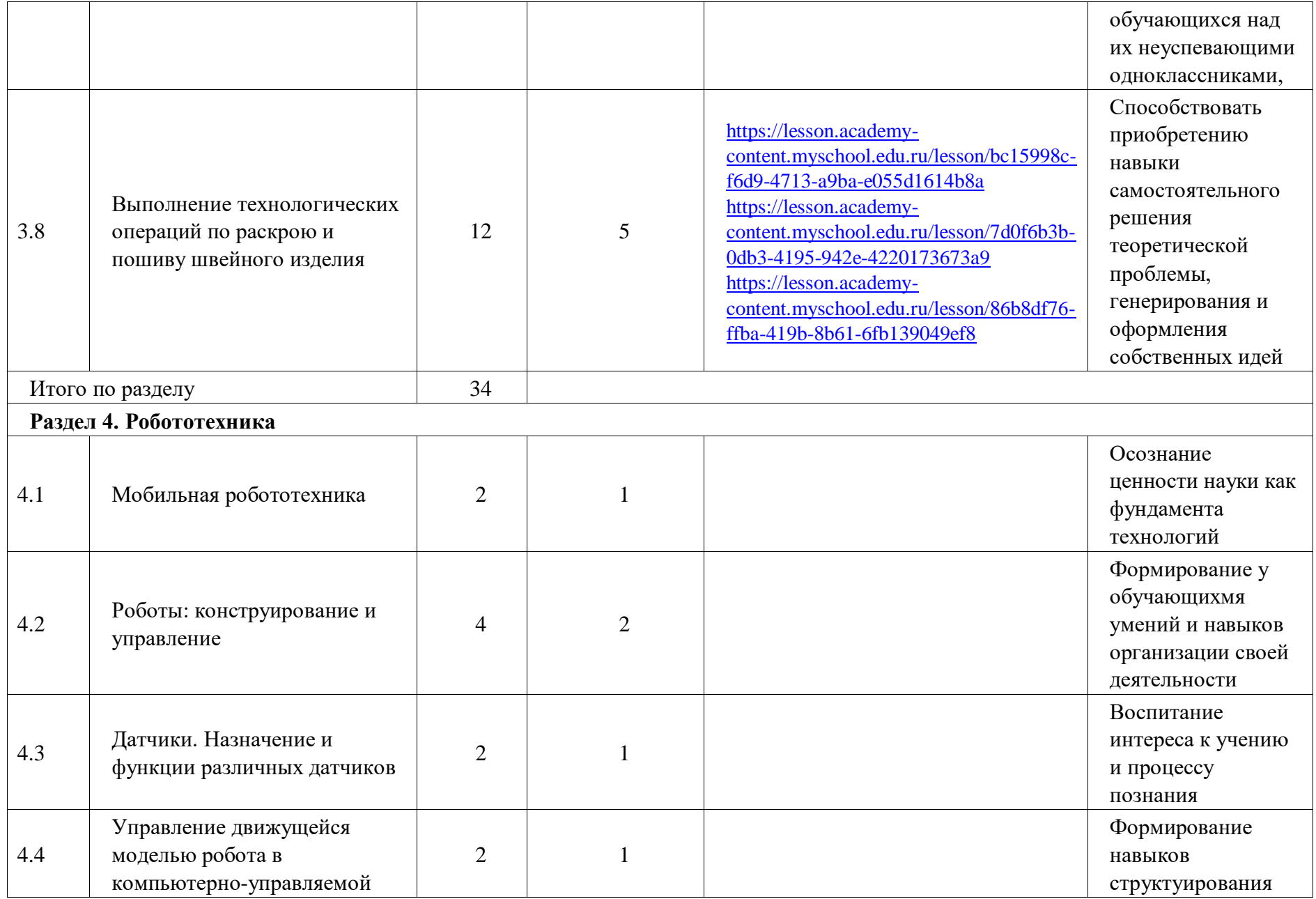

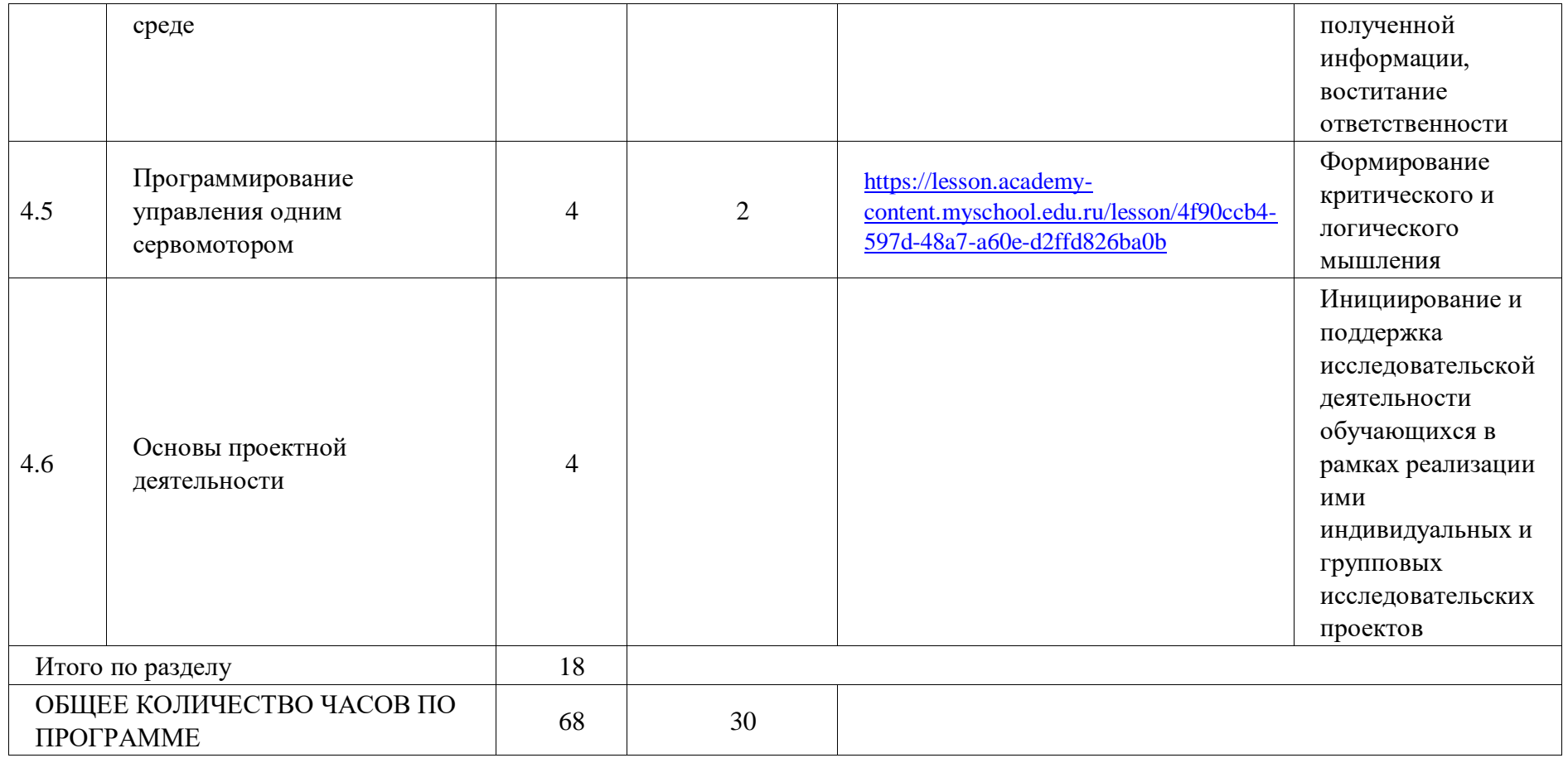

## **ТЕМАТИЧЕСКОЕ ПЛАНИРОВАНИЕ 7 КЛАСС (ИНВАРИАНТНЫЕ + ВАРИАТИВНЫЕ МОДУЛИ «РАСТЕНИЕВОДСТВО», «ЖИВОТНОВОДСТВО»)**

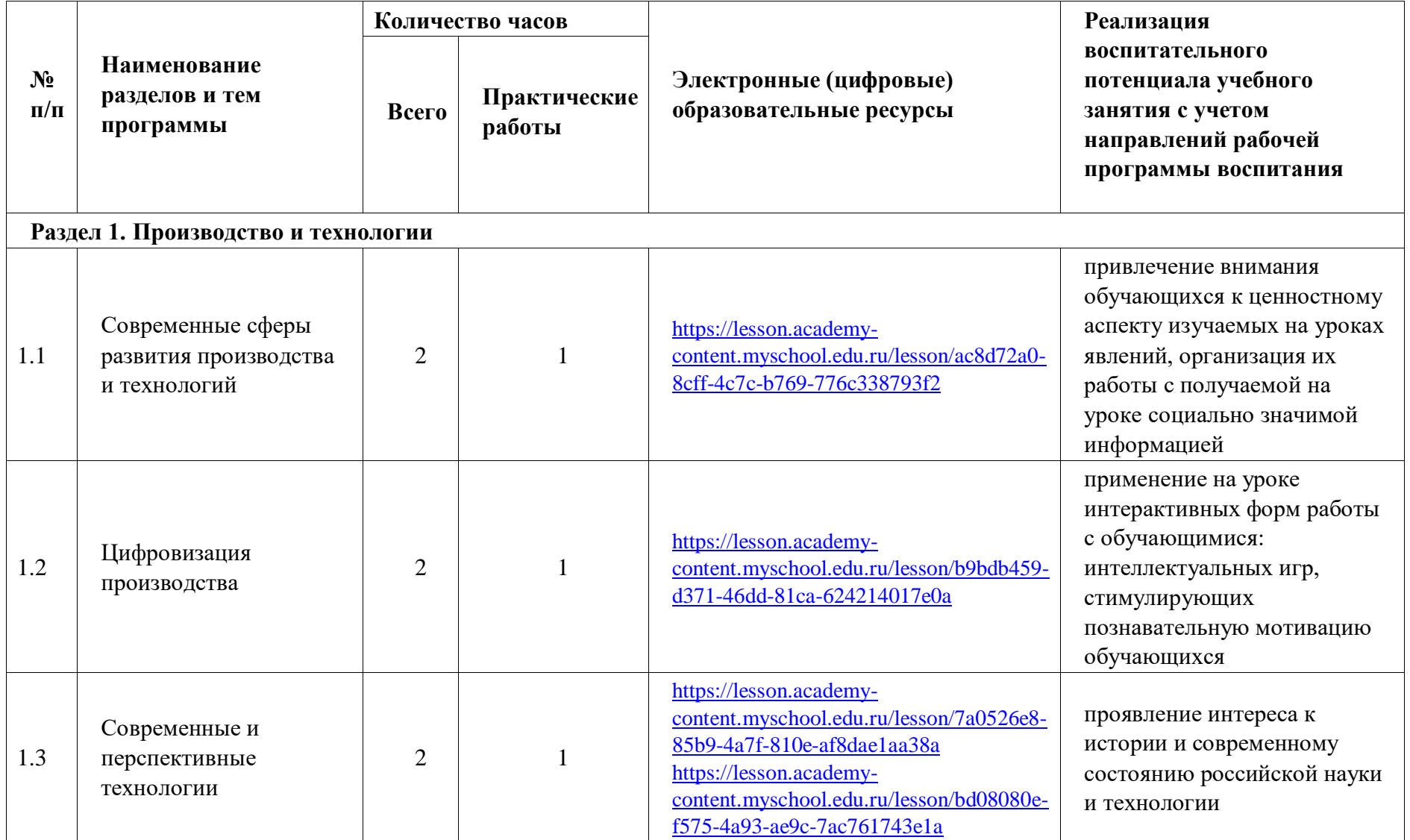

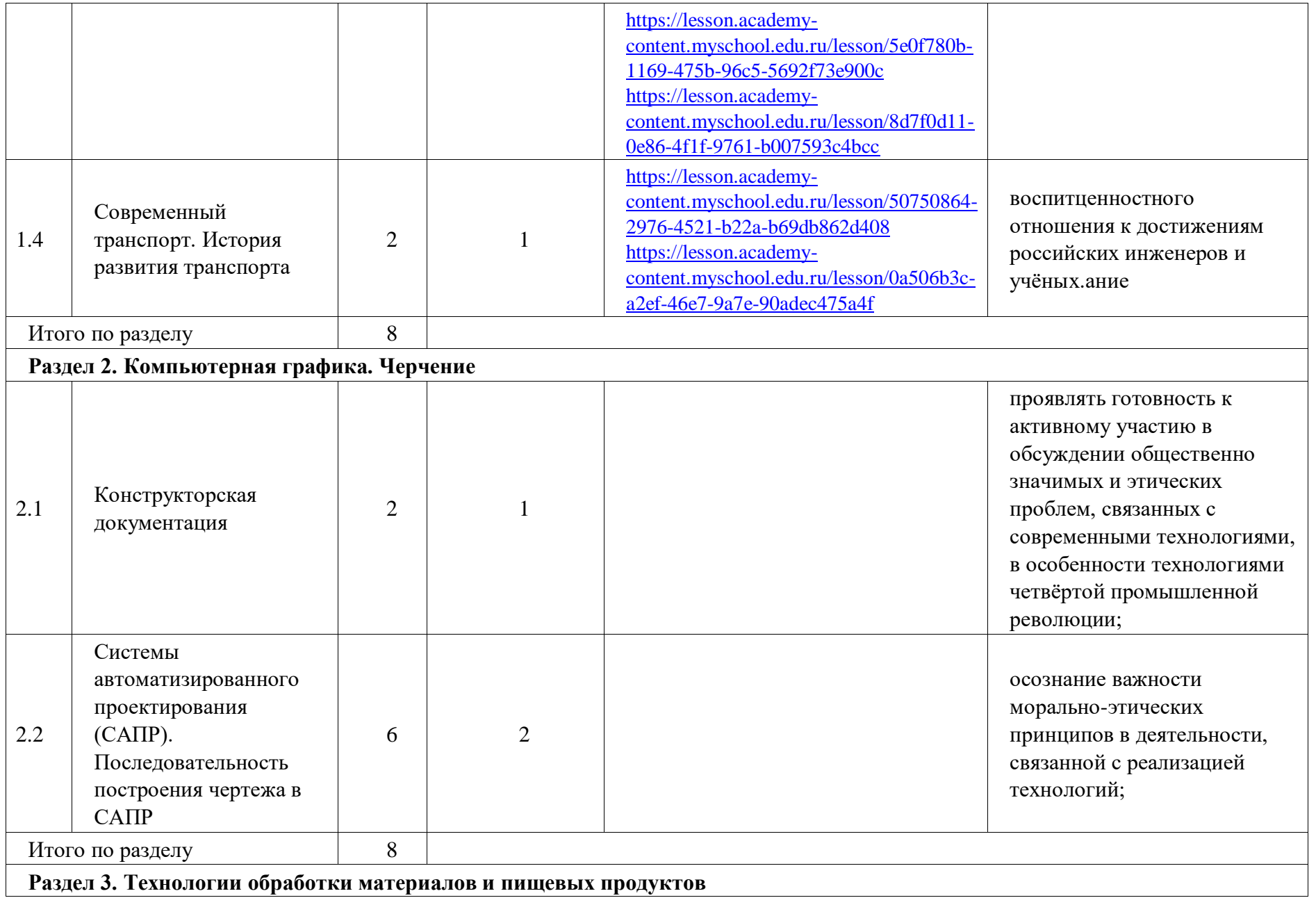

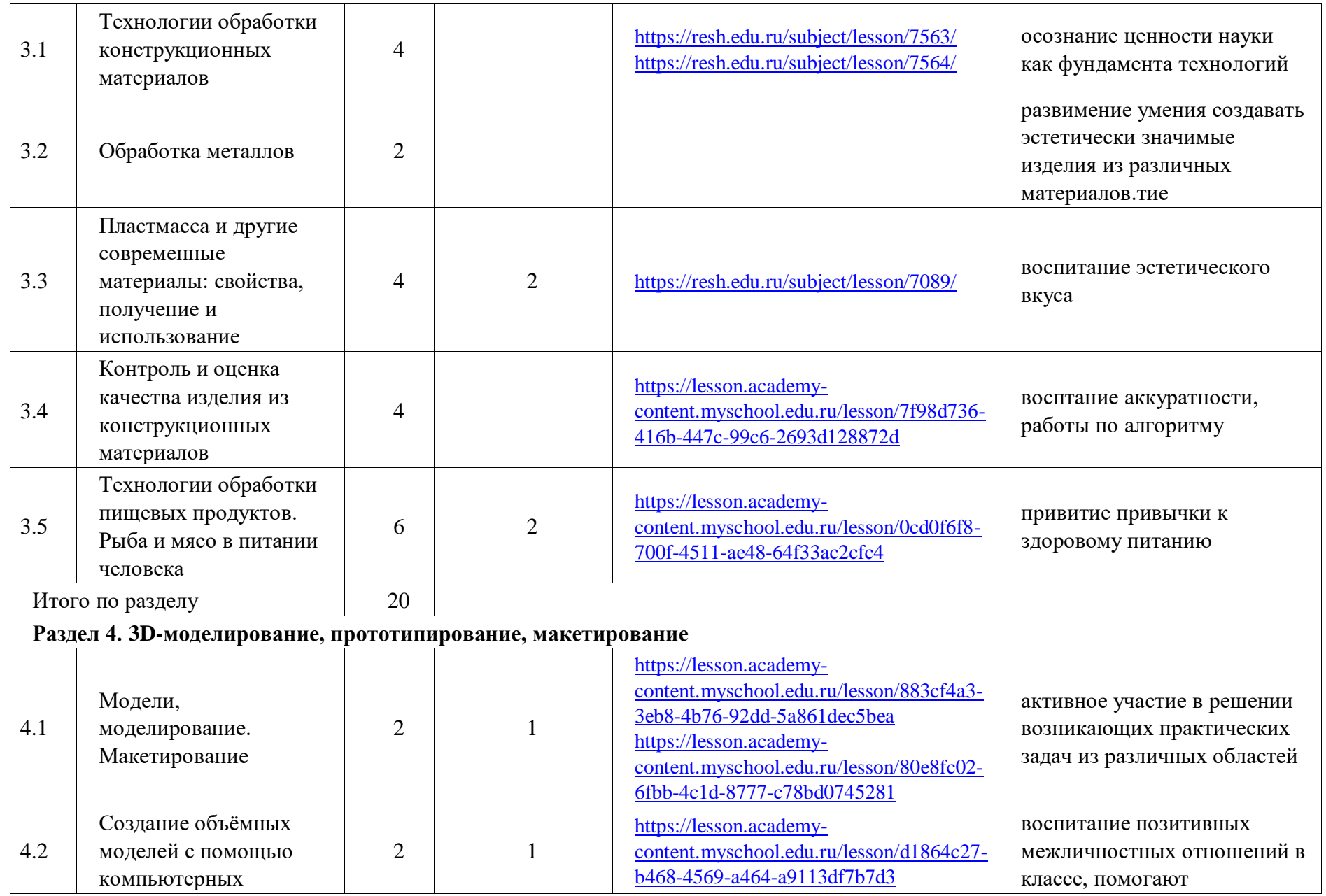

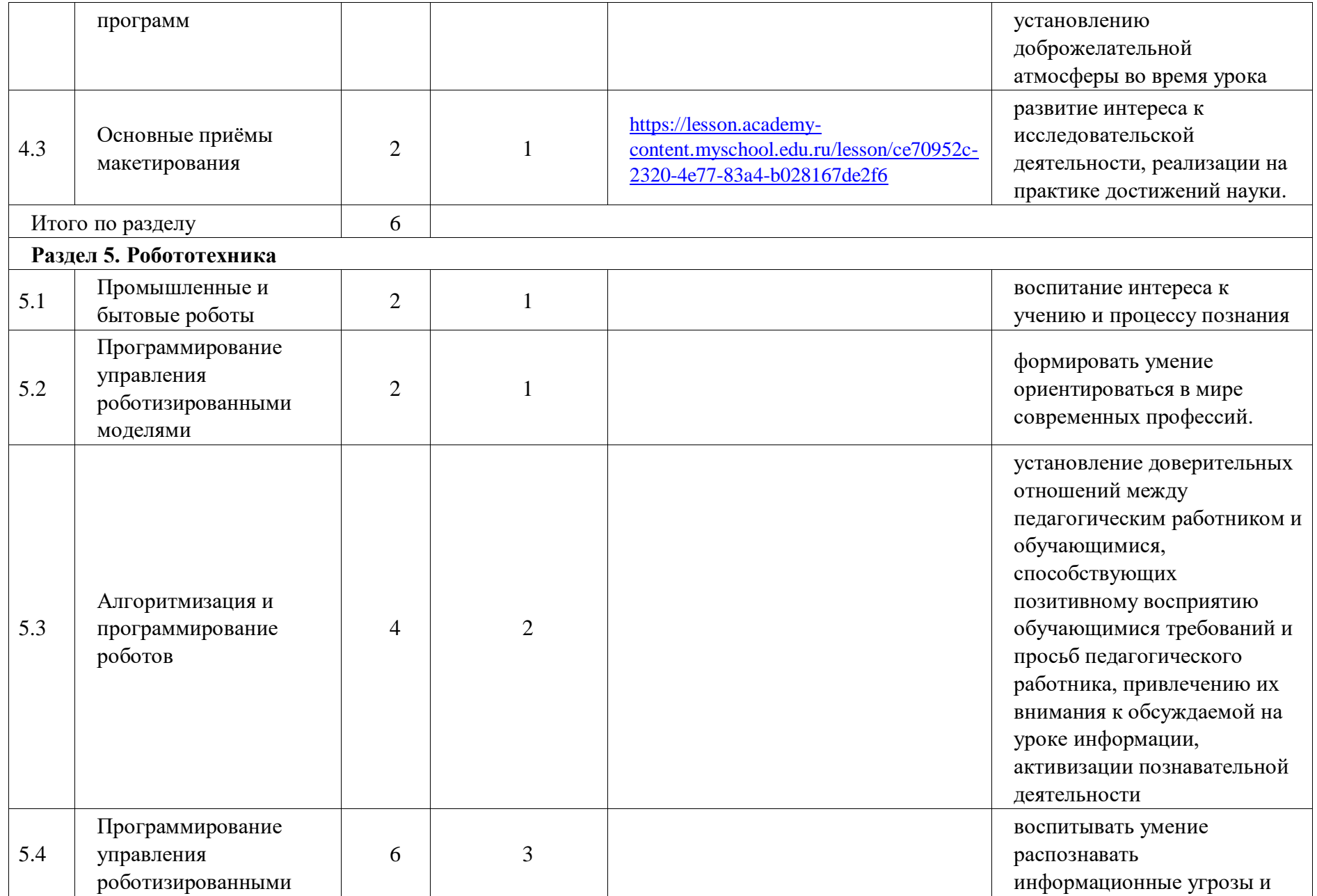

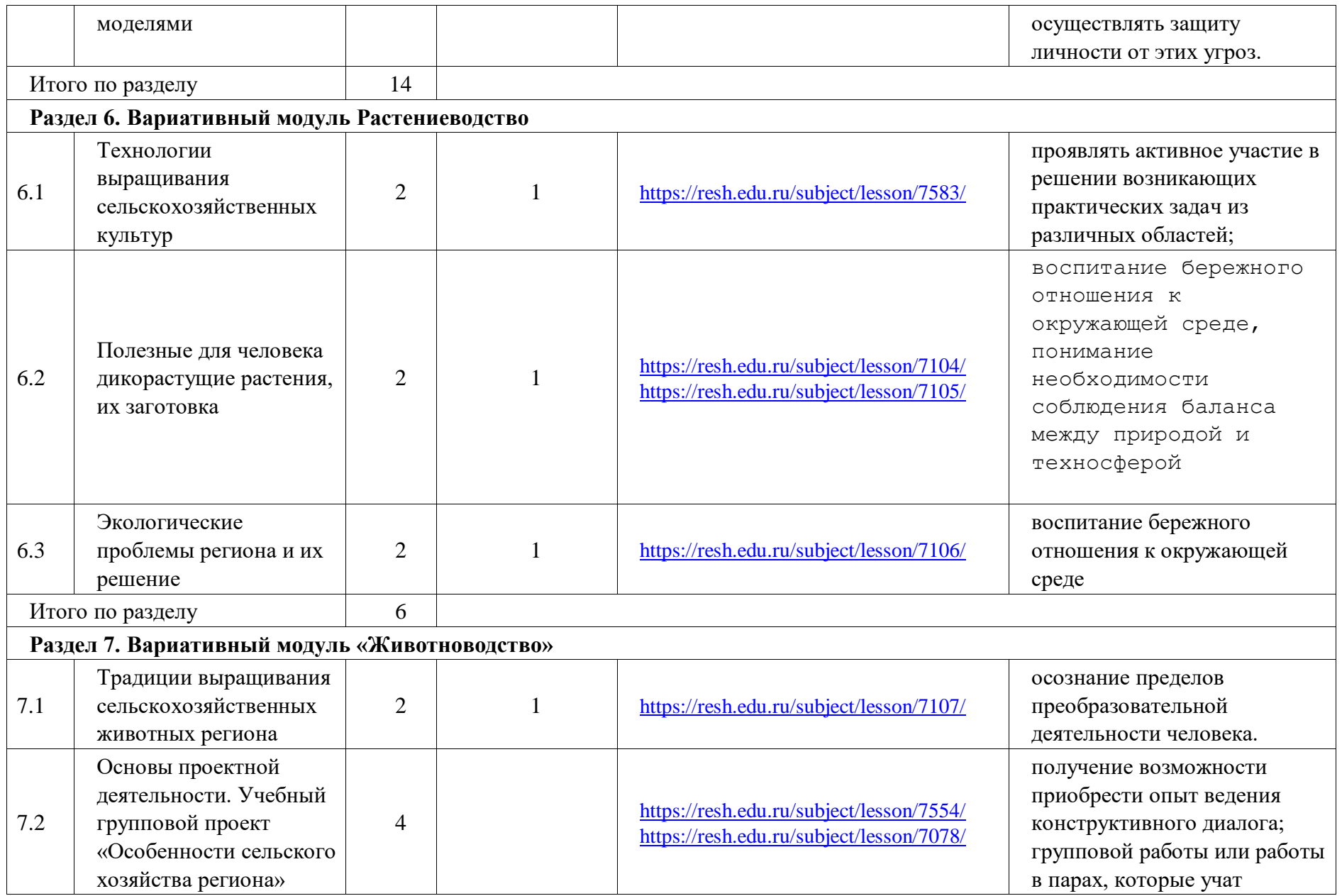

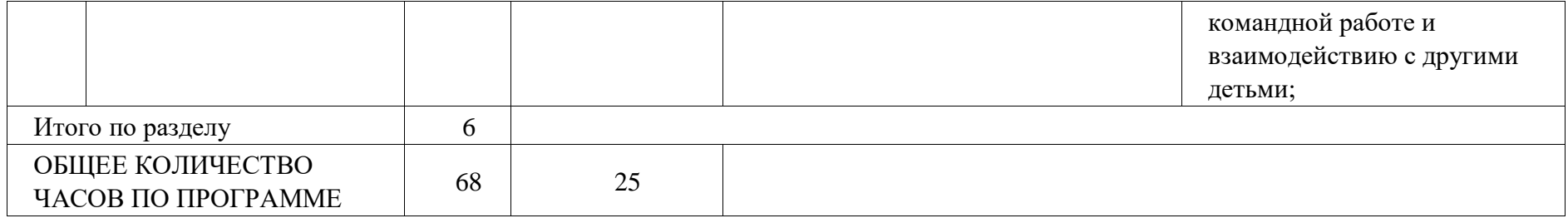

### **ТЕМАТИЧЕСКОЕ ПЛАНИРОВАНИЕ 8 КЛАСС (ИНВАРИАНТНЫЕ + ВАРИАТИВНЫЕ МОДУЛИ «РАСТЕНИЕВОДСТВО», «ЖИВОТНОВОДСТВО»)**

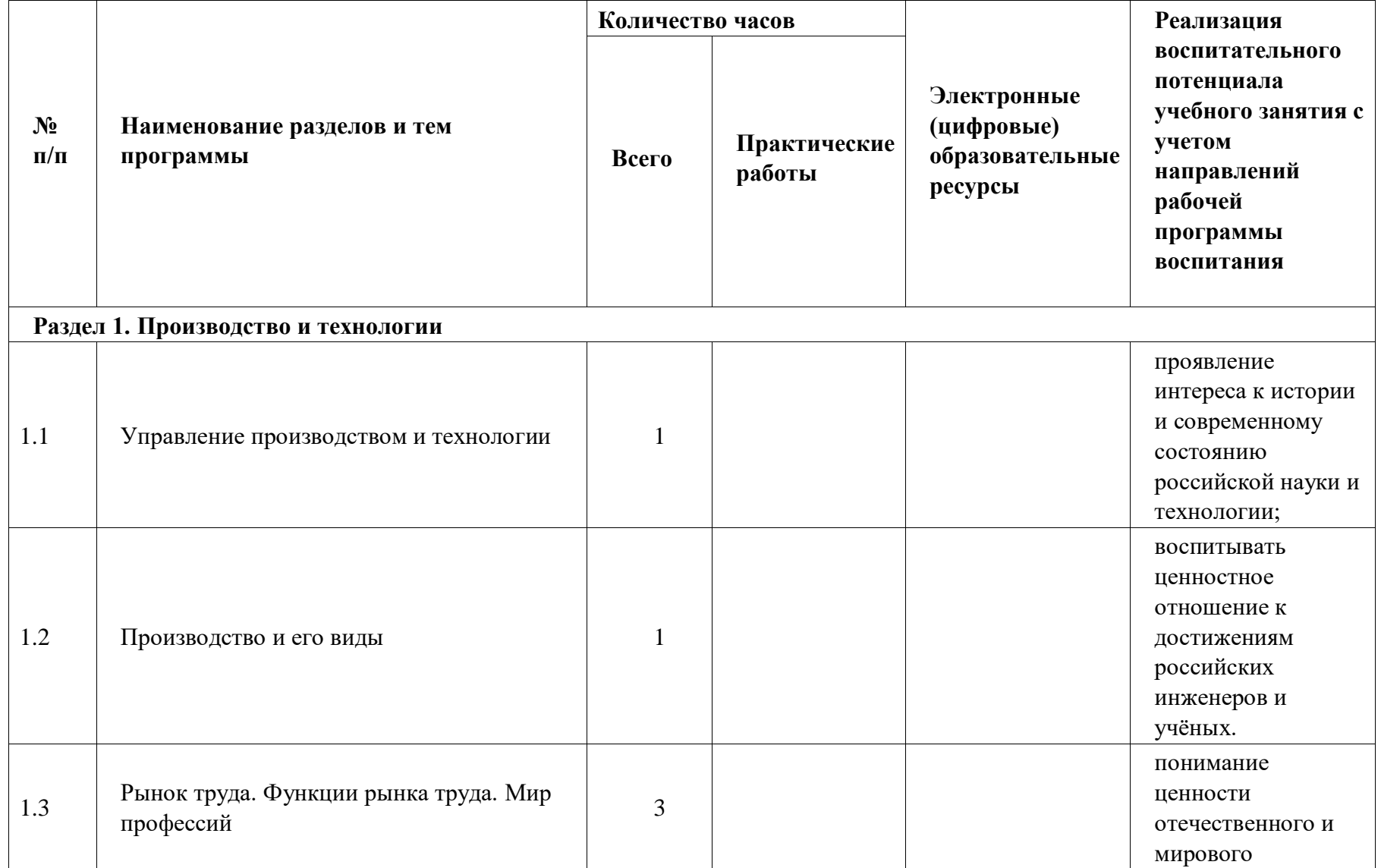

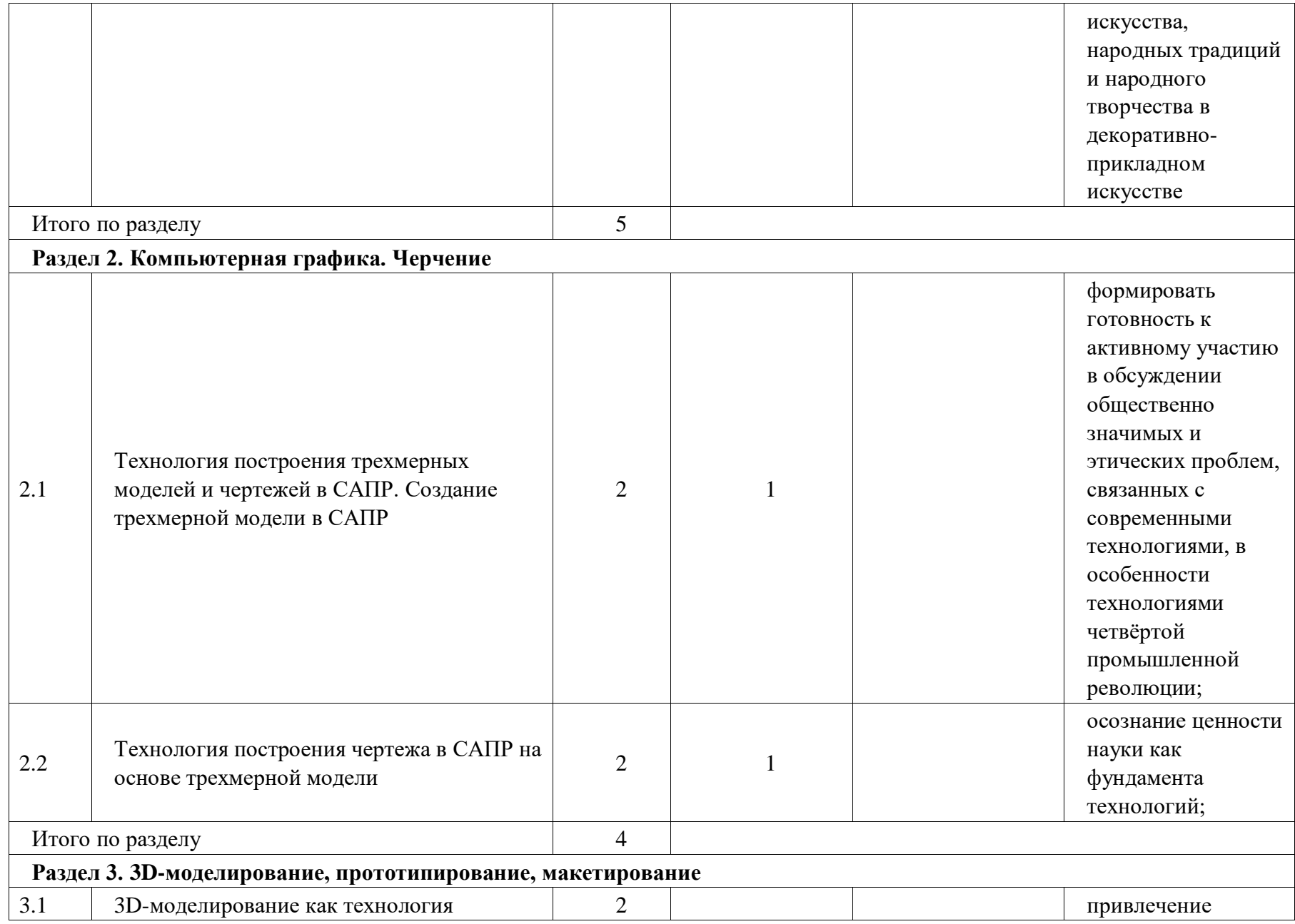

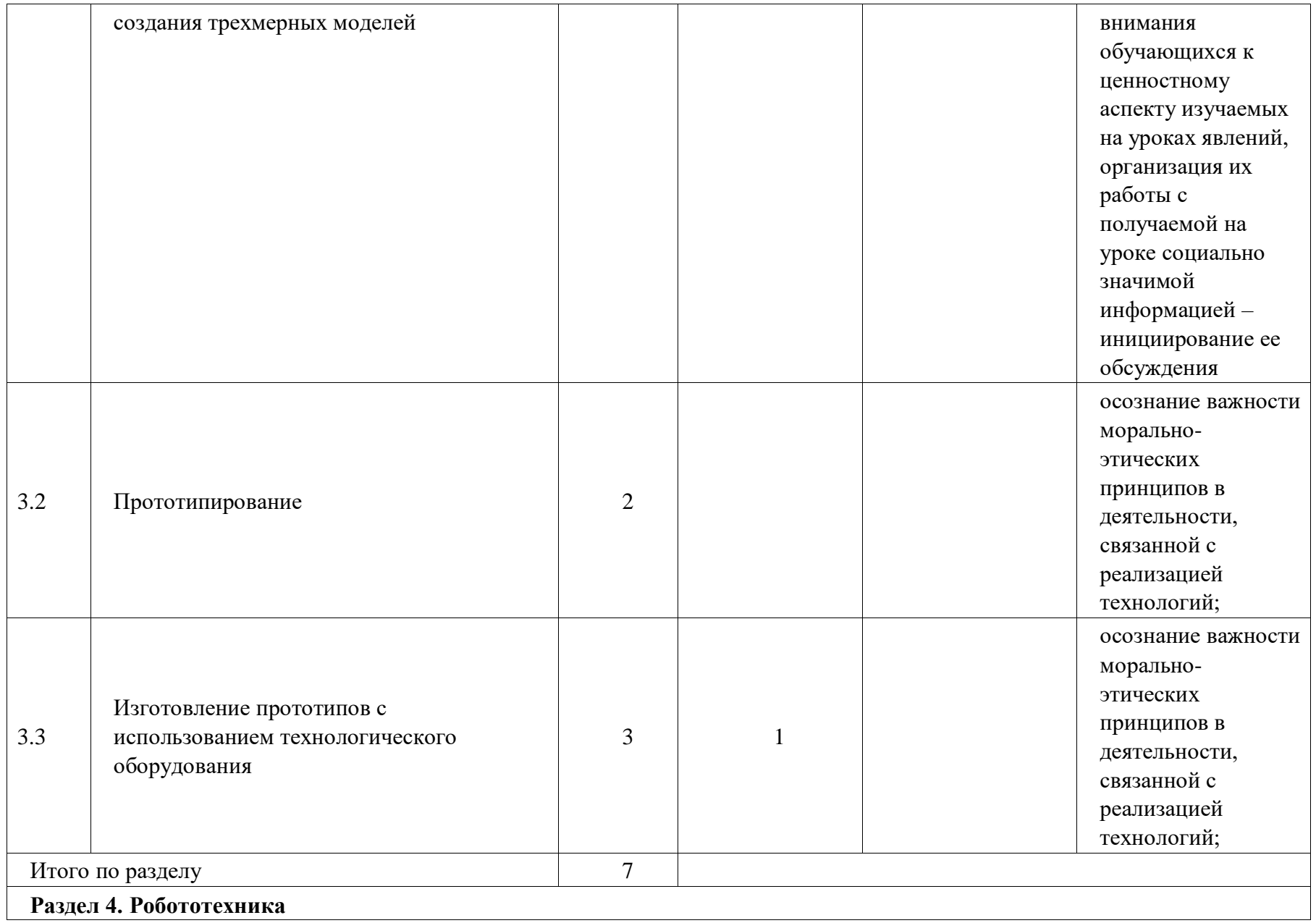

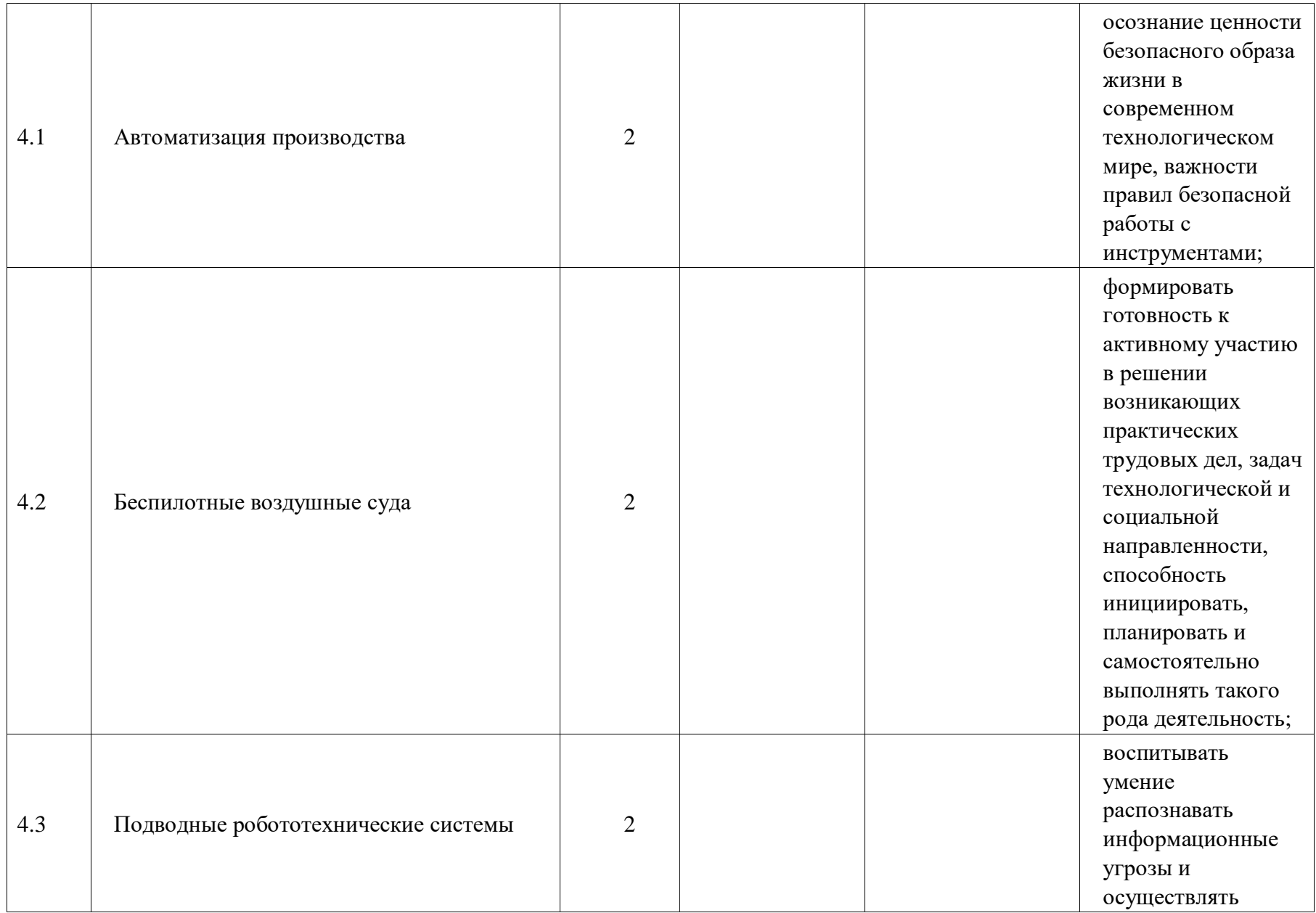

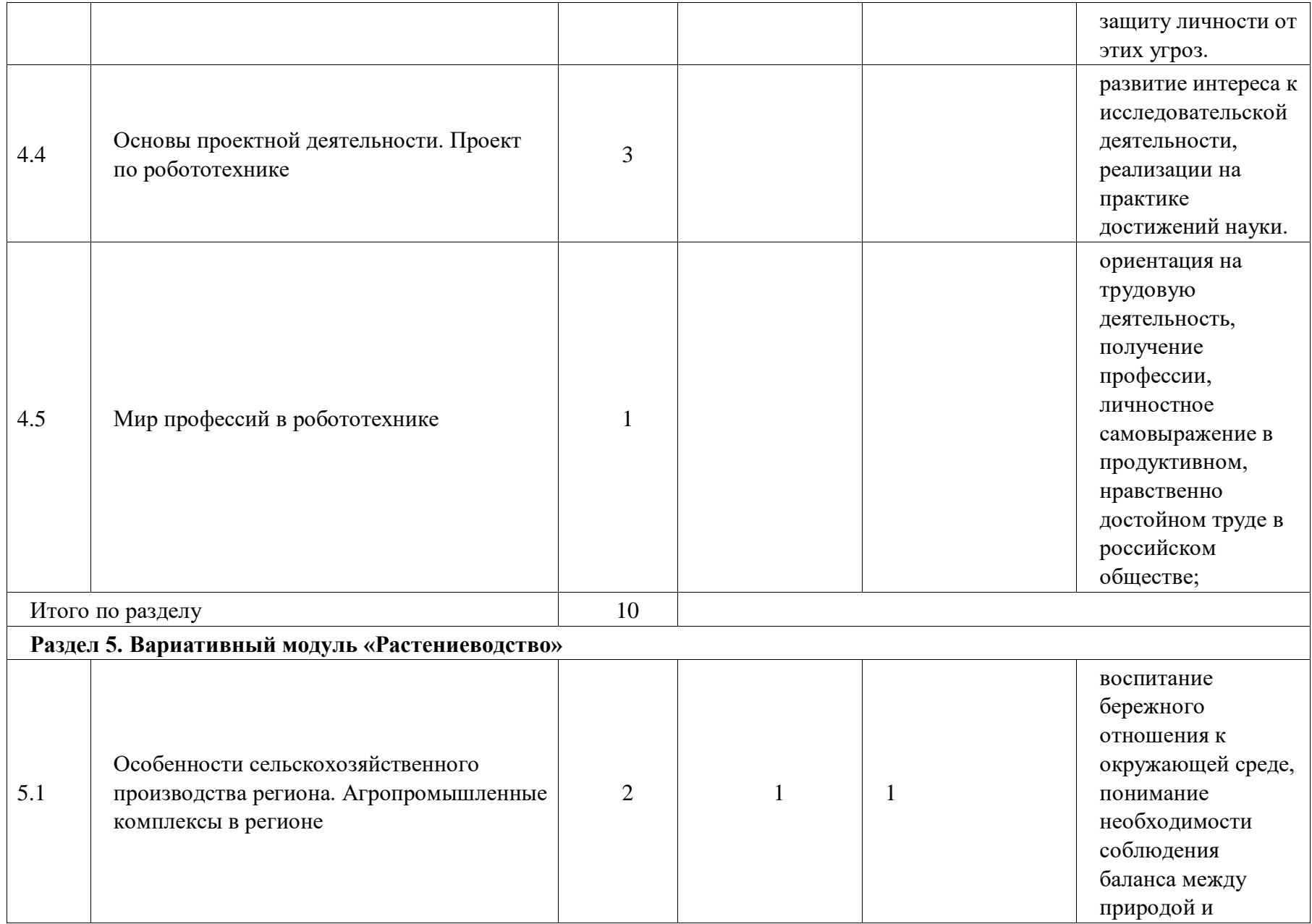

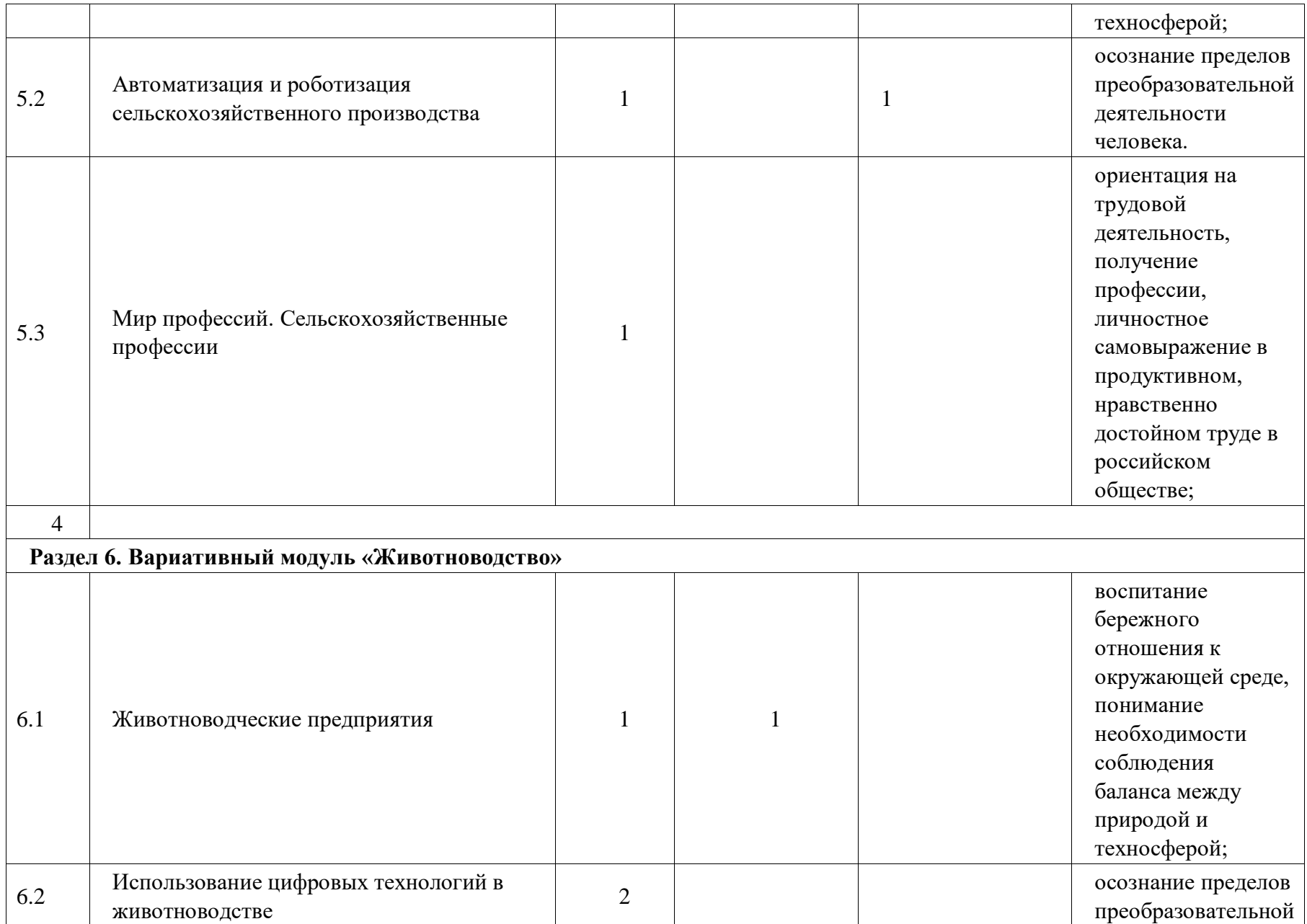

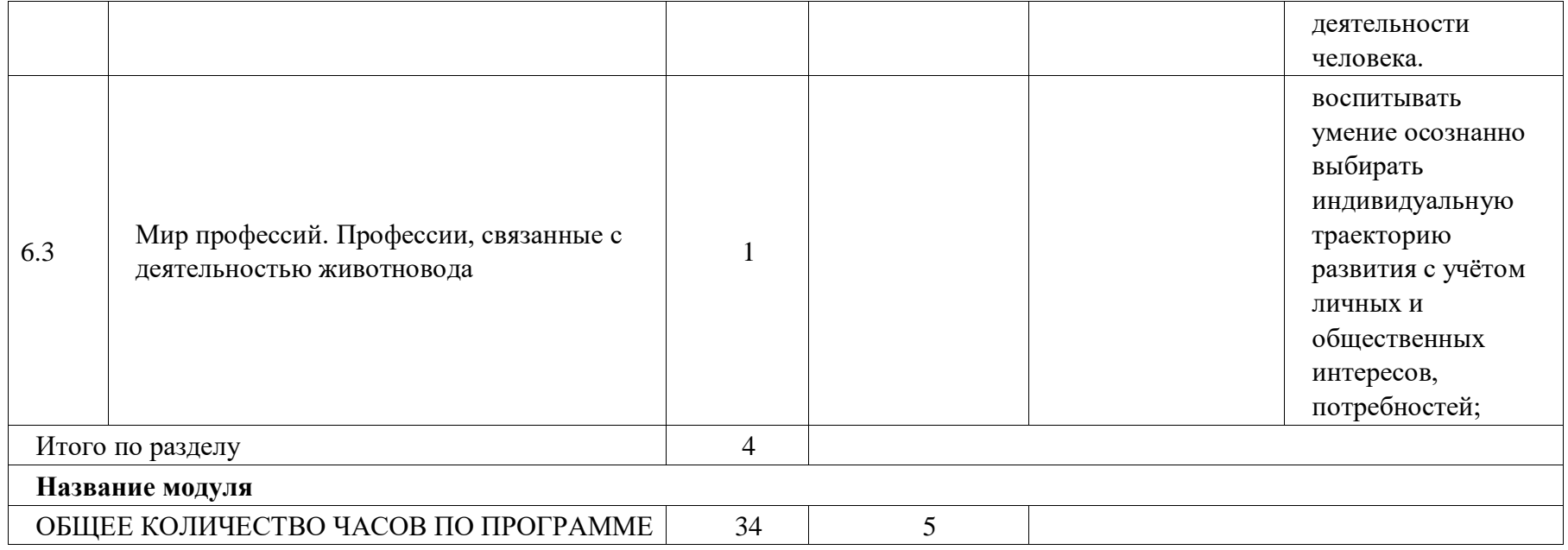

## **ТЕМАТИЧЕСКОЕ ПЛАНИРОВАНИЕ 9 КЛАСС (ИНВАРИАНТНЫЕ + ВАРИАТИВНЫЙ МОДУЛЬ «АВТОМАТИЗИРОВАННЫЕ СИСТЕМЫ»)**

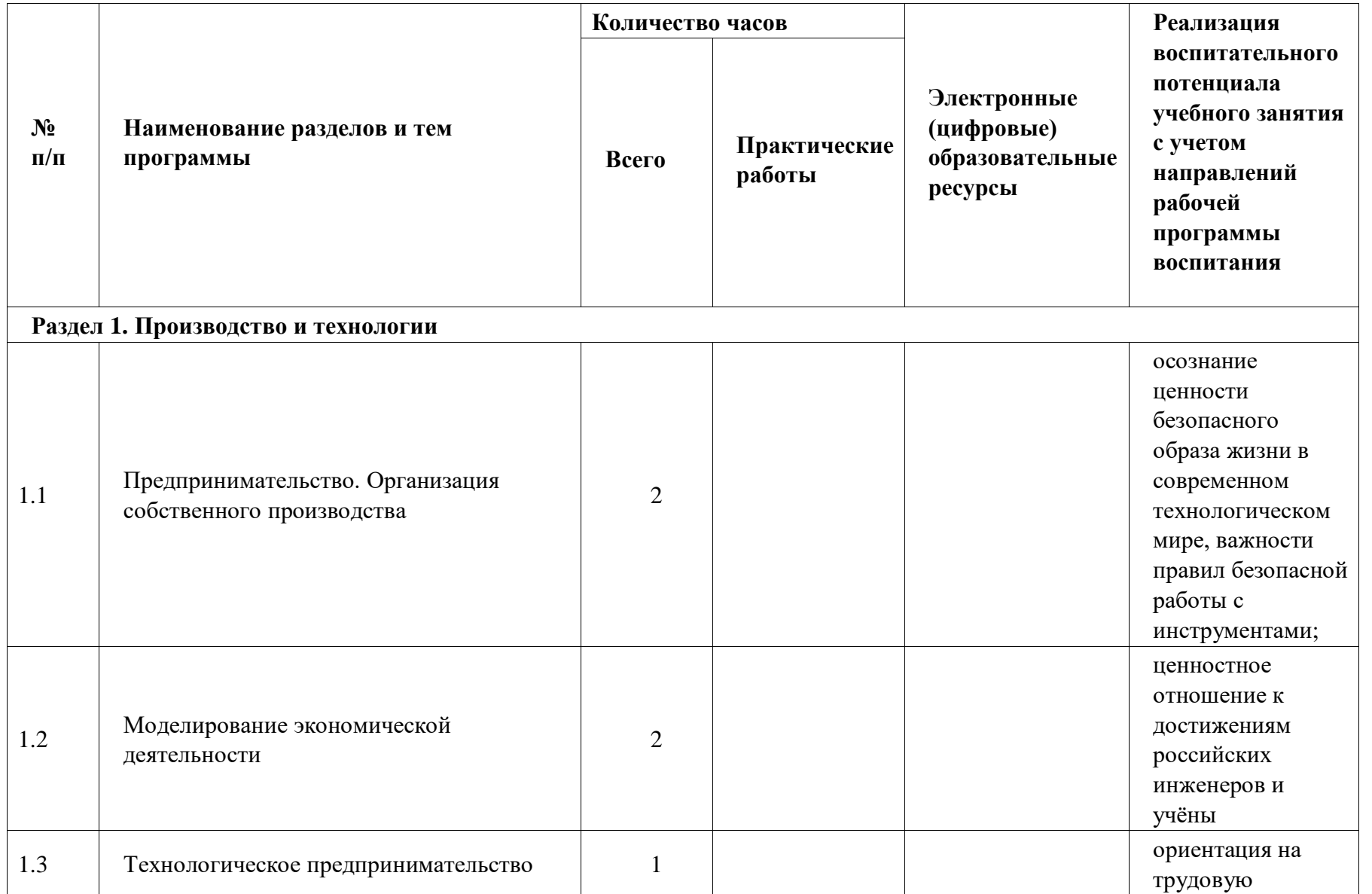

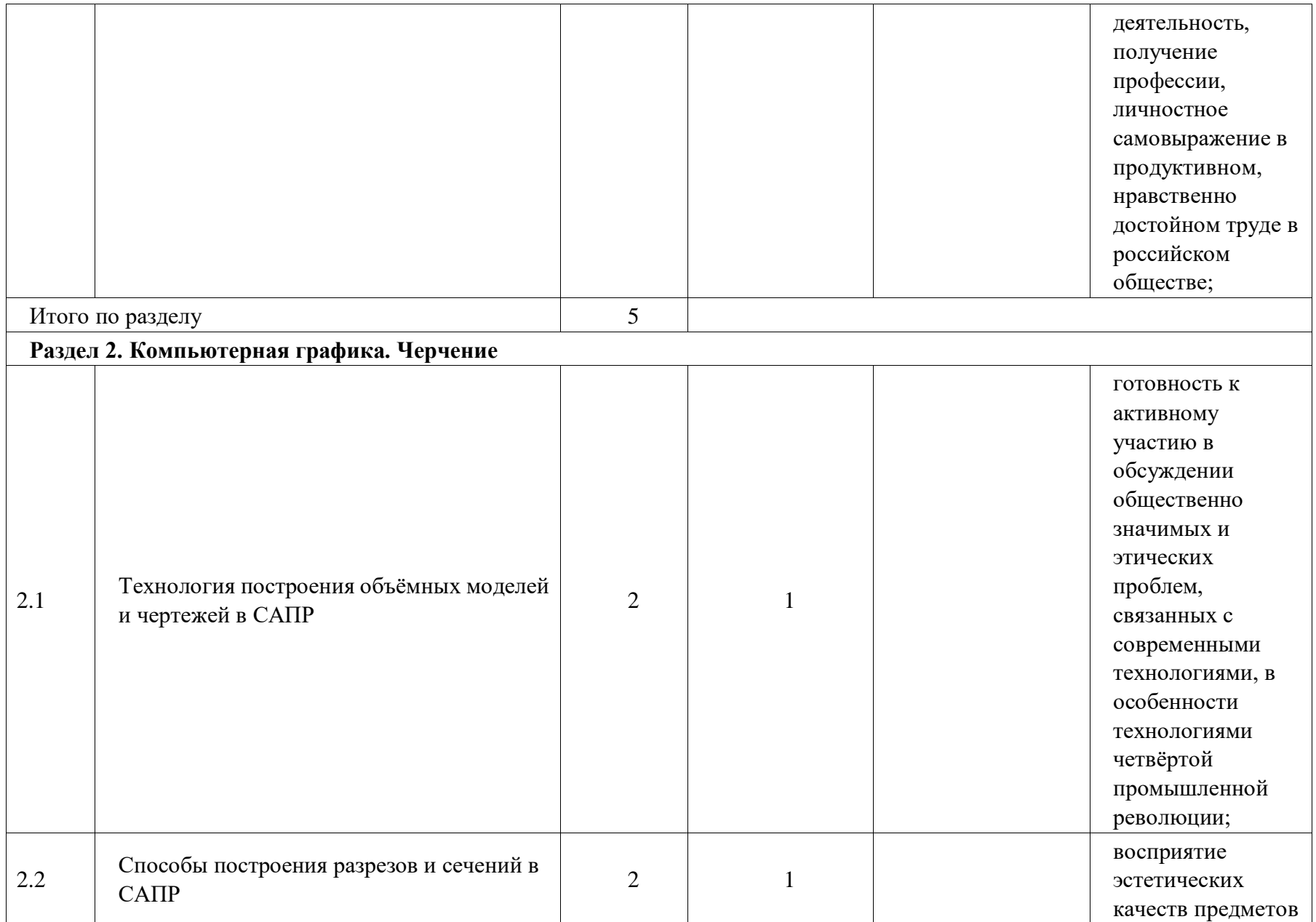

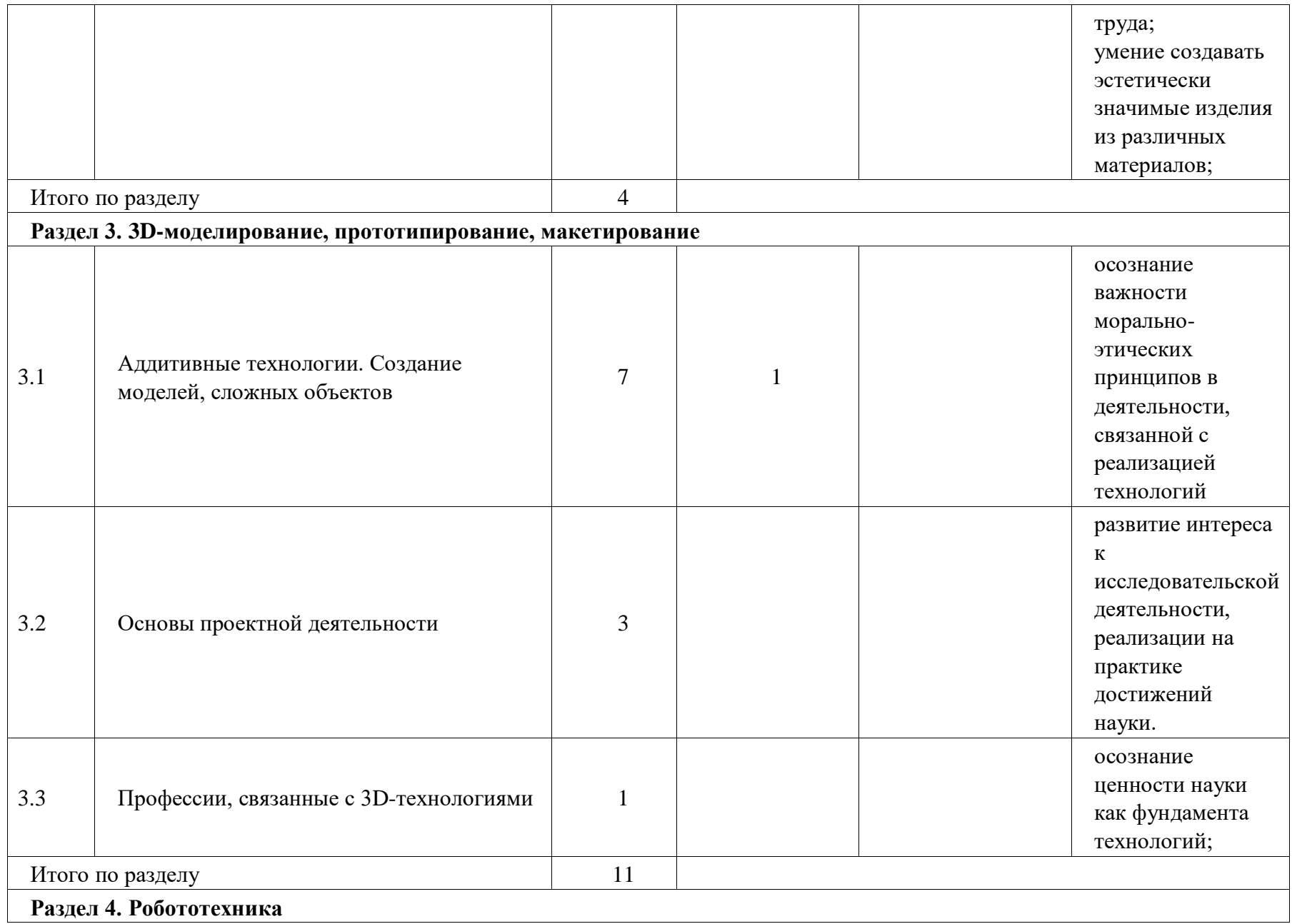

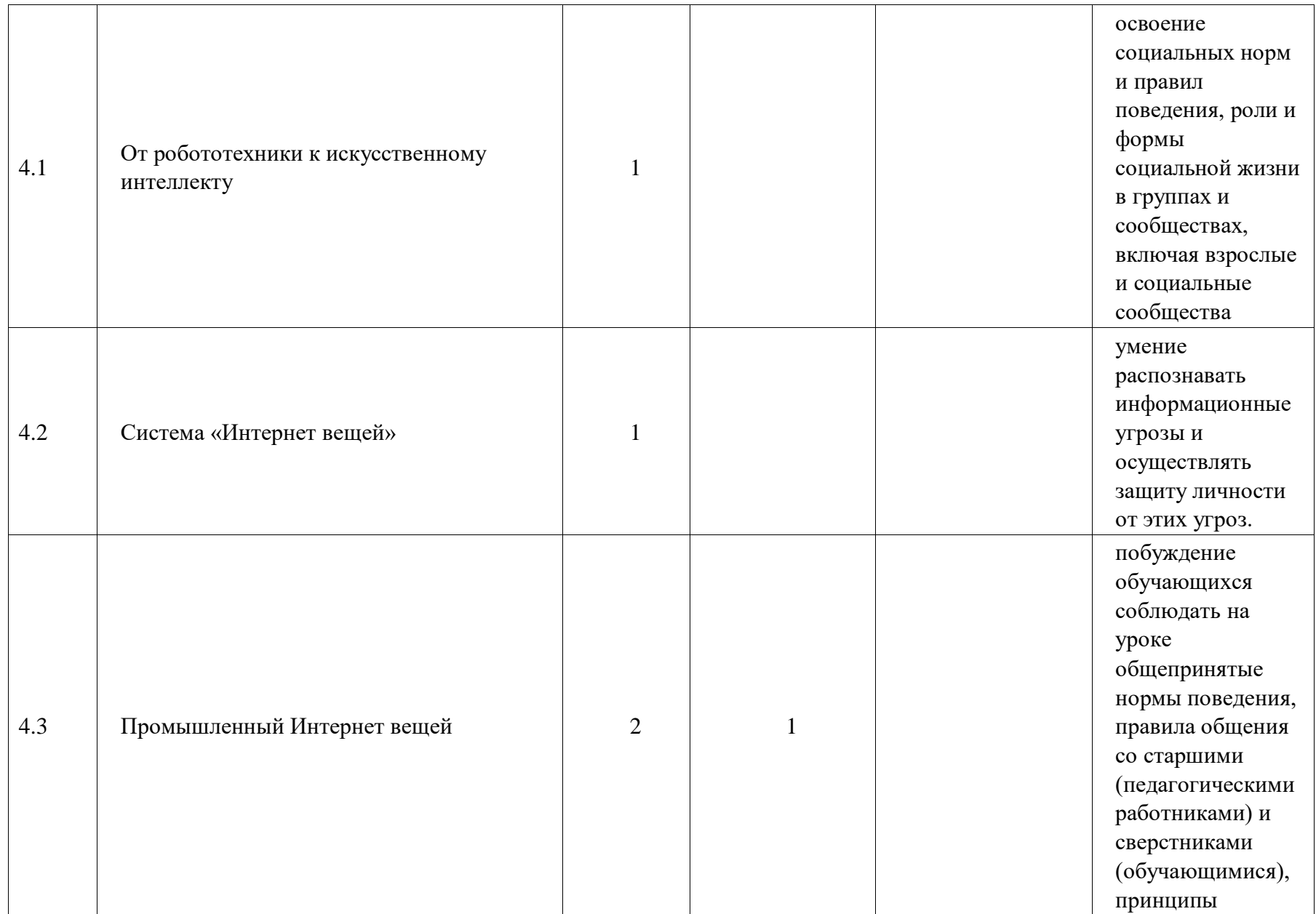
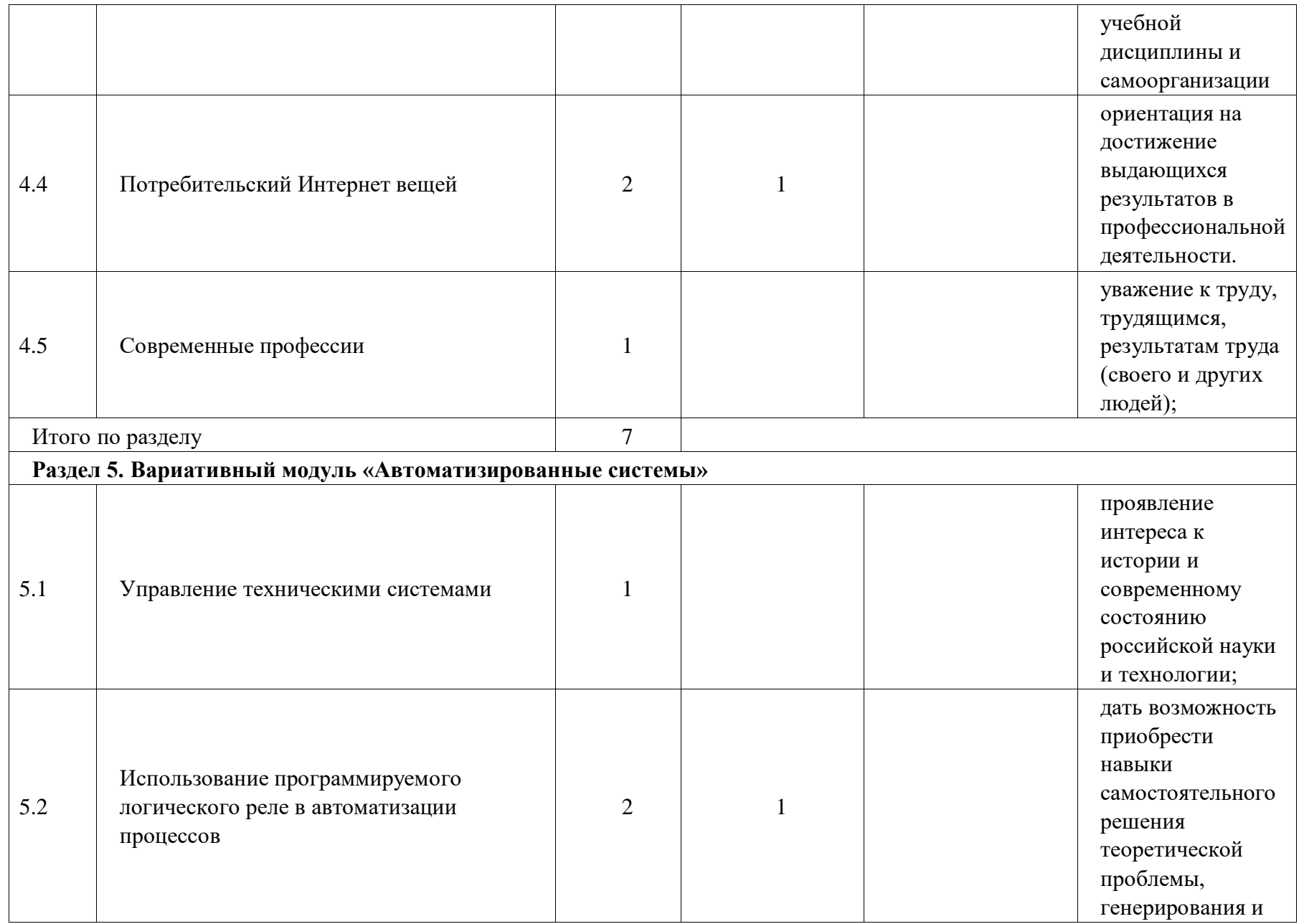

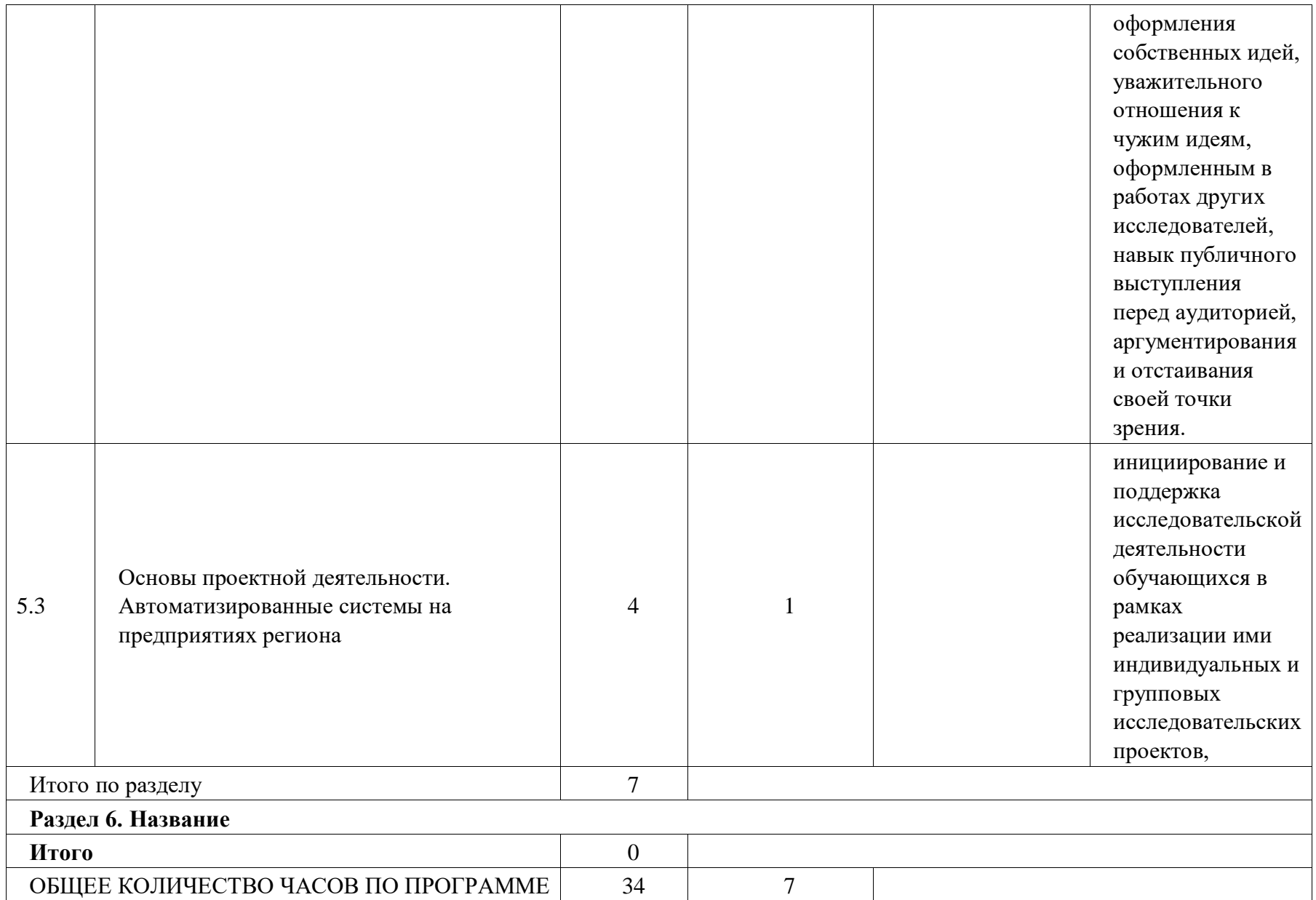

## **ПОУРОЧНОЕ ПЛАНИРОВАНИЕ 5 КЛАСС**

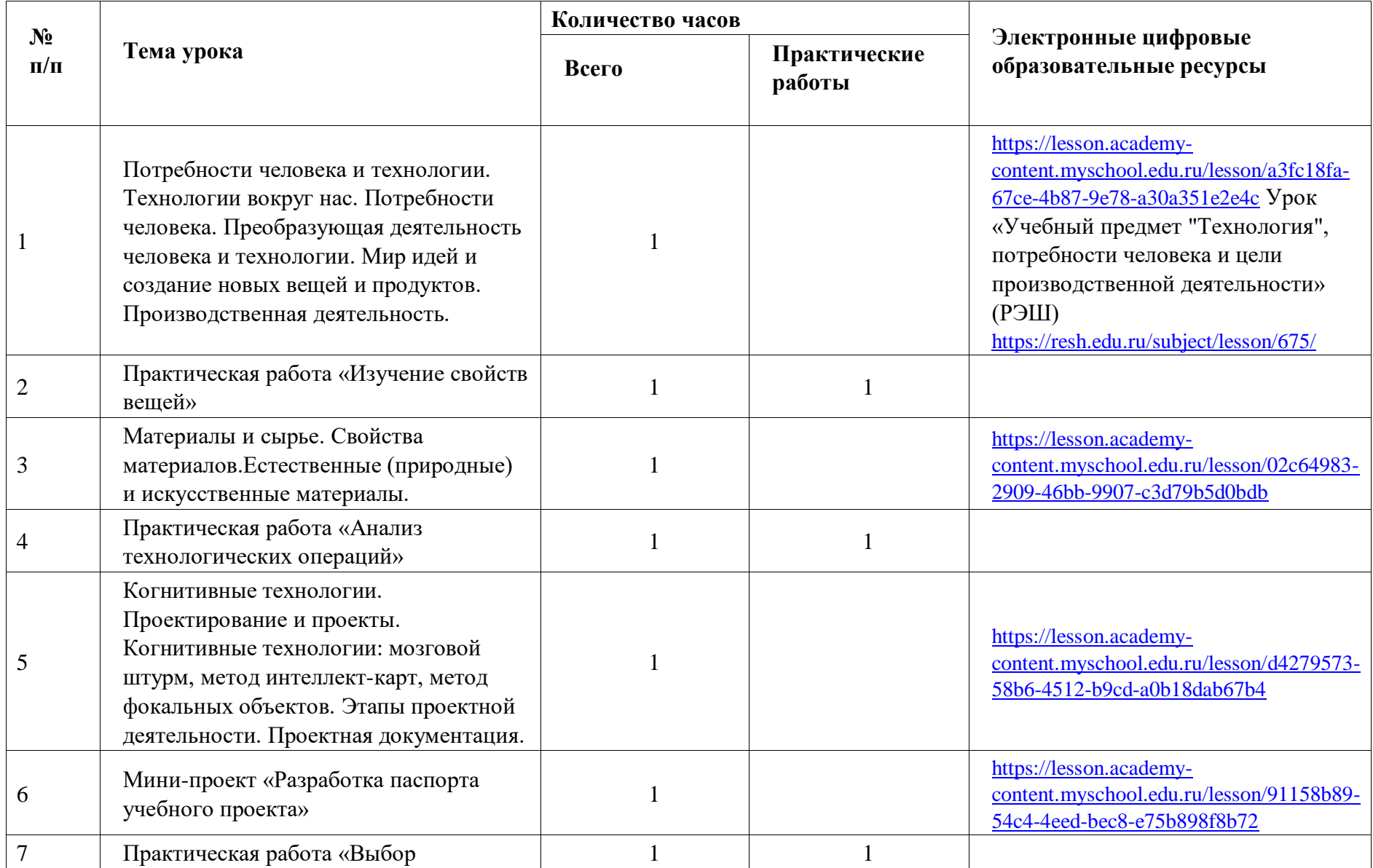

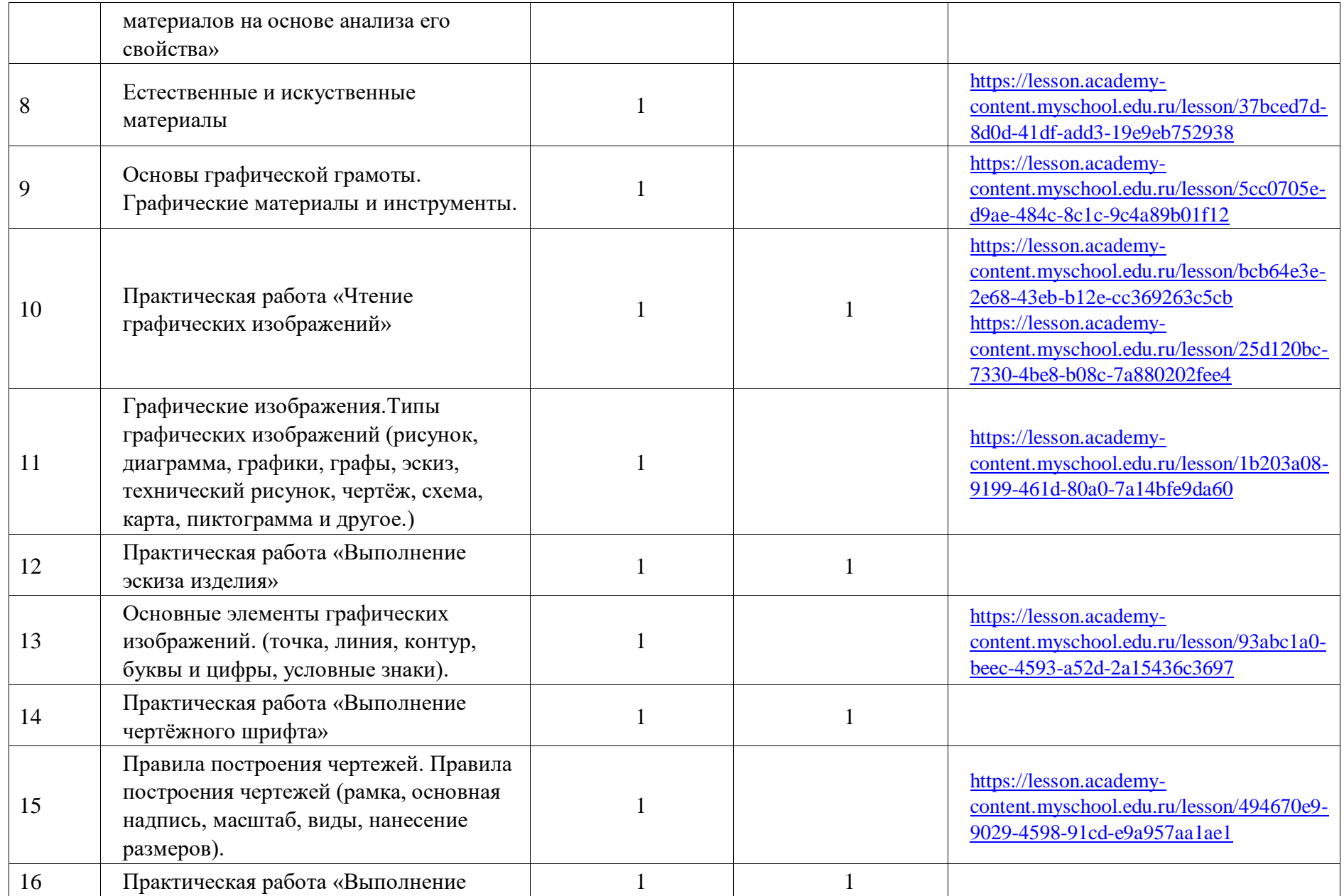

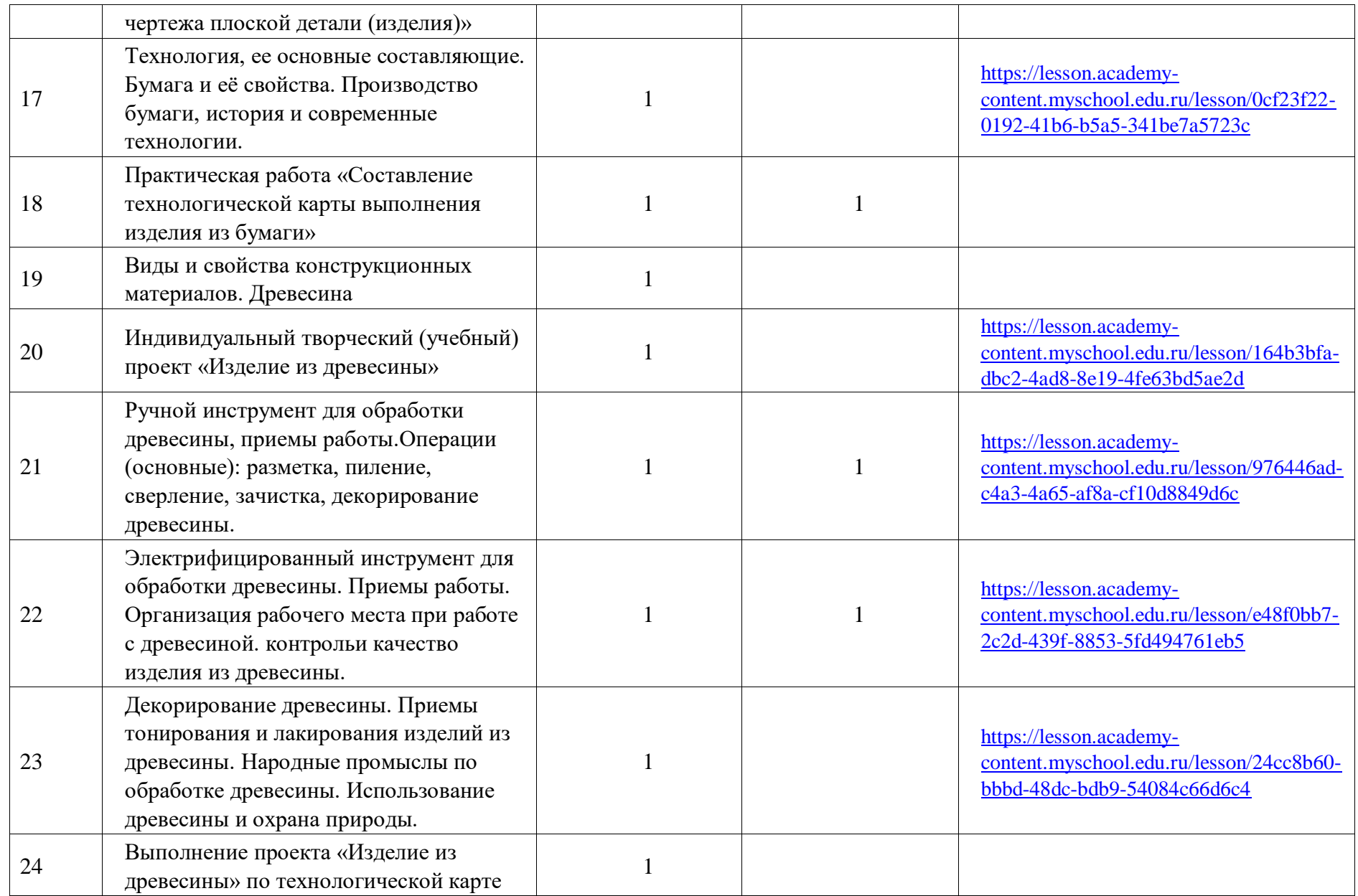

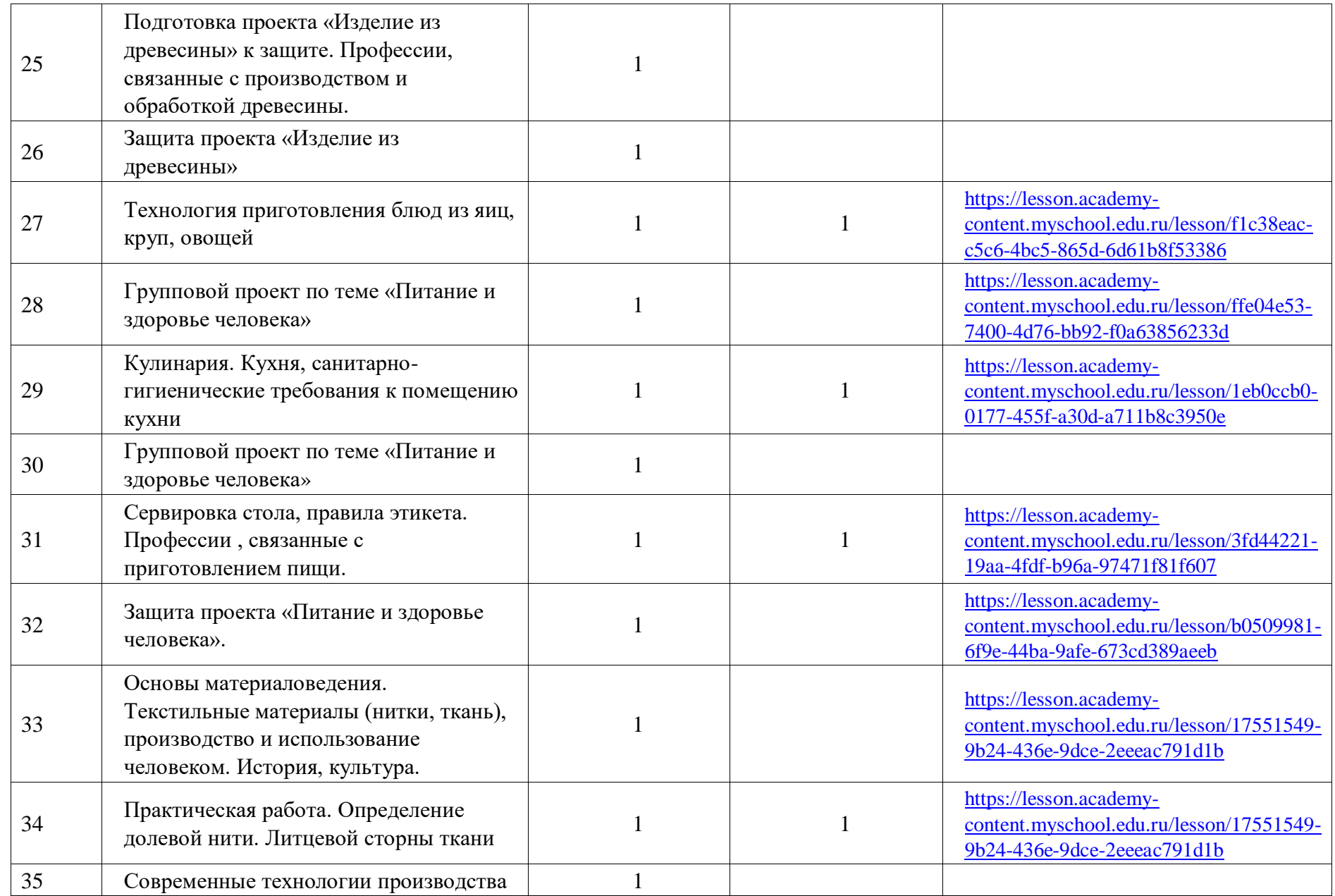

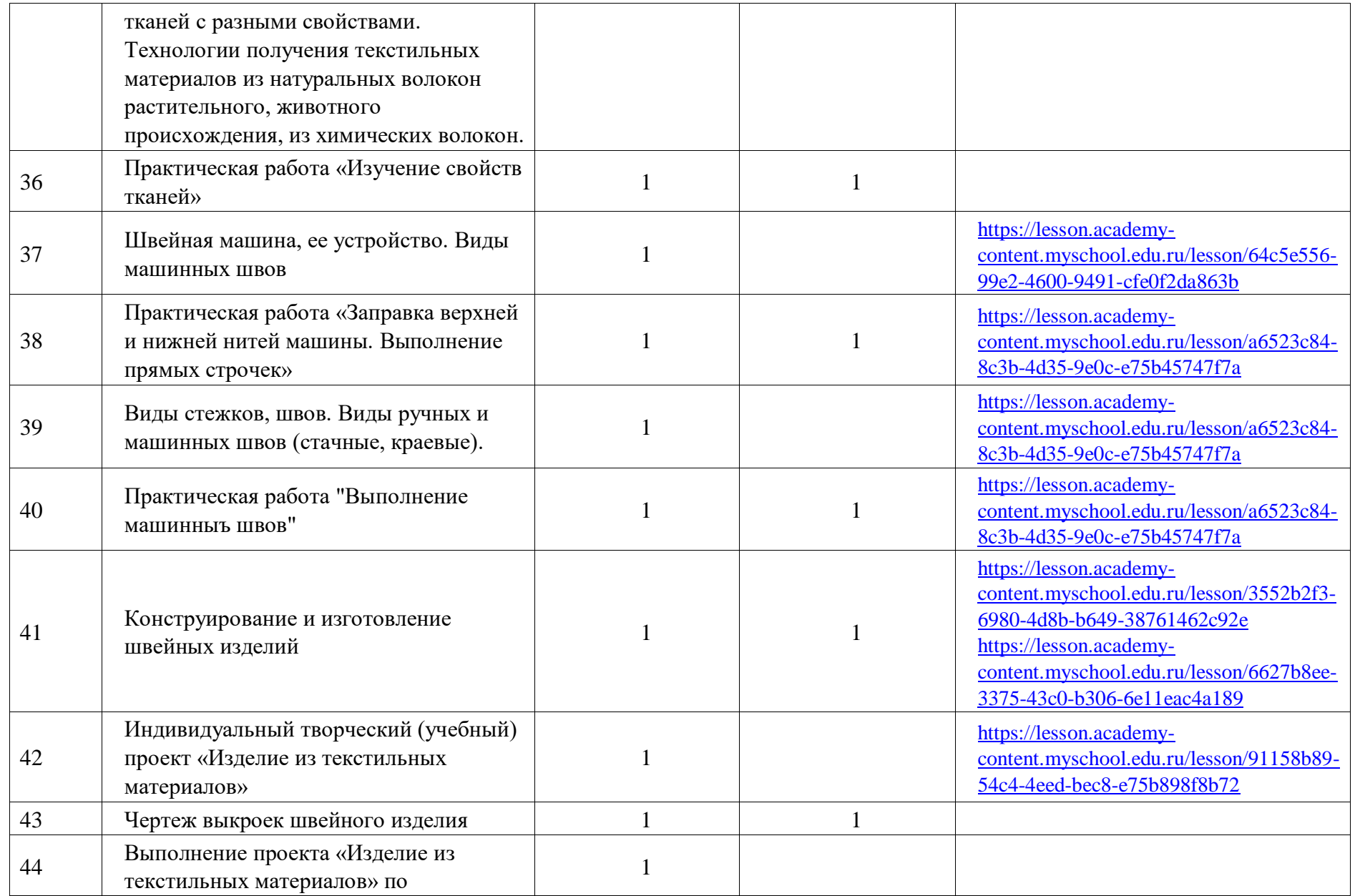

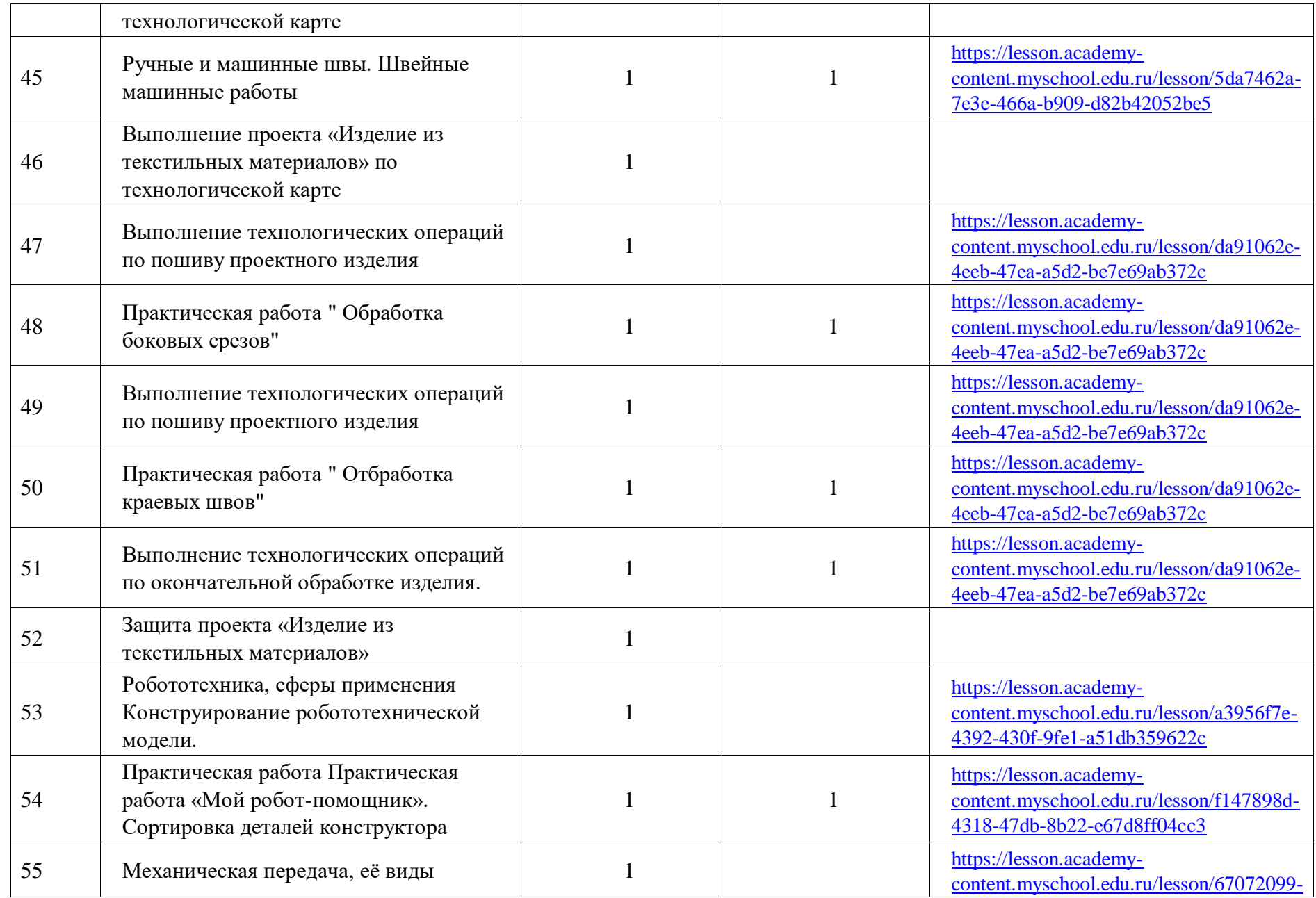

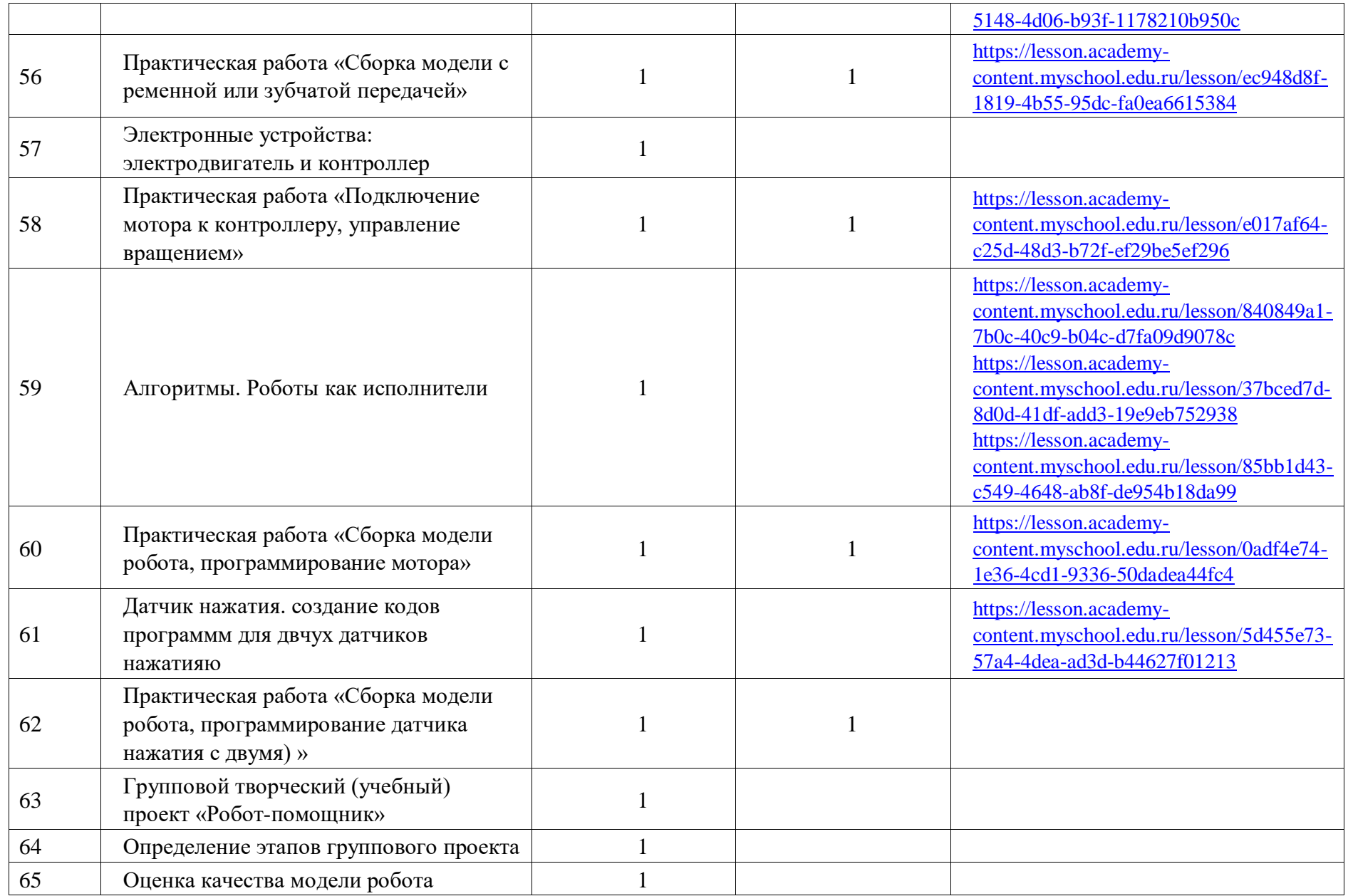

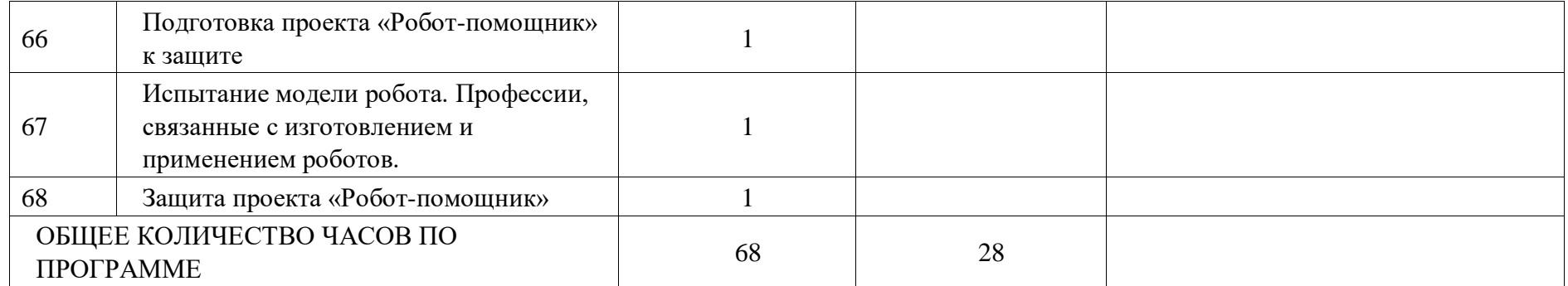

# **6 КЛАСС**

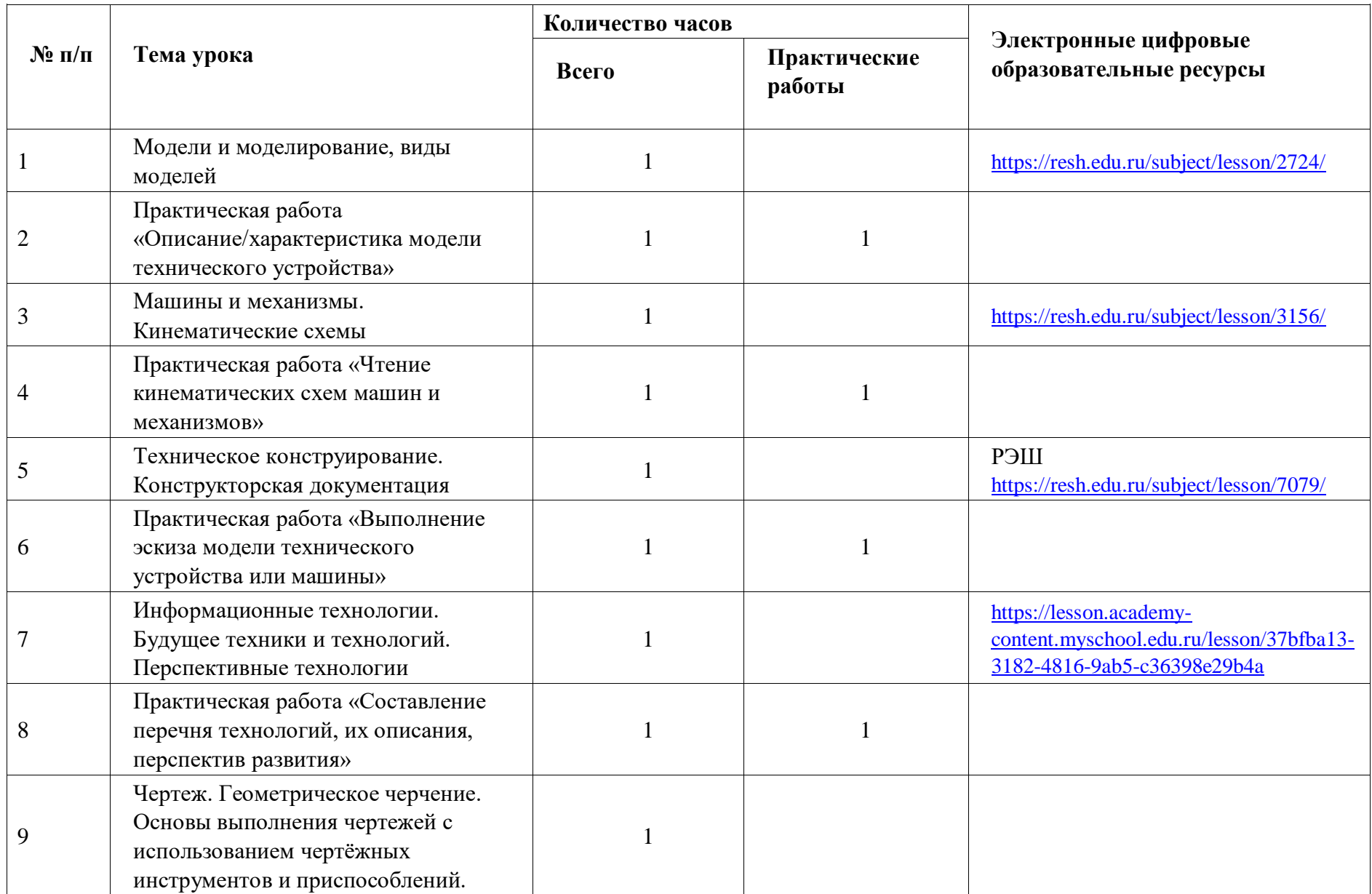

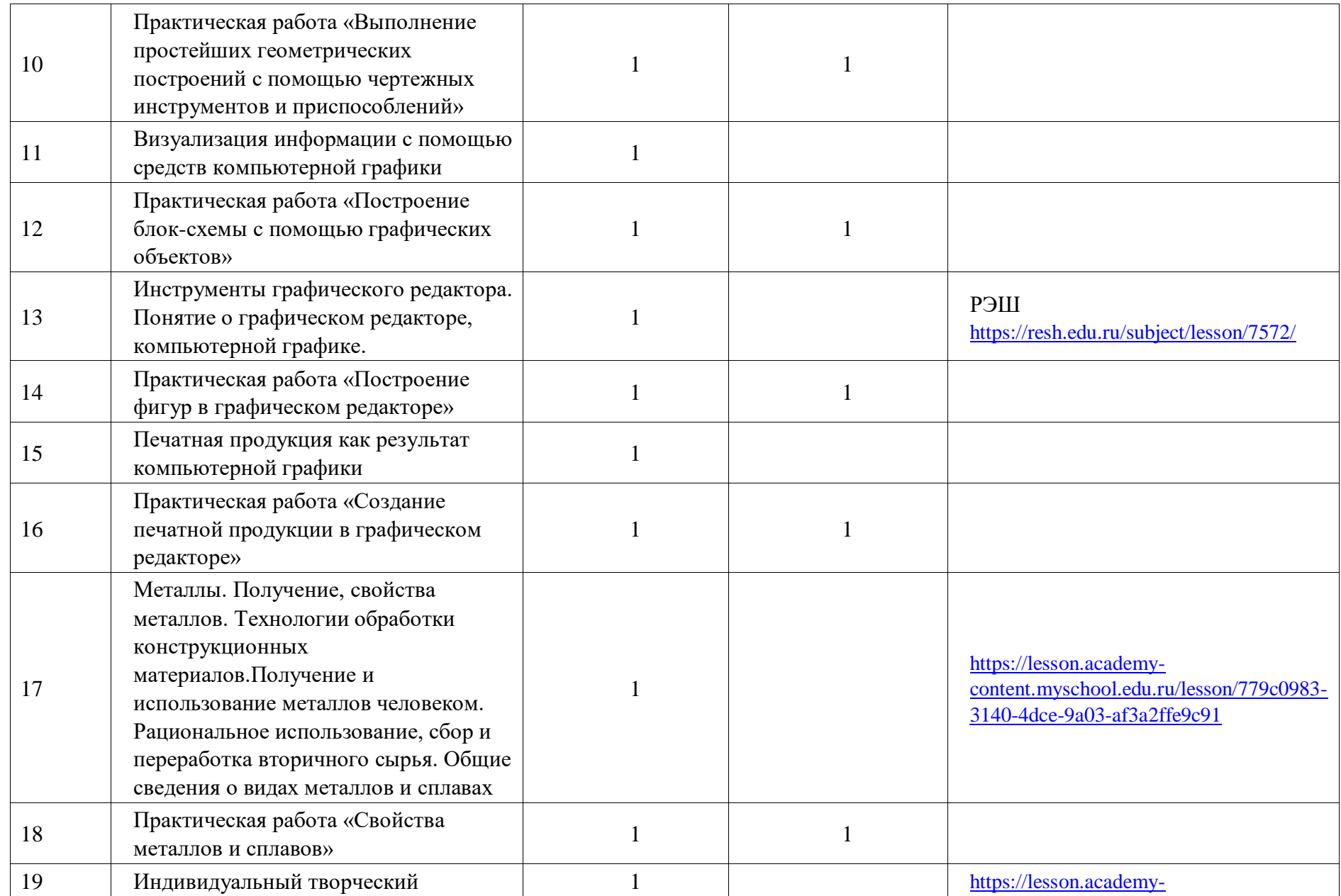

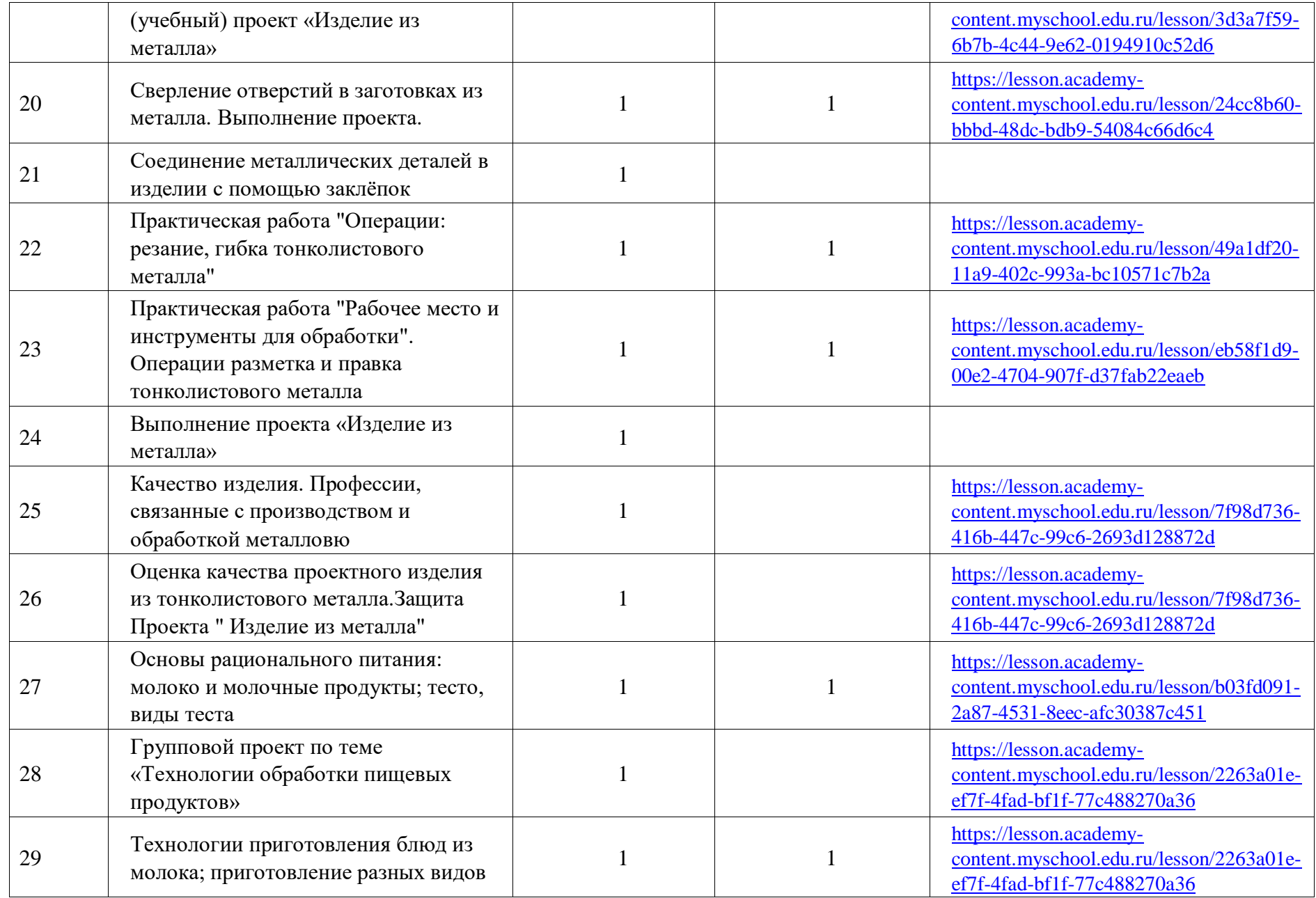

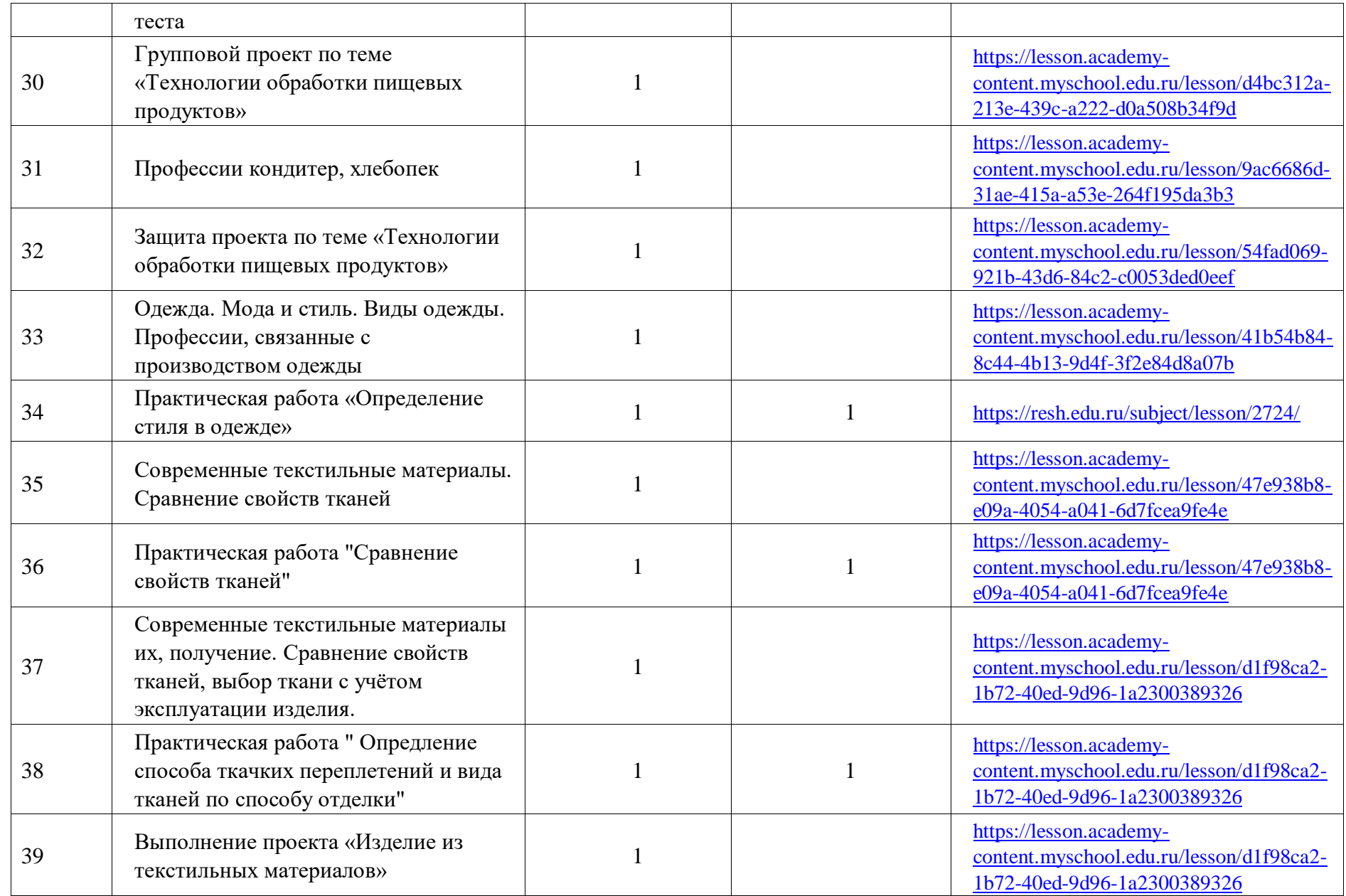

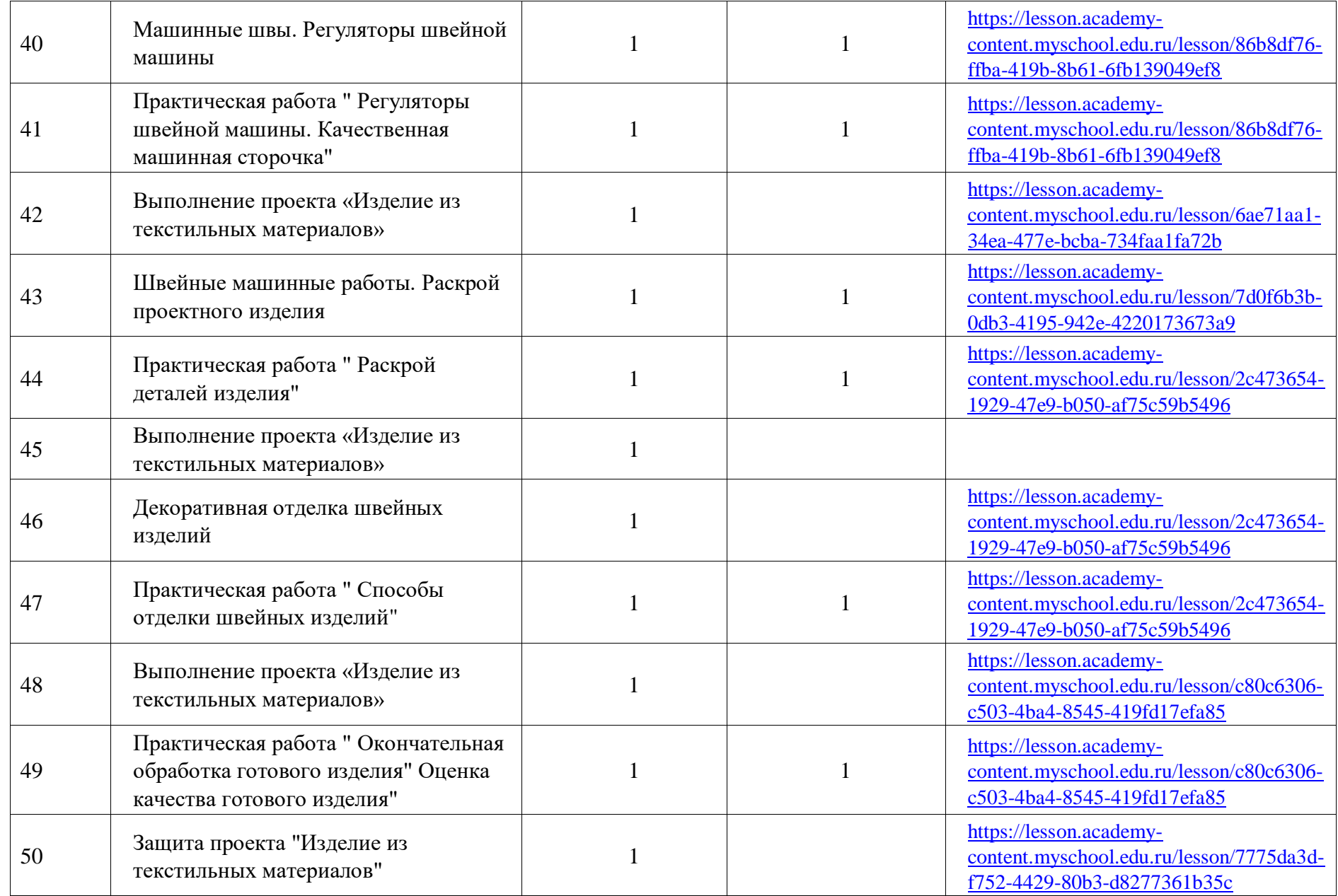

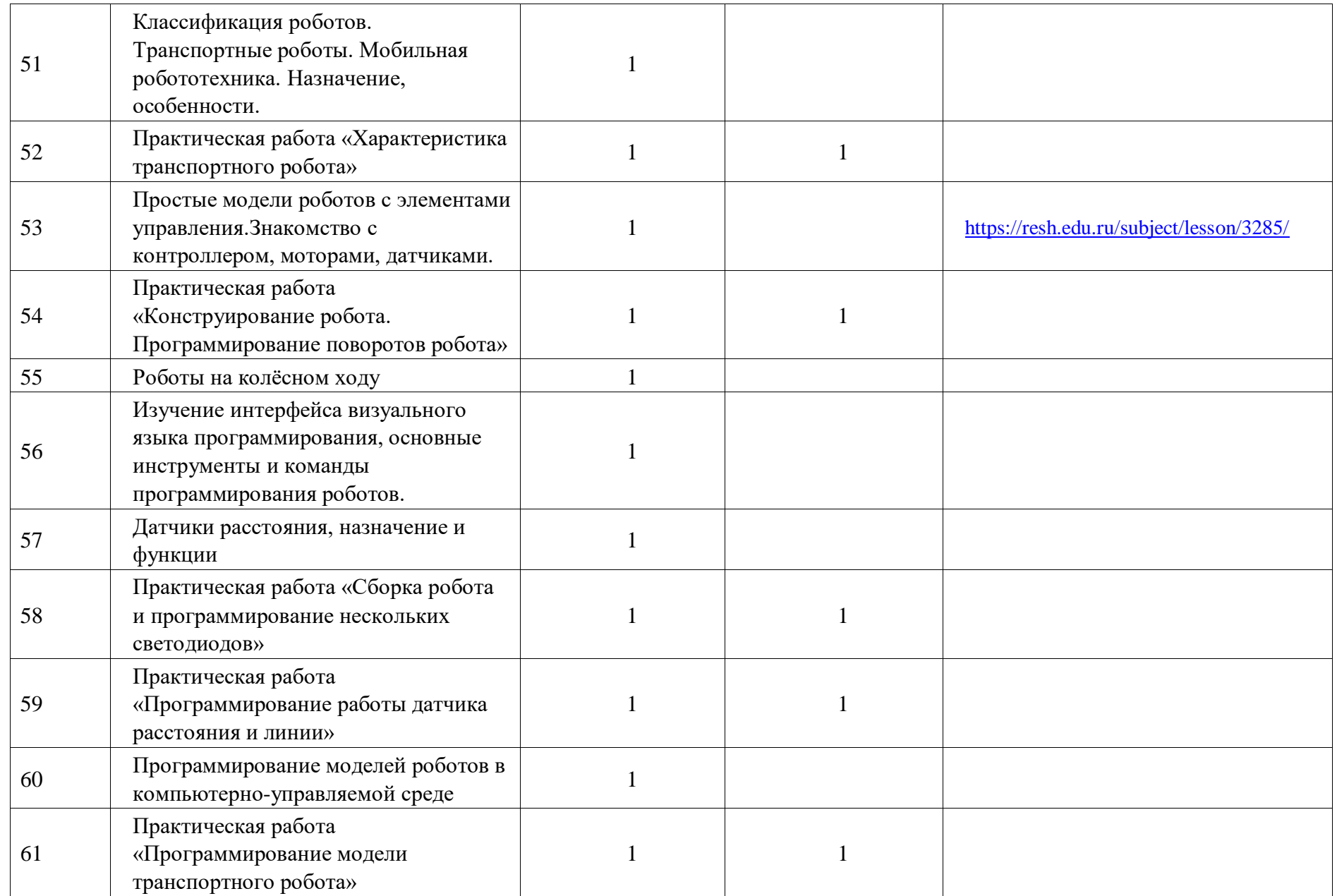

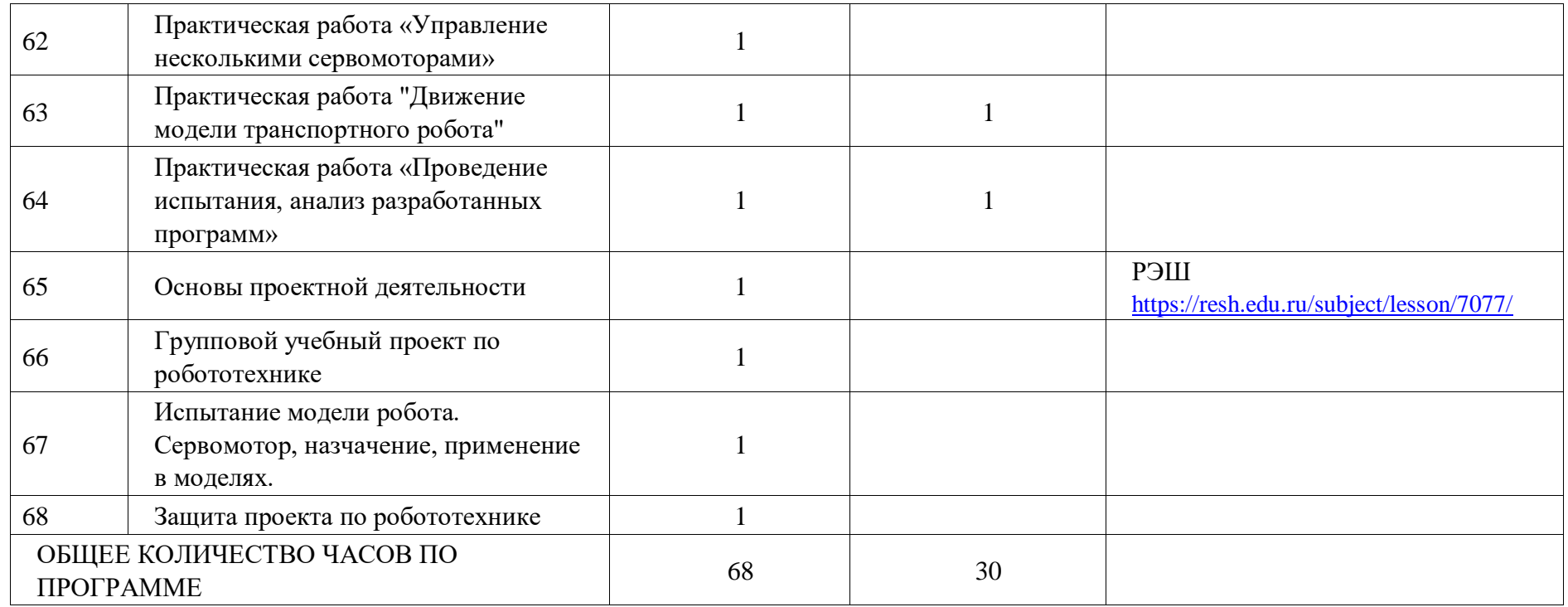

## **ПОУРОЧНОЕ ПЛАНИРОВАНИЕ. 7 КЛАСС 7 КЛАСС (ИНВАРИАНТНЫЕ + ВАРИАТИВНЫЕ МОДУЛИ «РАСТЕНИЕВОДСТВО», «ЖИВОТНОВОДСТВО»)**

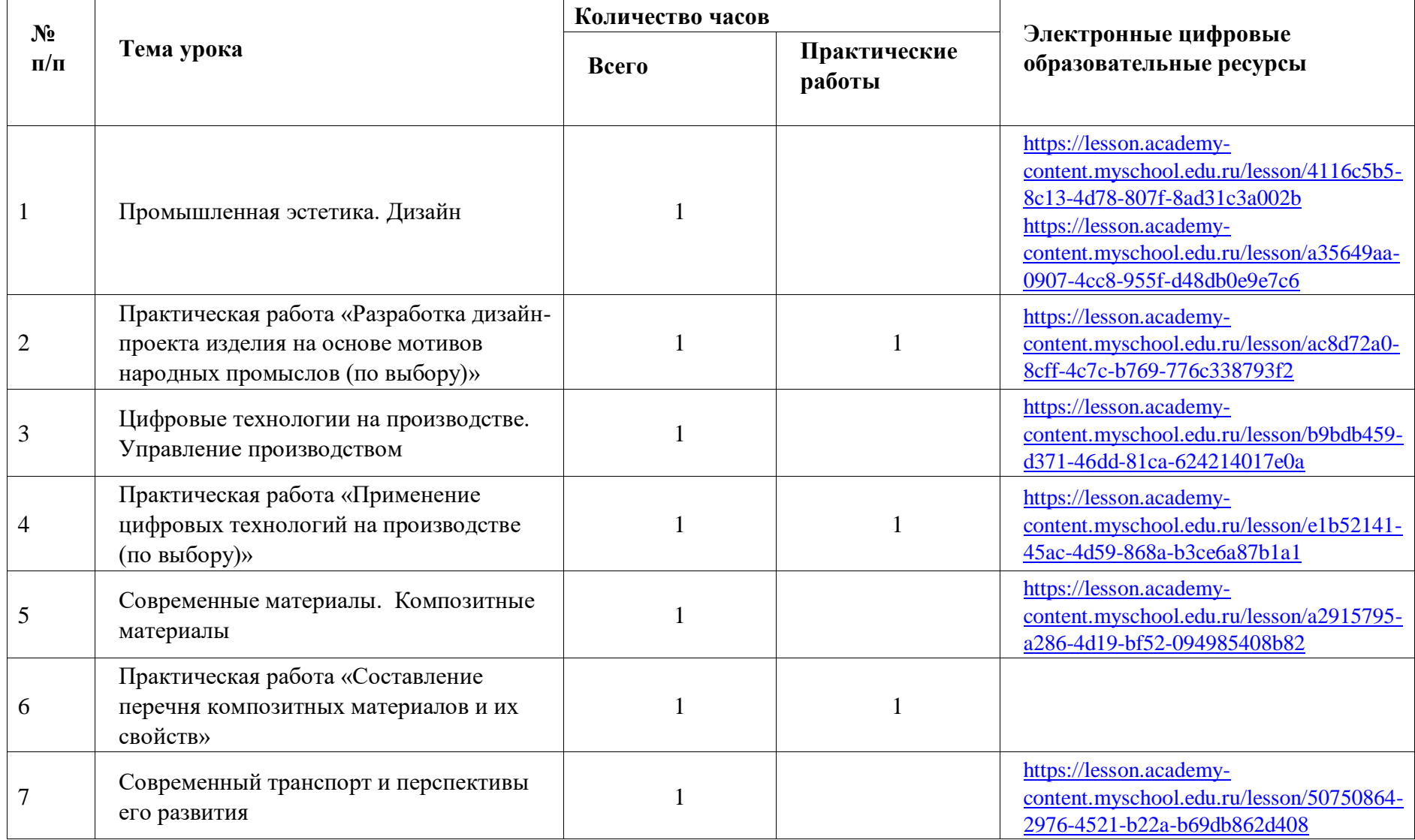

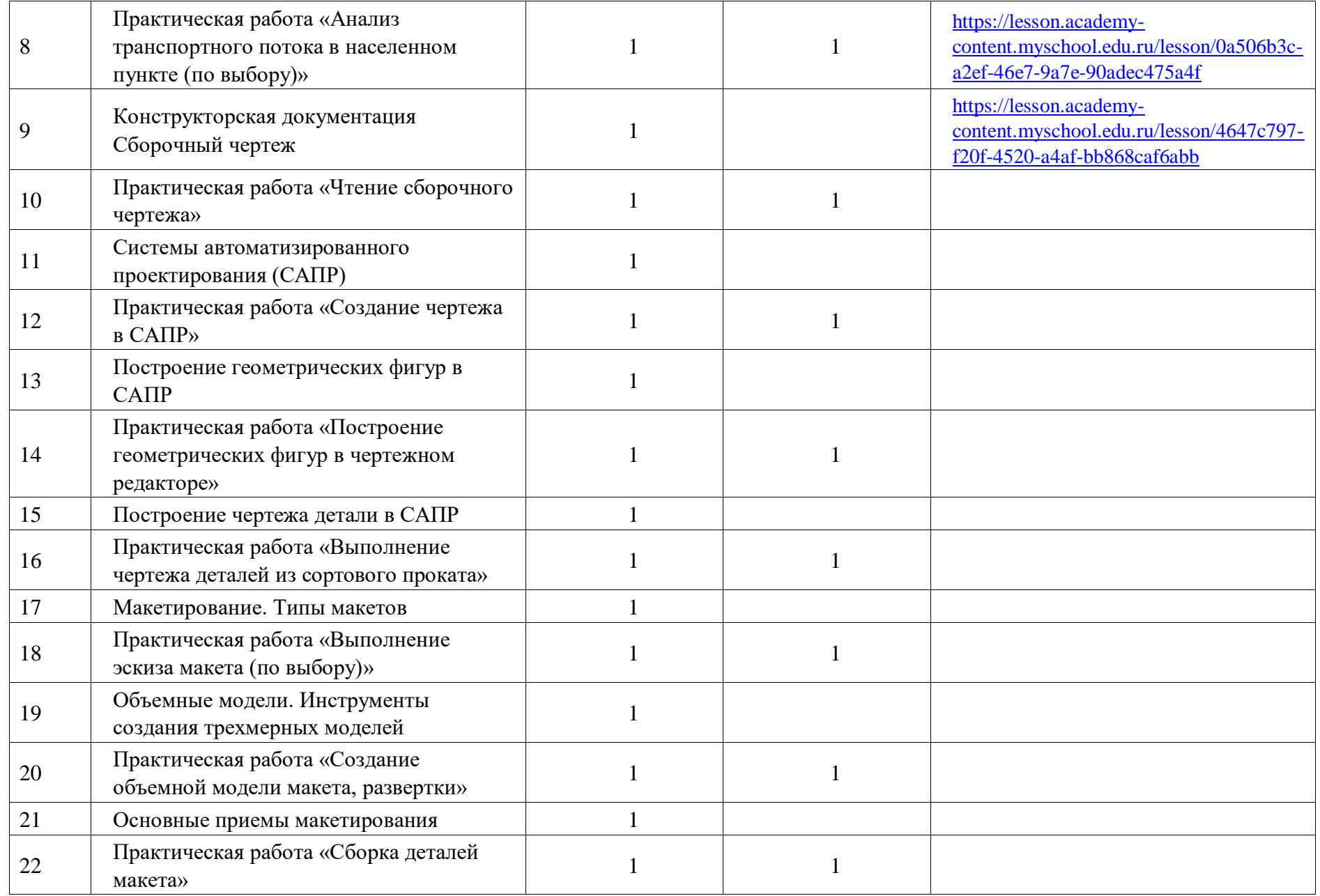

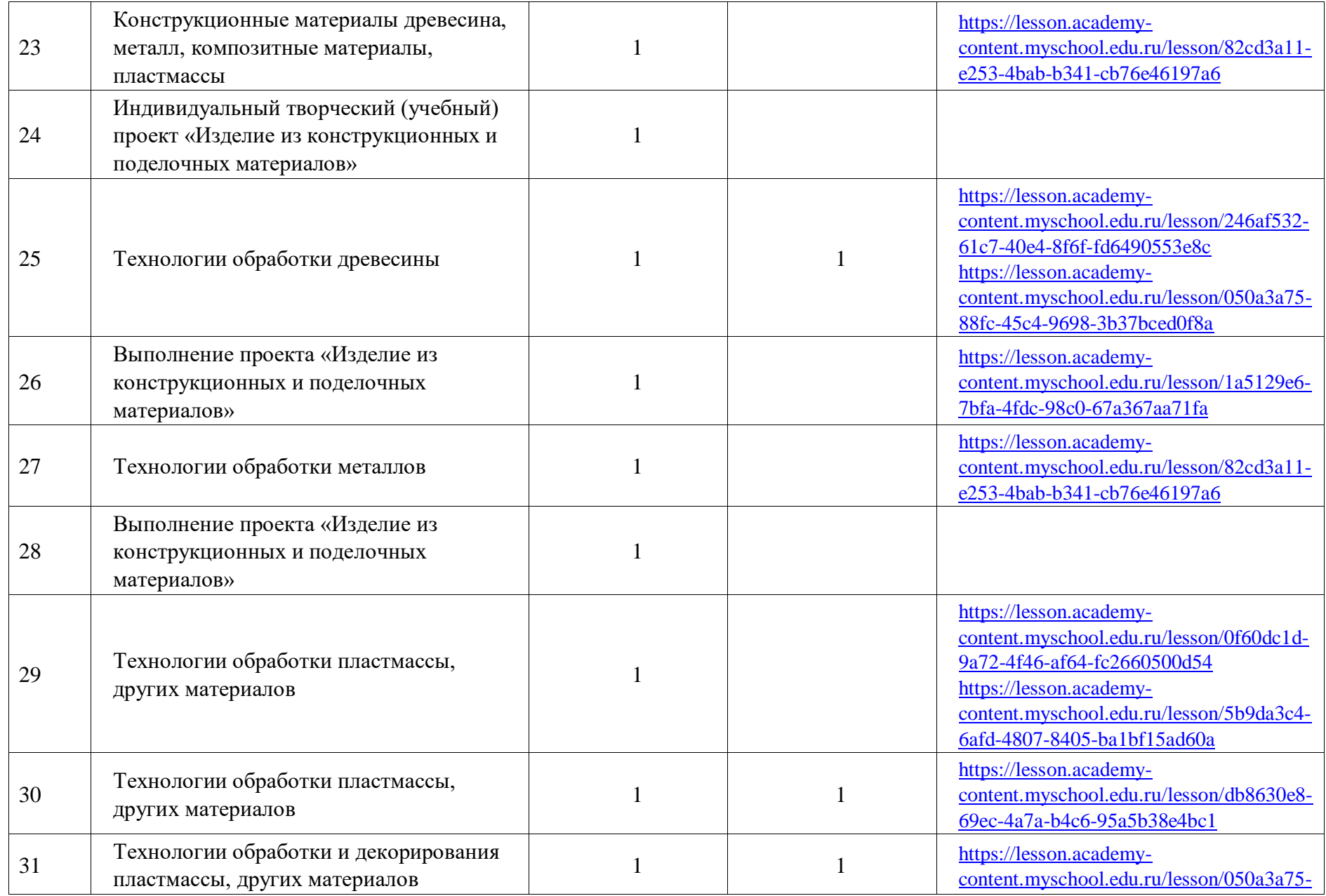

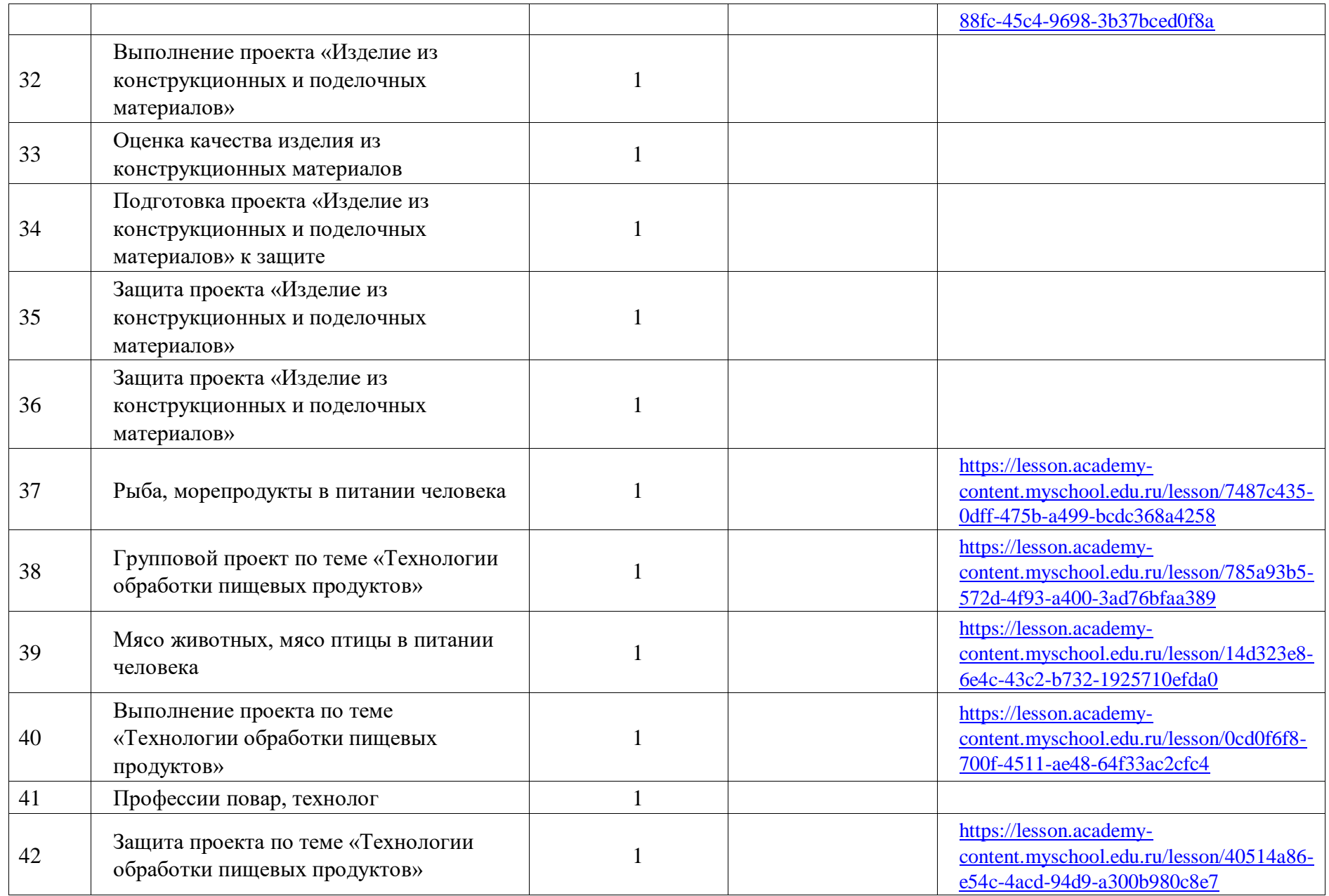

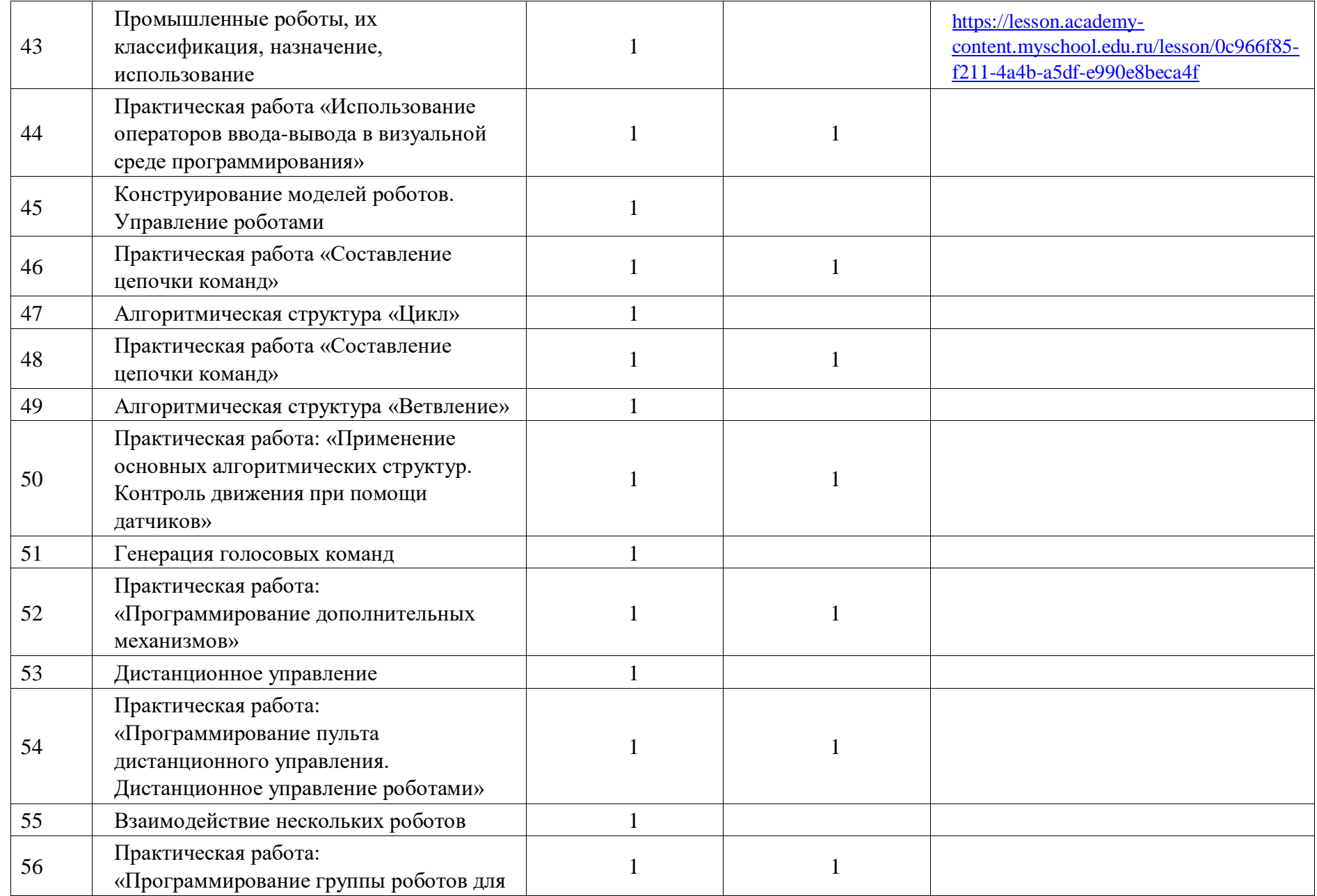

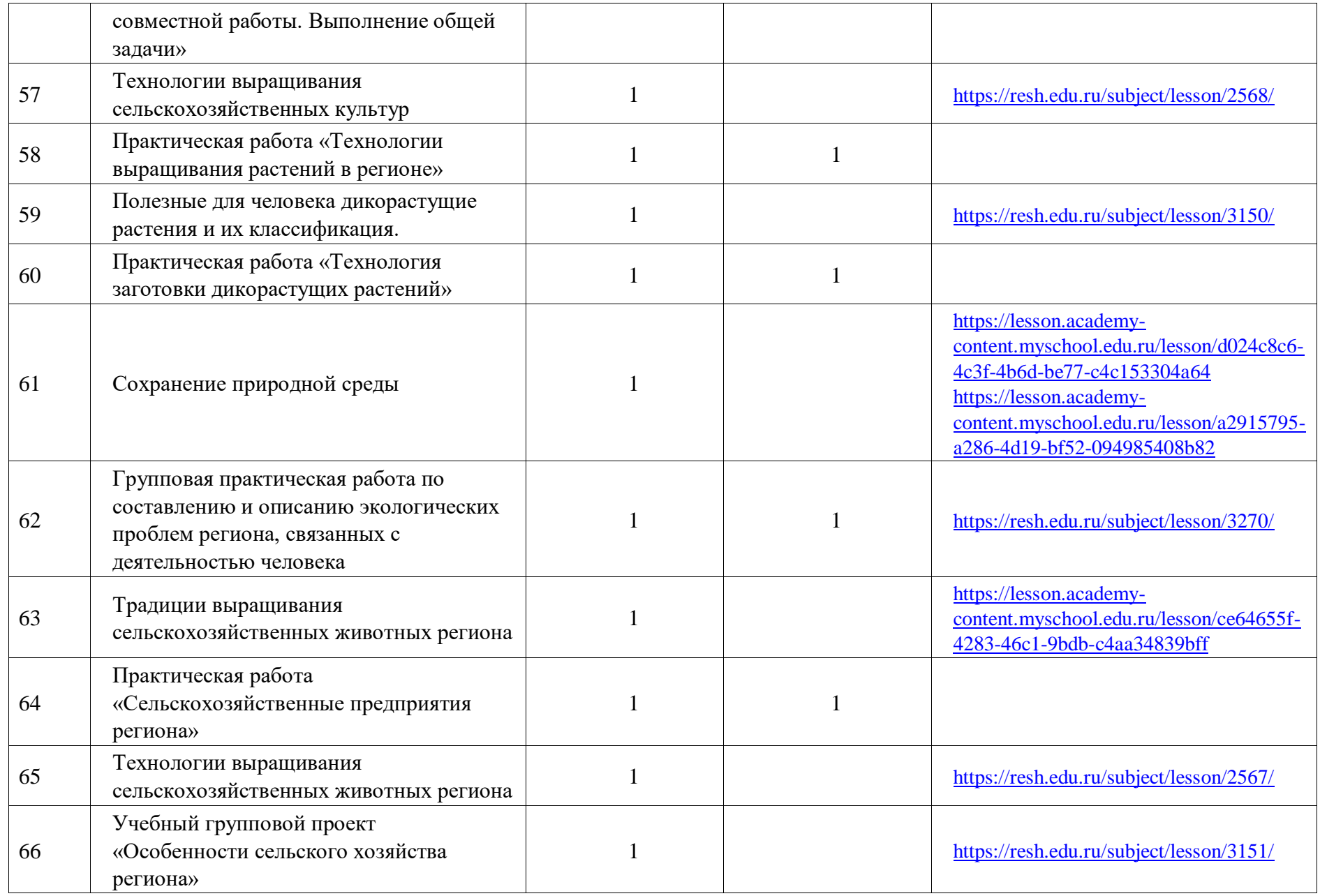

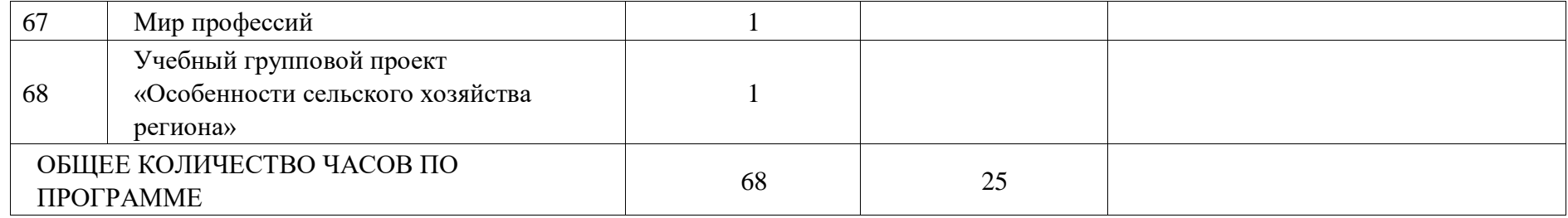

## **ПОУРОЧНОЕ ПЛАНИРОВАНИЕ. 8 КЛАСС 8 КЛАСС (ИНВАРИАНТНЫЕ + ВАРИАТИВНЫЕ МОДУЛИ «РАСТЕНИЕВОДСТВО», «ЖИВОТНОВОДСТВО»)**

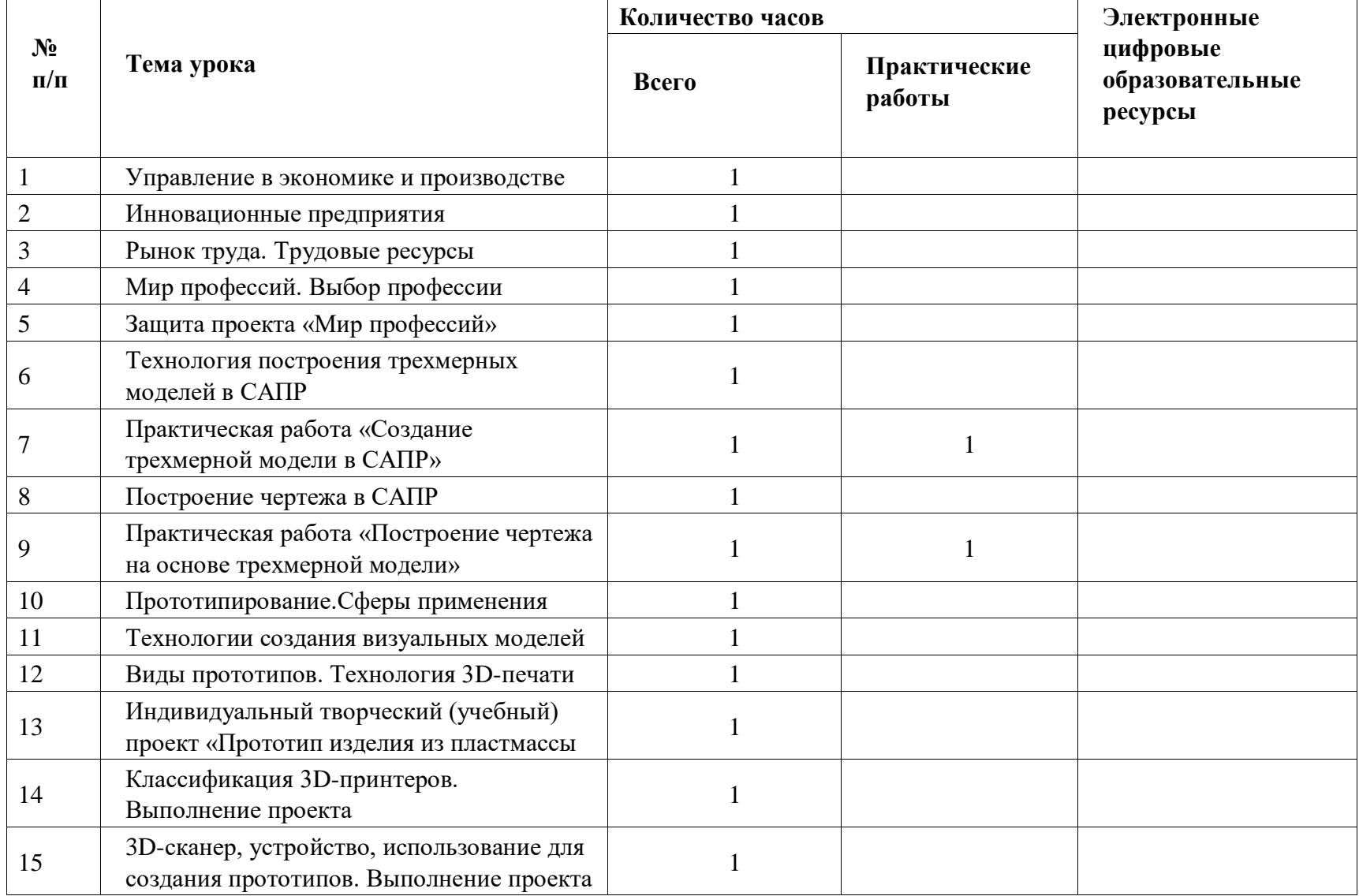

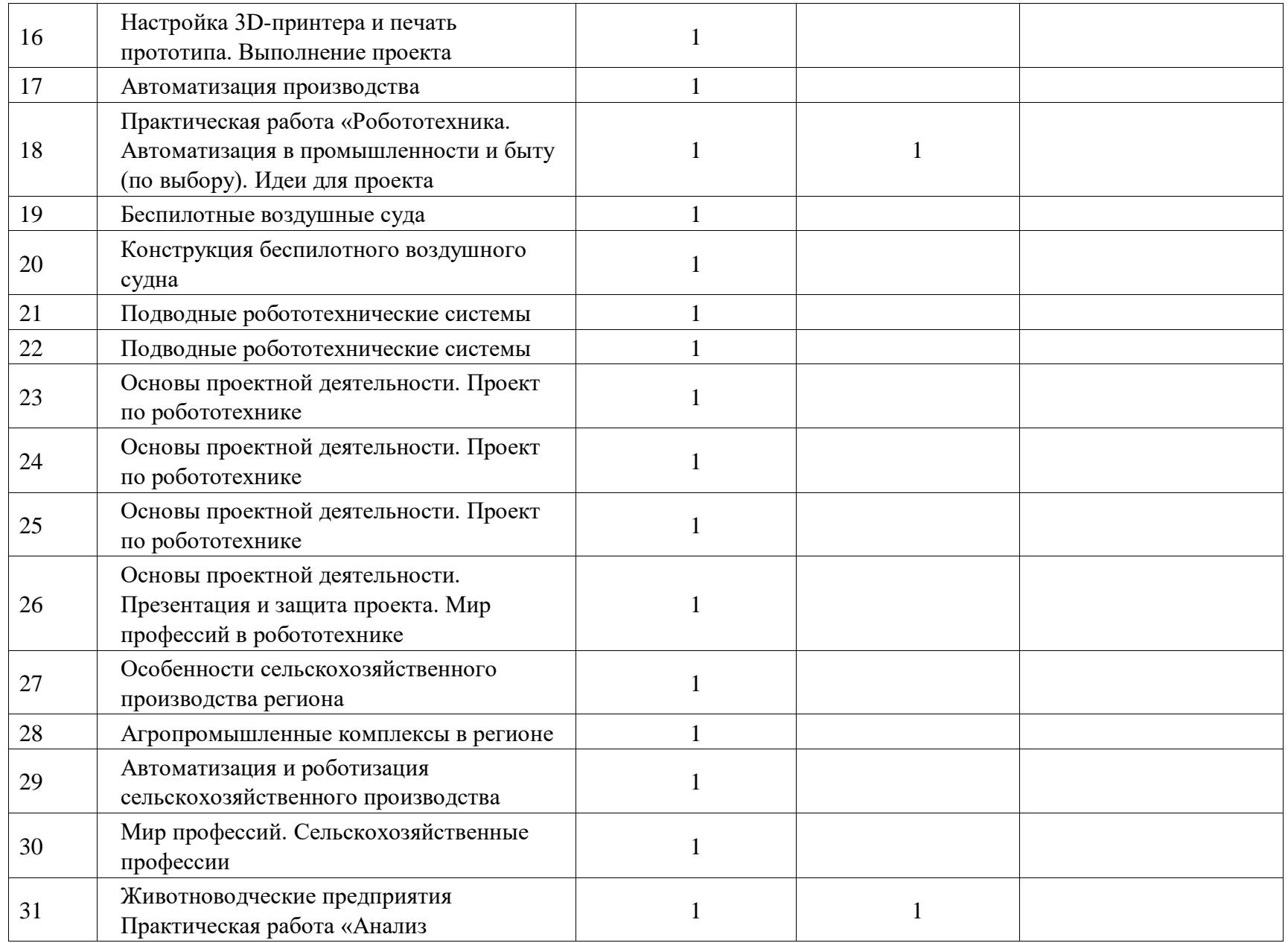

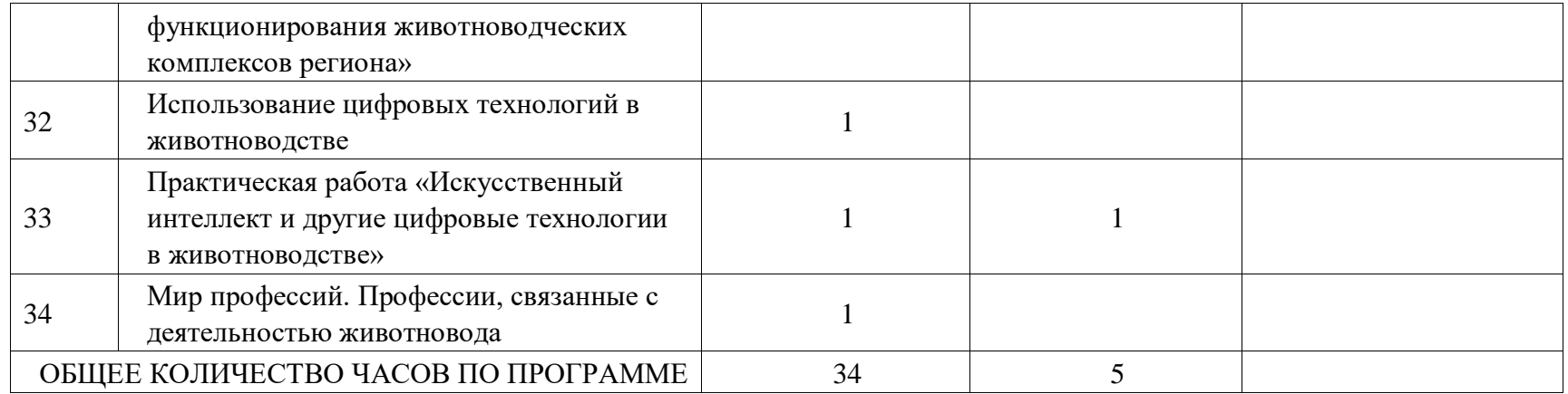

## **ПОУРОЧНОЕ ПЛАНИРОВАНИЕ. 9 КЛАСС 9 КЛАСС (ИНВАРИАНТНЫЕ + ВАРИАТИВНЫЙ МОДУЛЬ «АВТОМАТИЗИРОВАННЫЕ СИСТЕМЫ»)**

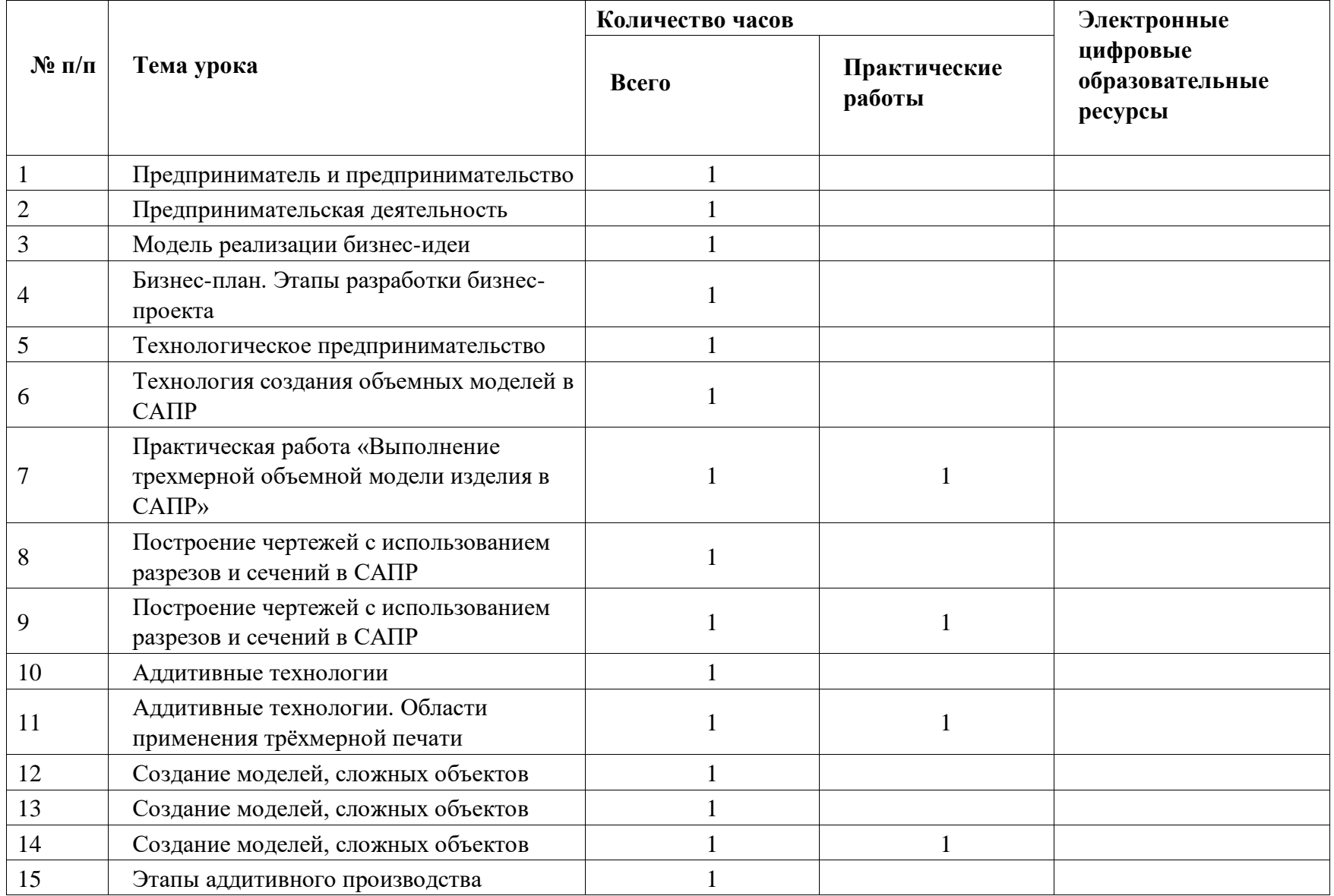

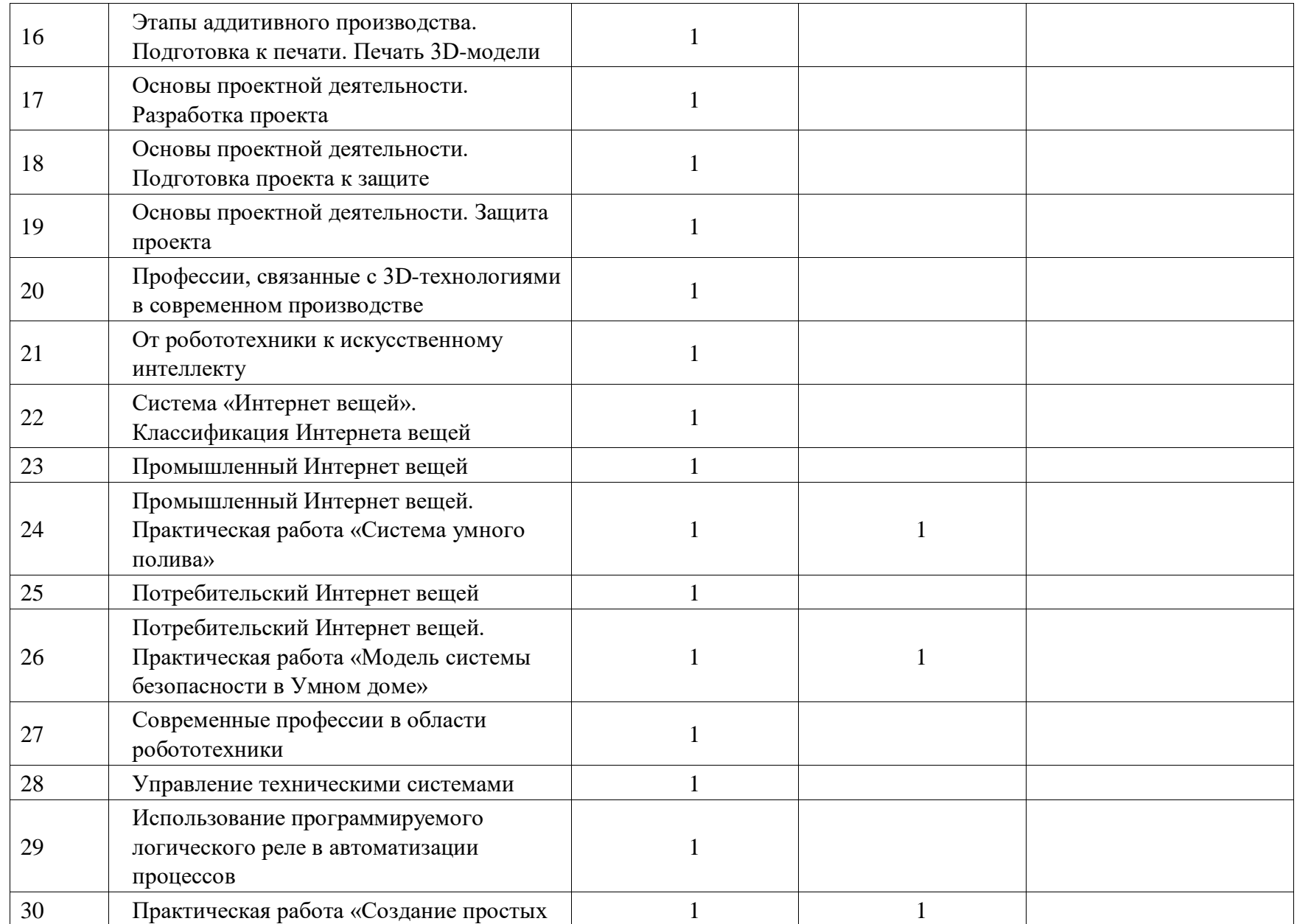

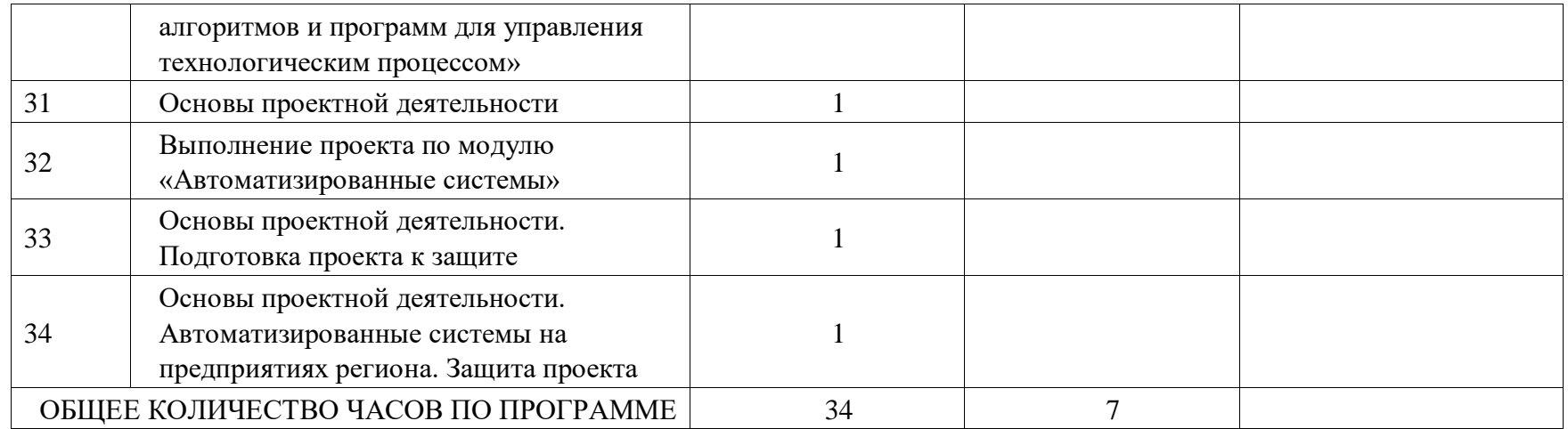

#### **УЧЕБНО-МЕТОДИЧЕСКОЕ ОБЕСПЕЧЕНИЕ ОБРАЗОВАТЕЛЬНОГО ПРОЦЕССА ОБЯЗАТЕЛЬНЫЕ УЧЕБНЫЕ МАТЕРИАЛЫ ДЛЯ УЧЕНИКА**

• Технология. Производство и технологии, 5-6 классы/ Бешенков С.А., Шутикова М.И., Неустроев С.С., Миндзаева Э.В., Лабутин В.Б., Филиппов В.И., Акционерное общество «Издательство «Просвещение»

• Технология. Производство и технологии, 7-9 классы/ Бешенков С.А., Шутикова

М.И., Неустроев С.С., Миндзаева Э.В., Лабутин В.Б., Филиппов В.И.,

Акционерное общество «Издательство «Просвещение»

• Технология. Технологии обработки материалов, пищевых продуктов, 5-6

классы/ Бешенков С.А., Шутикова М.И., Неустроев С.С., Миндзаева Э.В., Лабутин

В.Б., Филиппов В.И., Акционерное общество «Издательство «Просвещение»

• Технология. Технологии обработки материалов, пищевых продуктов, 7-9

классы/ Бешенков С.А., Шутикова М.И., Неустроев С.С., Миндзаева Э.В., Лабутин

В.Б., Филиппов В.И., Акционерное общество «Издательство «Просвещение»

• Технология. 3D-Mоделирование и прототипирование, 7 класс/ Копосов Д.Г.,

Акционерное общество «Издательство «Просвещение»

• Технология. 3D-моделирование, прототипирование и макетирование, 9 класс/ Шутикова М.И., Неустроев С.С., Филиппов В.И., Лабутин В.Б., Гриншкун А.В., Акционерное общество «Издательство «Просвещение»

#### **МЕТОДИЧЕСКИЕ МАТЕРИАЛЫ ДЛЯ УЧИТЕЛЯ**

1.Образовательный портал «Непрерывная подготовка учителя технологии»: http://tehnologi.su
2. Сообщество взаимопомощи учителей: Pedsovet.su — http://pedsovet.su/load/212

3. Образовательный сайт «ИКТ на уроках технологии»: http://ikt45.ru/

4. Сообщество учителей технологии: http://www.edu54.ru/node/87333

5. Сообщество учителей технологии «Уроки творчества: искусство и технология в школе»: http://www.it-n.ru/communities.aspx?cat\_no=4262 tmpl=com 6. Библиотека разработок по технологии: http://nsportal.ru/shkola/tekhnologiya/library

7. Сайт «Лобзик»: http://www.lobzik.pri.ee/modules/news/

8. Сайт учителя технологии Трудовик 45: http://trudovik45.ru

9. Сайт учителя-эксперта Технологии: http://technologys.info

10.Технология 5- 8 классы. Примерная рабочая программа . С.А. Бешенков,

Москва. Бином. Лаборатория знаний , 2016

11. Технология. 5- 8 классы: методическое пособие/ С.А. Бешенков- М: Бином. Лаборатория знаний, 2016

12. Методические рекомендации по разработке ми реализации рабочей программы по учебному предмету " технология" на уровне основного общего образования в соответствии с блочно - модульной структурой

13.Шутикова М.И.. Технология 5-9 классы: методическое пособие для учителя-М: Просвещение, 2021

## **ЦИФРОВЫЕ ОБРАЗОВАТЕЛЬНЫЕ РЕСУРСЫ И РЕСУРСЫ СЕТИ ИНТЕРНЕТ**

https://lesson.academy-content.myschool.edu.ru/20/09 https://resh.edu.ru/